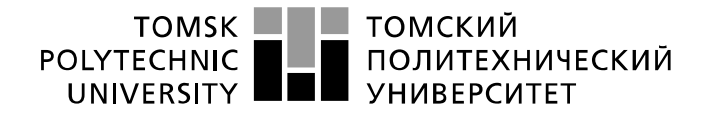

Министерство науки и высшего образования Российской Федерации федеральное государственное автономное образовательное учреждение высшего образования «Национальный исследовательский Томский политехнический университет» (ТПУ)

Инженерная школа информационных технологий и робототехники Направление подготовки 09.03.02. «Информационные системы и технологии» Отделение школы (НОЦ) Отделение информационных технологий

### **БАКАЛАВРСКАЯ РАБОТА**

**Тема работы**

## **Построение индивидуальных траекторий обучения и создание индивидуального плана развития студента на основе портрета компетенций выбранной специализа-**

**ции**

УДК 004.65:378.662.141-057.87

Студент

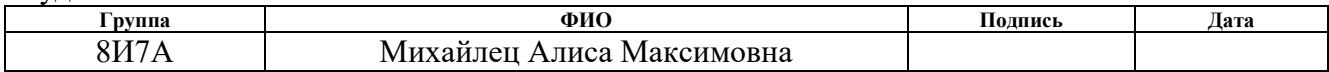

Руководитель ВКР

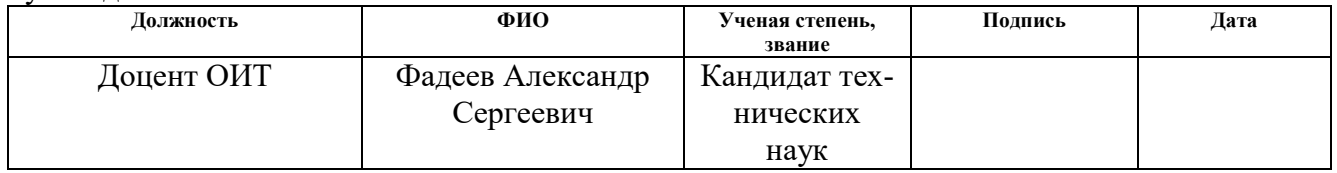

#### **КОНСУЛЬТАНТЫ ПО РАЗДЕЛАМ:**

По разделу «Финансовый менеджмент, ресурсоэффективность и ресурсосбережение»

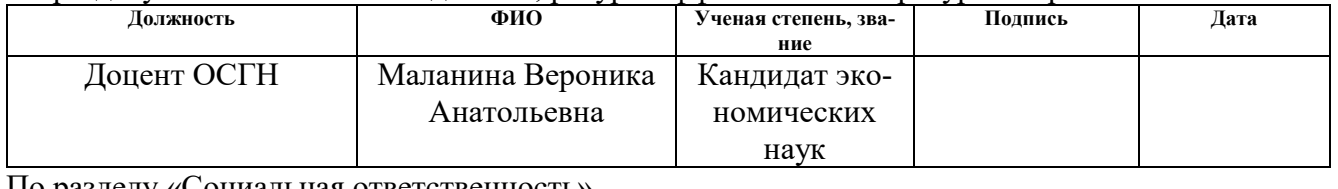

По разделу «Социальная ответственность»

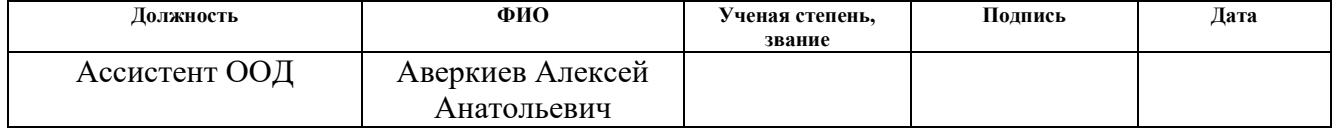

#### **ДОПУСТИТЬ К ЗАЩИТЕ:**

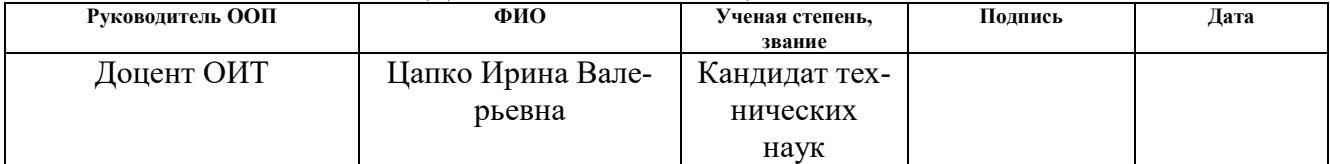

## ПЛАНИРУЕМЫЕ РЕЗУЛЬТАТЫ ОСВОЕНИЯ ООП

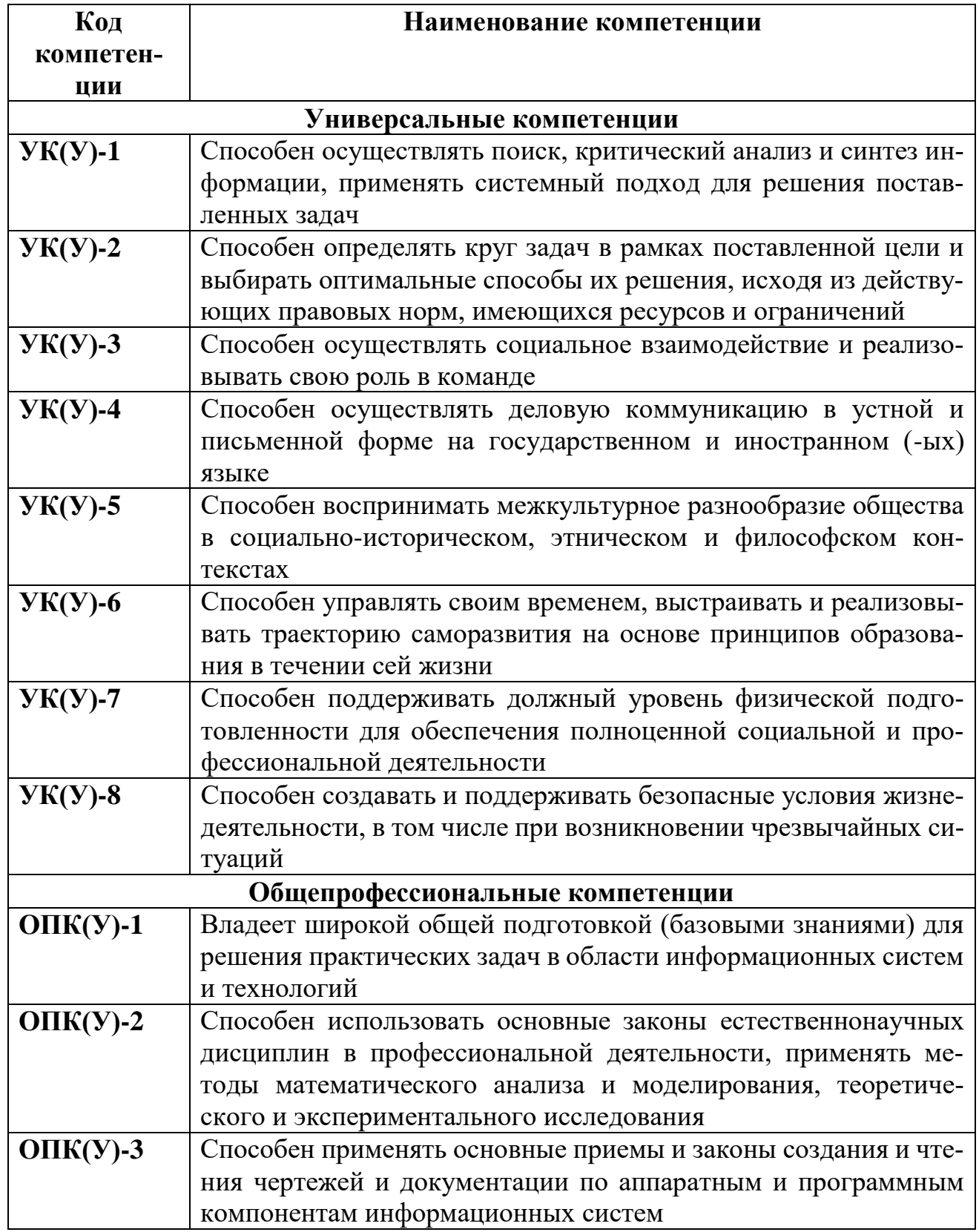

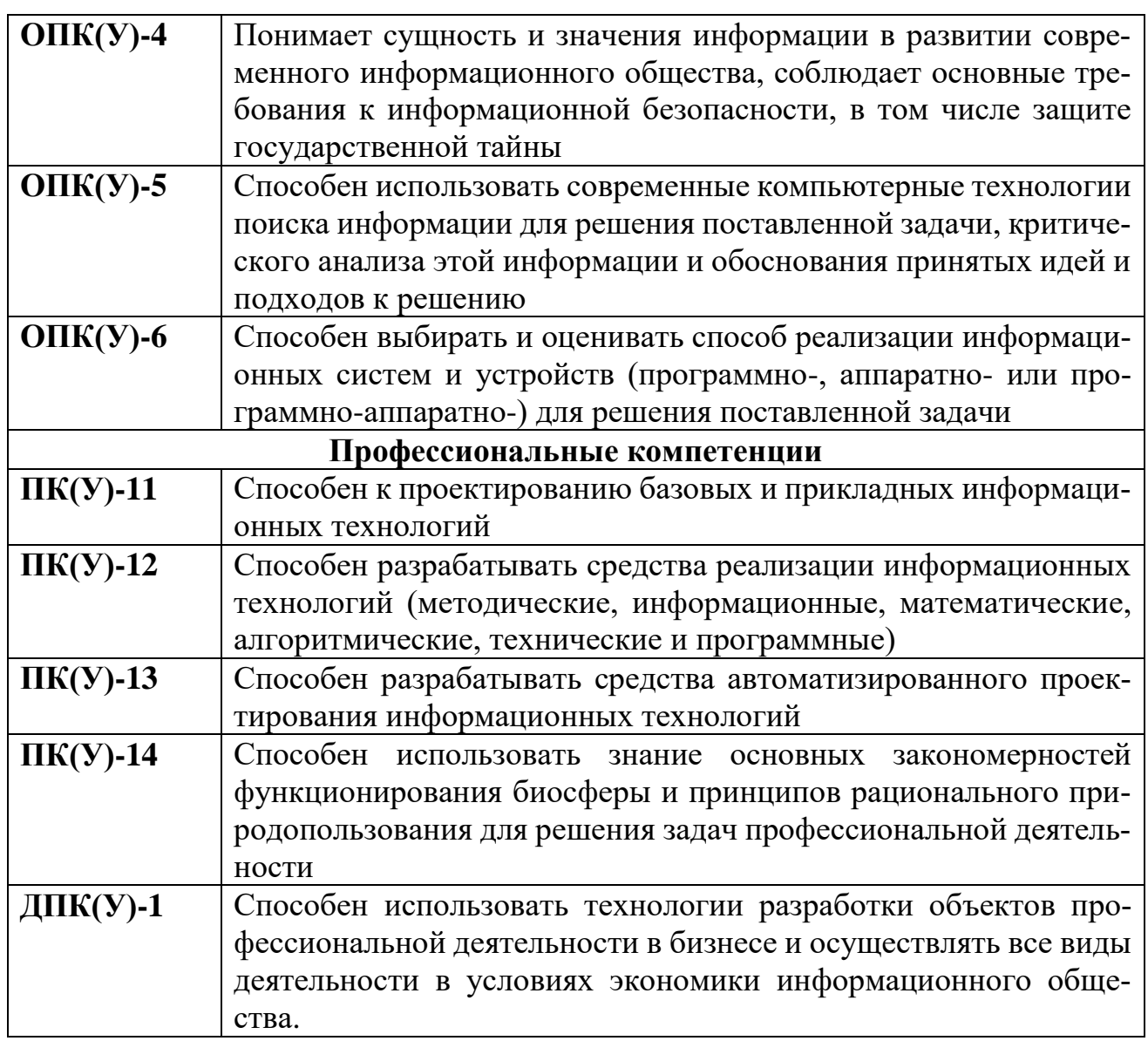

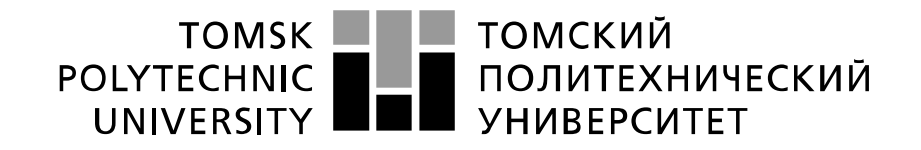

#### Министерство науки и высшего образования Российской Федерации федеральное государственное автономное образовательное учреждение высшего образования «Национальный исследовательский Томский политехнический университет» (ТПУ)

Инженерная школа информационных технологий и робототехники Направление подготовки 09.03.02. «Информационные системы и технологии» Отделение школы (НОЦ) Отделение информационных технологий

> УТВЕРЖДАЮ: Руководитель ООП \_\_\_\_\_ \_\_\_\_\_\_\_ Цапко И.В.

(Подпись) (Дата) (Ф.И.О.)

**ЗАДАНИЕ**

**на выполнение выпускной квалификационной работы**

В форме:

Бакалаврской работы (бакалаврской работы, дипломного проекта/работы, магистерской диссертации)

Студенту:

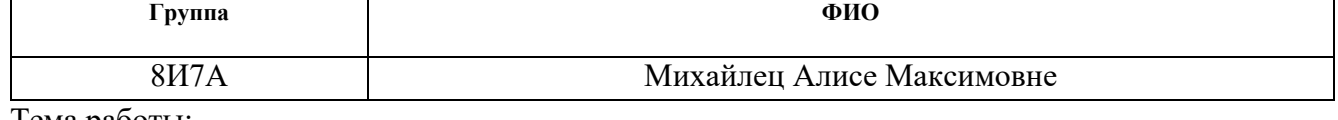

Тема работы:

Построение индивидуальных траекторий обучения и создание индивидуального плана развития студента на основе портрета компетенций выбранной специализации

Утверждена приказом директора (дата, номер) 05.02.2021 №36-82/с

Срок сдачи студентом выполненной работы: 11.06.2021

### **ТЕХНИЧЕСКОЕ ЗАДАНИЕ:**

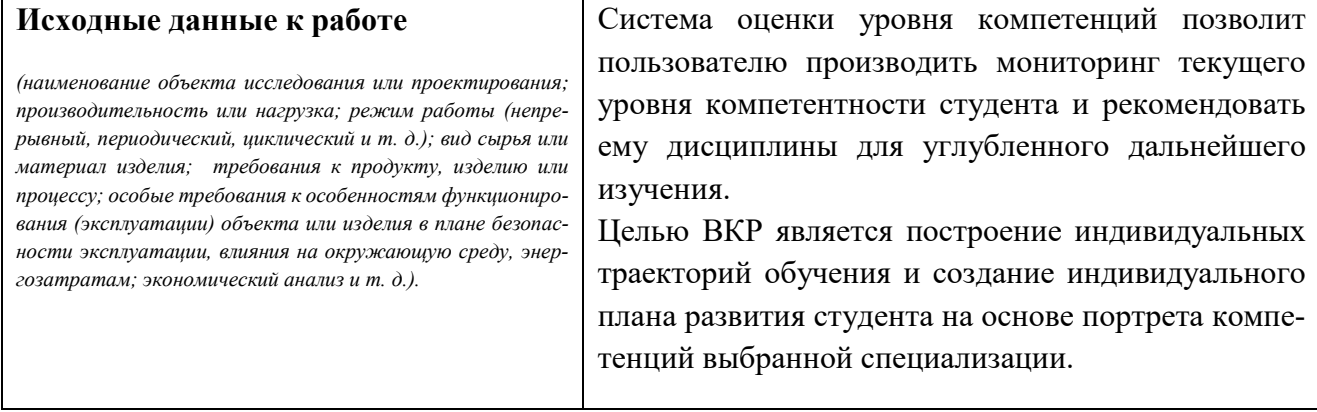

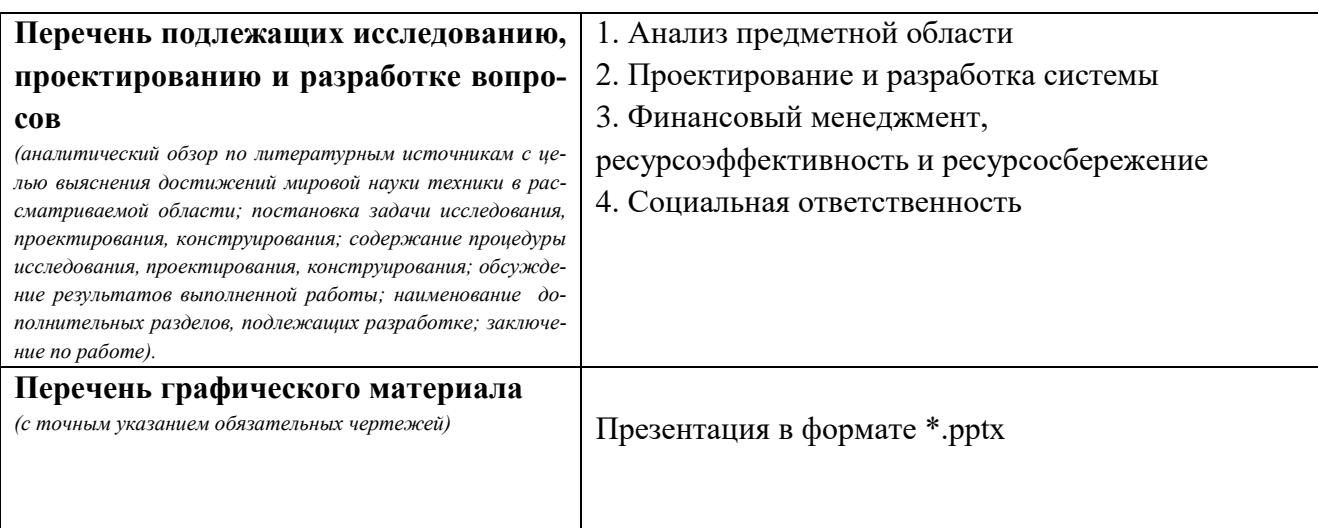

## **Консультанты по разделам выпускной квалификационной работы**

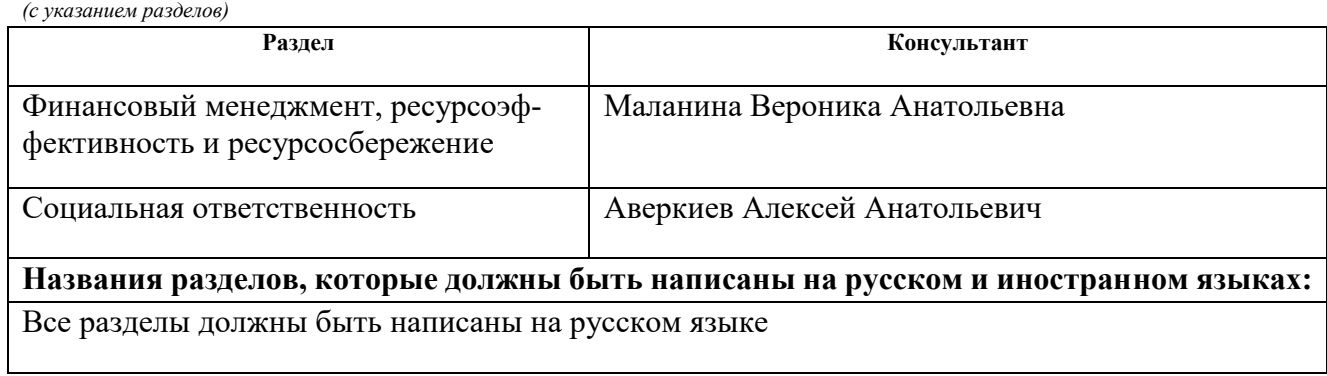

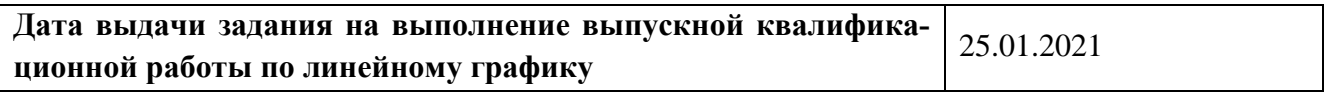

### **Задание выдал руководитель / консультант (при наличии):**

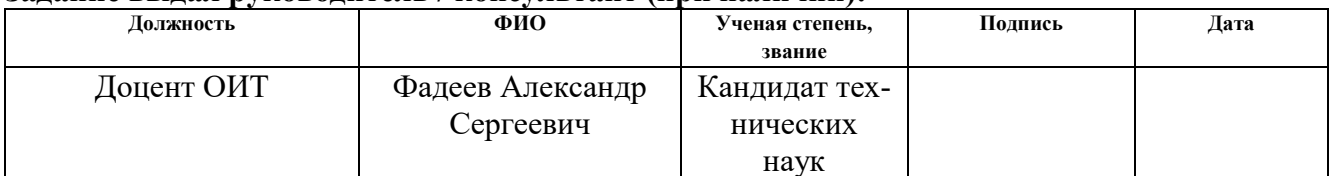

### **Задание принял к исполнению студент:**

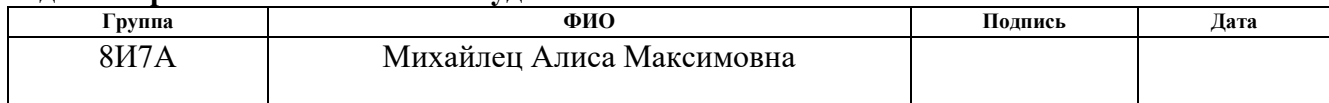

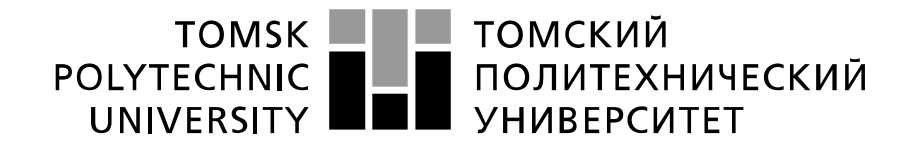

#### Министерство науки и высшего образования Российской Федерации федеральное государственное автономное образовательное учреждение высшего образования «Национальный исследовательский Томский политехнический университет» (ТПУ)

Инженерная школа информационных технологий и робототехники Направление подготовки 09.03.02. «Информационные системы и технологии» Отделение школы (НОЦ) Отделение информационных технологий Период выполнения весенний семестр 2018 /2019 учебного года

#### Форма представления работы:

Бакалаврская работа

(бакалаврская работа, дипломный проект/работа, магистерская диссертация)

### **КАЛЕНДАРНЫЙ РЕЙТИНГ-ПЛАН выполнения выпускной квалификационной работы**

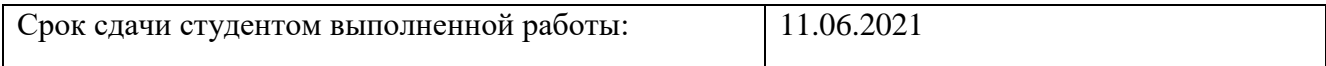

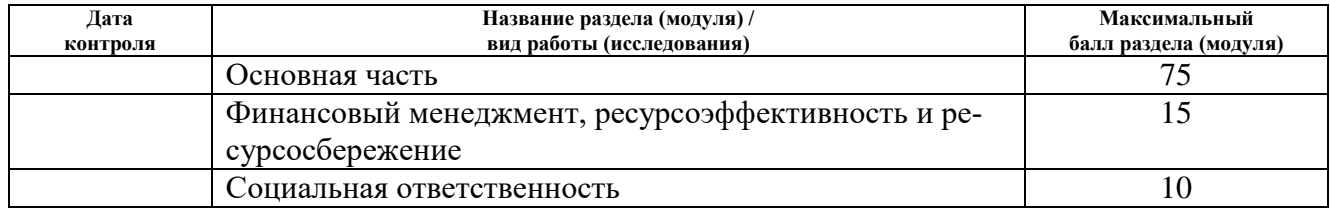

#### **СОСТАВИЛ: Руководитель ВКР**

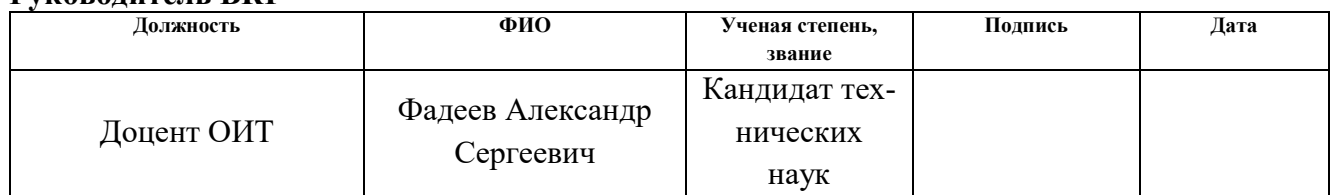

### **СОГЛАСОВАНО:**

#### **Руководитель ООП**

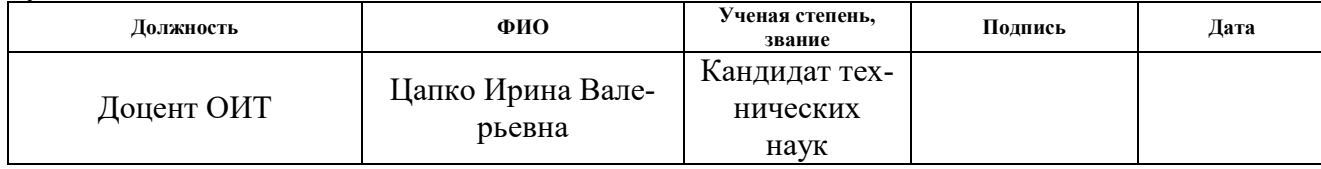

## ЗАДАНИЕ ДЛЯ РАЗДЕЛА «ФИНАНСОВЫЙ МЕНЕДЖМЕНТ, РЕСУРСОЭФФЕКТИВ-**НОСТЬ И РЕСУРСОСБЕРЕЖЕНИЕ»**

### Стуленту:

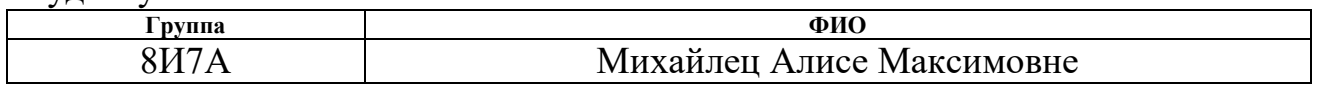

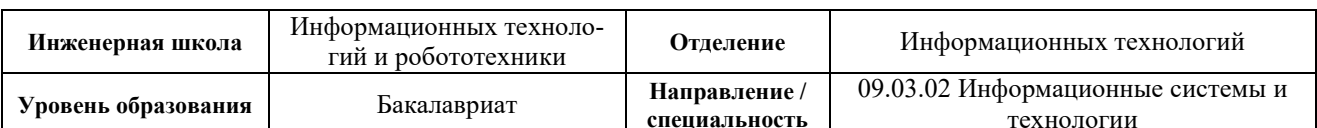

#### Исходные данные к разделу «Финансовый менеджмент, ресурсоэффективность и ресурсосбережение»: 1. Стоимость ресурсов научного исследования  $\overline{1}$ . На основании информации, пред-(НИ): материально-технических, энергетических, ставленной в научных статьях и публифинансовых, информационных и человеческих кациях, аналитических материалах, статистических бюллетенях и изданиях, 2. Нормы и нормативы расходования ресурсов нормативно-правовых документах, 3. Используемая система налогообложения, ставки определить методику расчета экономиналогов, отчислений, лисконтирования и крелиточеской эффективности. вания Перечень вопросов, поллежащих исследованию, проектированию и разработке:

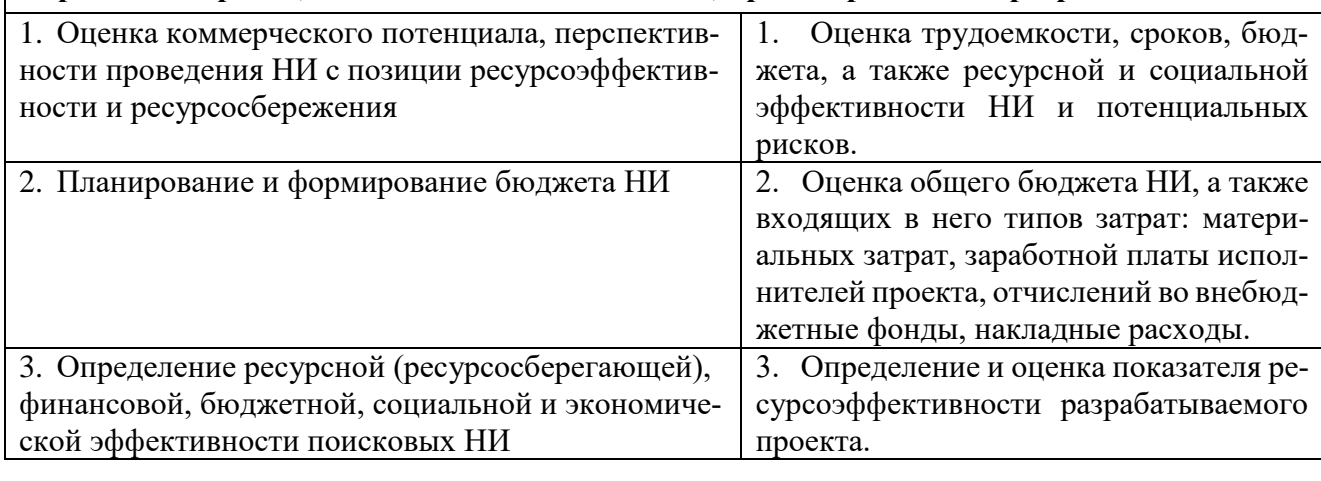

Дата выдачи задания для раздела по линейному графику

#### Задание выдал консультант:

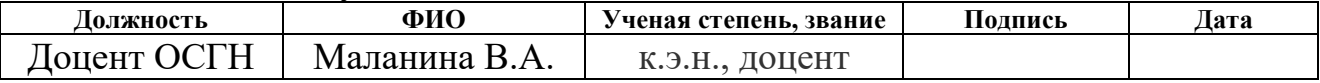

#### Задание принял к исполнению студент:

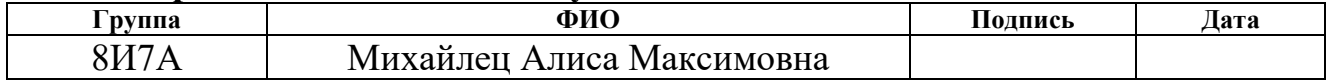

# **ЗАДАНИЕ ДЛЯ РАЗДЕЛА «СОЦИАЛЬНАЯ ОТВЕТСТВЕННОСТЬ»**

Студенту:

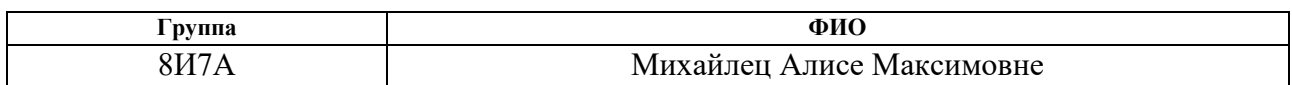

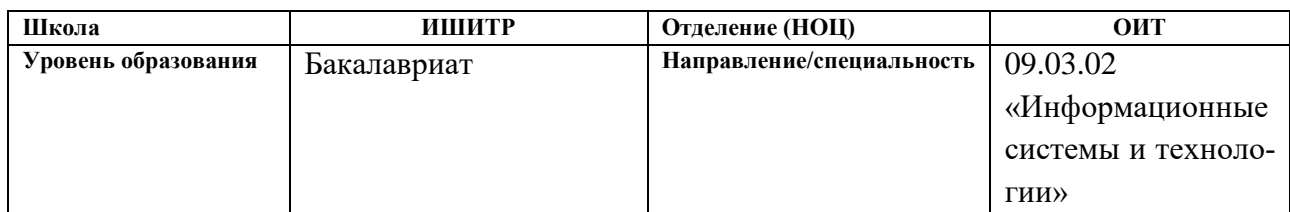

## Тема ВКР:

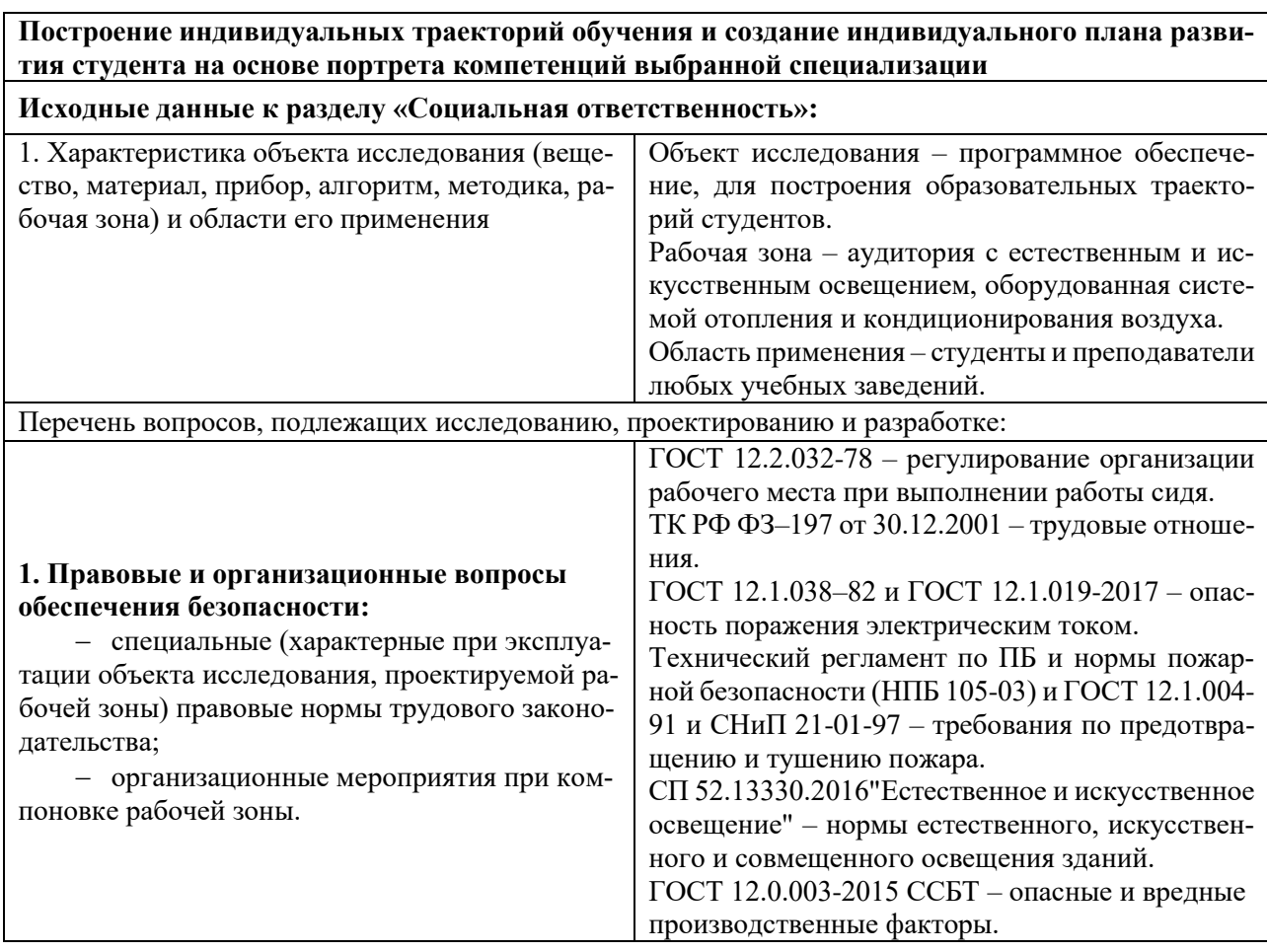

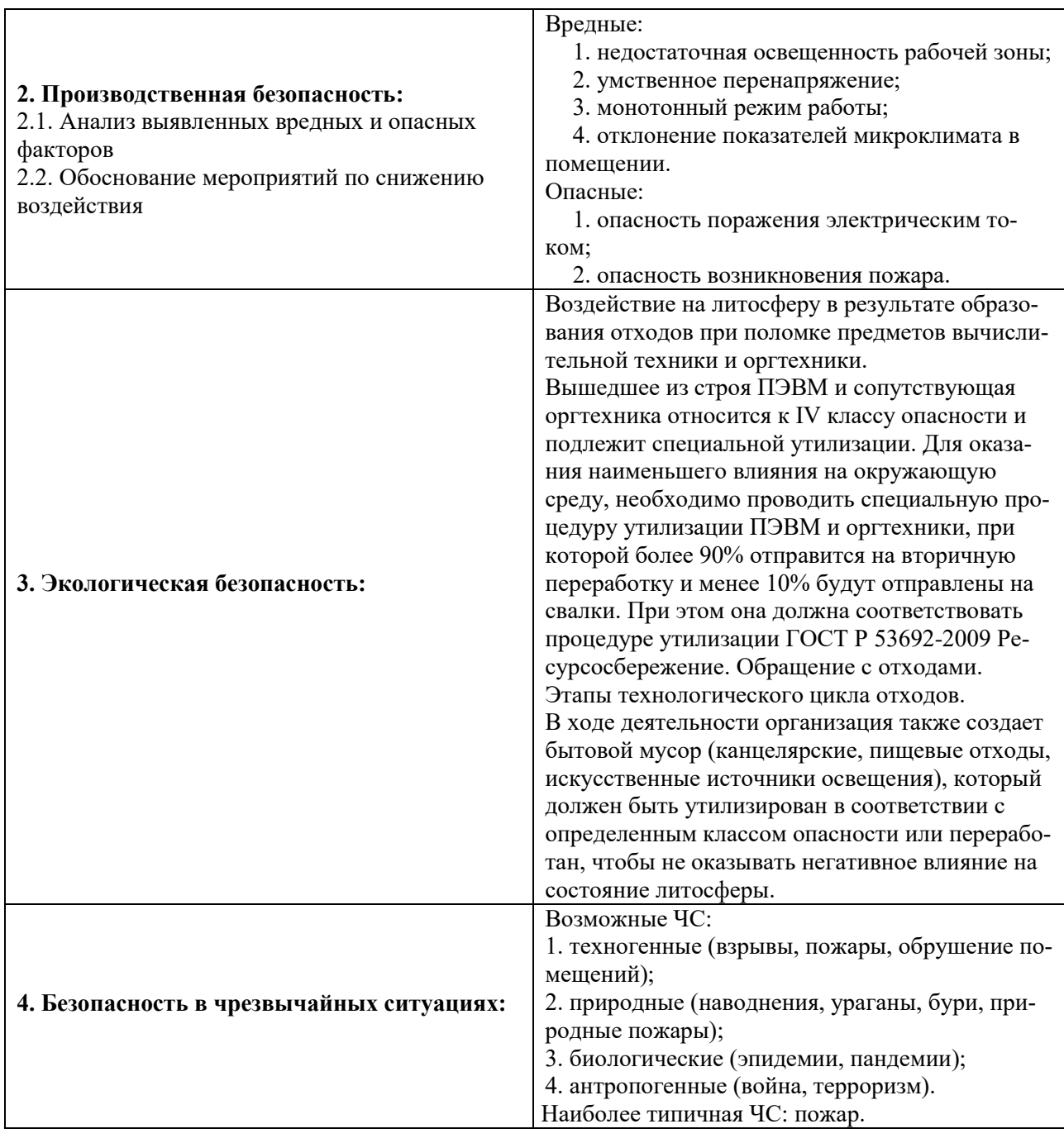

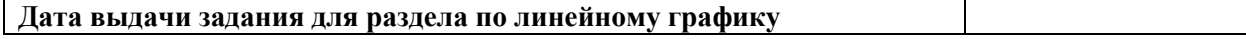

## **Задание выдал консультант:**

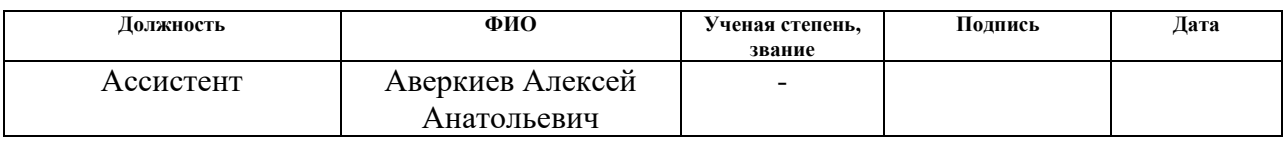

## **Задание принял к исполнению студент:**

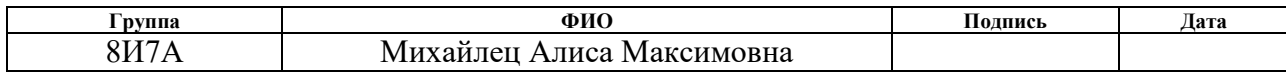

### **РЕФЕРАТ**

<span id="page-9-0"></span>Выпускная квалификационная работа содержит 89 с., 16 рис., 16 табл., 22 источника, 3 прил.

Ключевые слова: индивидуальная траектория обучения, целевой портрет студента, аналитика успеваемости, компетентностный подход, индикаторный метод оценивания компетенций, большие данные.

Целью данной работы является построение индивидуальных траекторий обучения и создание индивидуального плана развития студента на основе портрета компетенций выбранной специализации.

Задачей данной работы является повышение качества процессов оценки и анализа компетенций студентов, а также процесса формирования и утверждения ФГОС.

Научная и практическая новизна заключается в том, что в системе реализован механизм, позволяющий сформировать и проводить мониторинг сформированности фонда оценочных средств, а также производить оценку и анализ уровня сформированности компетенций студентов.

## **ОПРЕДЕЛЕНИЯ, ОБОЗНАЧЕНИЯ И СОКРАЩЕНИЯ**

<span id="page-10-0"></span>В данной работе применены следующие определения, обозначения и сокращения:

**Компетенция** – способность осуществлять конкретную деятельность в определенной области на основе применения знаний и умений.

**Индикатор компетенции** – составная единица компетенции, отражающая знание узконаправленного навыка и умение применять данный навык.

**Зачётная единица трудоёмкости (ЗЕТ)** – единица измерения трудоёмкости учебной работ и других мероприятий образовательной программы.

**Федеральный государственный образовательный стандарт высшего профессионального образования (ФГОС)** – совокупность требований, обязательных при реализации основных образовательных программ высшего профессионального образования образовательными учреждениями, имеющими государственную аккредитацию.

**Фонд оценочных средств (ФОС)** – совокупность оценочных материалов, а также описание форм и процедур, предназначенных для определения уровня достижения обучающимся установленных результатов обучения.

**Общая образовательная программа (ООП)** – документы, определяющие содержание образования.

**Индивидуальная образовательная траектория (ИОТ)** – это персональный путь реализации личностного потенциала студента в образовании.

**УК** – универсальные компетенции;

**ОК** – общекультурные компетенции;

**ОПК** – общепрофессиональные компетенции;

**ПК** – профессиональные компетенции;

**ЯП** – язык программирования;

**БД** – база данных.

## **ОГЛАВЛЕНИЕ**

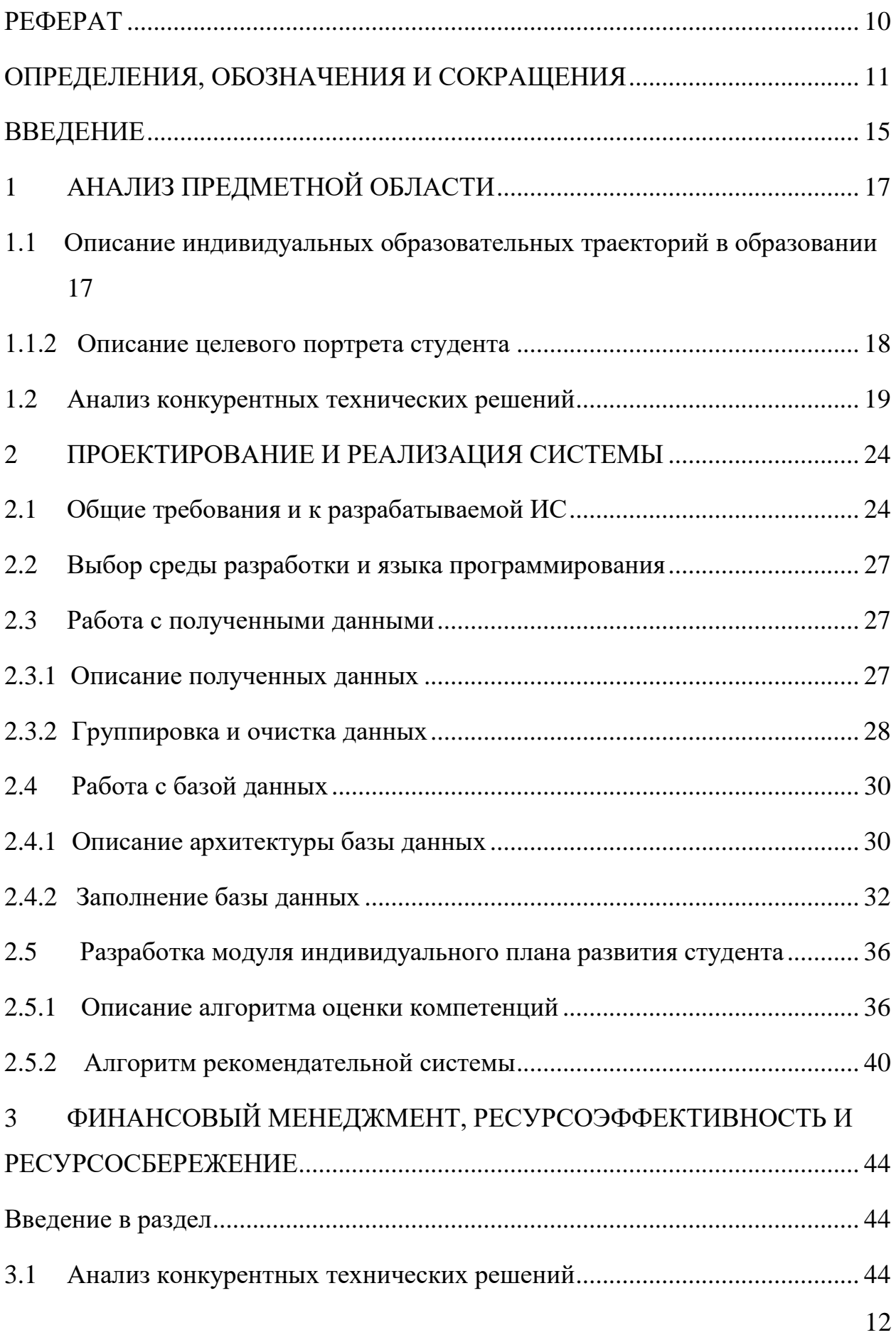

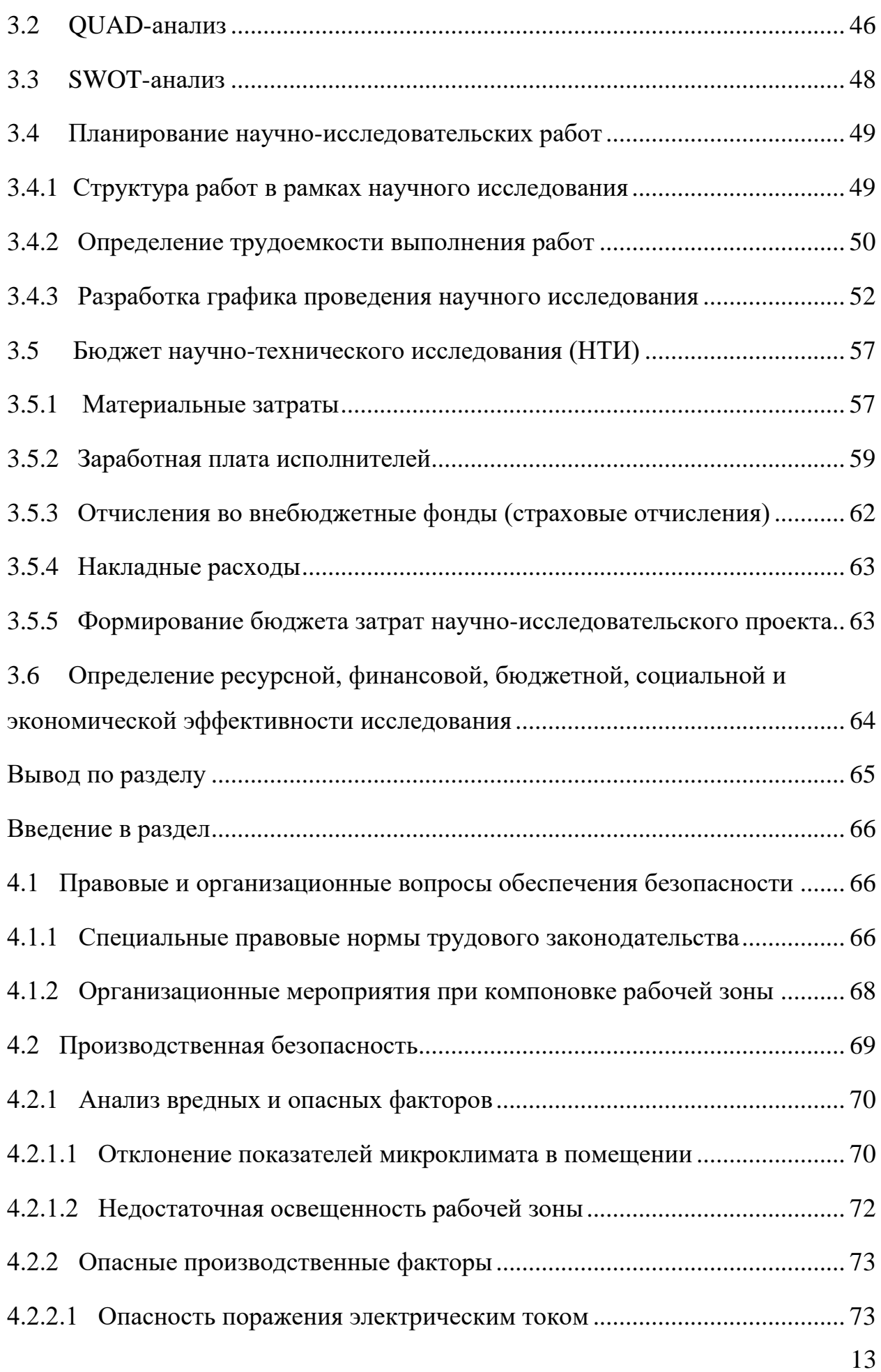

<span id="page-13-0"></span>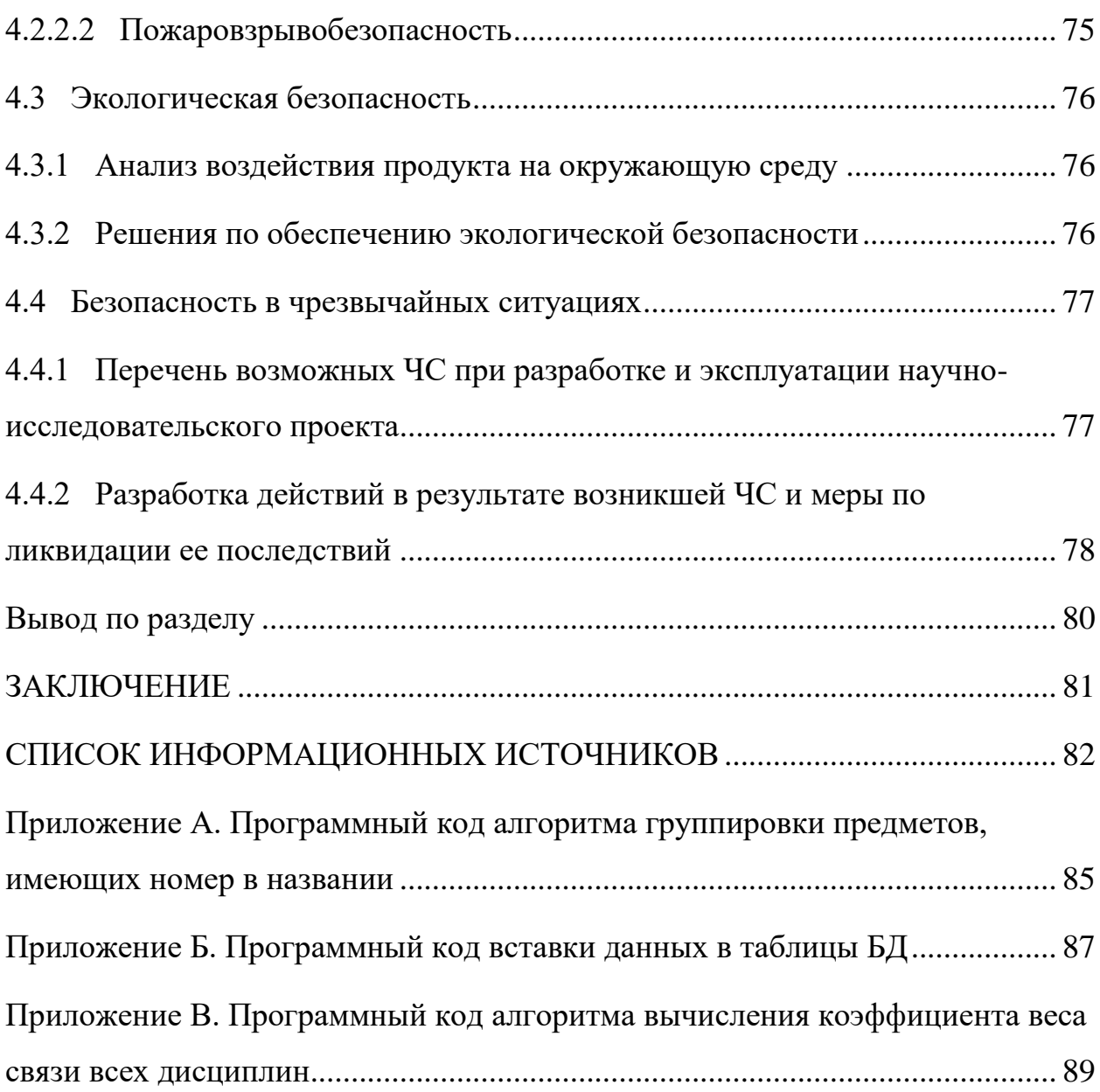

### **ВВЕДЕНИЕ**

В последние годы система образования все чаще претерпевает различные изменения, приспосабливаясь под изменчивую окружающую действительность. Не стала исключением и область высшего образования, все больше подстраиваясь под нужды и предпочтения студентов вузов [1].

Одним из таких нововведений является внедрение ФГОС, которое приводит к изменению образовательной политики и практики работы всех вузов в соответствии с компетентностным подходом. В основе этих изменений лежит переструктуризация всех учебных программ и переход к оцениванию уровня подготовки выпускника вуза в форме измерения его компетенций [2,  $3$ ].

Таким образом, основная особенность данных федеральных государственных образовательных стандартов высшего профессионального образования – ориентация не на содержание, а на результат образования, выраженный через компетентности специалистов. Следовательно, возникает необходимость в определенном методе к оценке результатов образования. На данной необходимости основывается компетентностный подход, позволяющий выделить для каждого направления обучения различные компетенции, которые будут осваиваться студентом на протяжении всего обучения в учебном заведении [4, 5]. С компетентностным подходом тесно связано формирование индивидуальных траекторий обучения - перспективный формат обучения, на который переходят всё больше мировых и российских вузов [6].

В общеобразовательных программах вузов представлены перечни и детальное описание универсальных, общекультурных, общепрофессиональных и профессиональных компетенций студентов [7]. Также в ООП заявлены потенциальные уровни сформированности компетенций у выпускников, которые могут быть достигнуты в процессе изучения конкретной дисциплины или блока учебных дисциплин, и механизмы определения поэтапных и итоговых результатов, соответствующих федеральной норме качества [8].

15

Исходя из этого, уже на этапе проектирования ООП необходимо планировать, какими способами и средствами будут оцениваться результаты обучения, что будет служить доказательством достижения целей образовательных программ [9].

Однако в новых государственных образовательных стандартах процедура оценивания результатов образовательной деятельности либо не описана вовсе, либо представлена в виде традиционных форм. Поэтому возникает необходимость в инструменте, помогающем не просто оценить знания студента в какой-либо предметной области или сфере, а осуществить формирование, исследование и в конечном счете оценку тех или иных компетенций, являющихся показателем образовательного потенциала вуза.

## **1 АНАЛИЗ ПРЕДМЕТНОЙ ОБЛАСТИ**

## <span id="page-16-1"></span><span id="page-16-0"></span>**1.1 Описание индивидуальных образовательных траекторий в образовании**

В последние годы одним из наиболее популярных и значимых трендов высшего образования считается персонализация обучения учащихся [10]. Следствием данного тренда является необходимость в формировании индивидуальной образовательной траектории для каждого студента, в составлении которой он должен принимать непосредственное участие [11].

Под ИОТ студента предполагается его персонализированный, уникальный путь в предстоящем процессе обучения, выстраиваемый и реализуемый студентом самостоятельно при осуществлении необходимой преподавательской поддержки на протяжении всего обучения. Данный путь формируется обучающимся на основе его индивидуальных целей, стремлений и жизненных стратегий [12].

Ежегодно растет число вузов, предоставляющих своим студентам возможность выстраивать собственную траекторию обучения. Так, в 2014 году число студентов, обучающихся по ИОТ, составило 4,4%, а в 2019 году данный показатель возрос до 17,6%. Несмотря на то, что еще далеко не все вузы готовы предоставить обучающимся такую возможность, их ООП претерпевает ежегодные изменения, реагируя на последние достижения науки и техники и требования рынка труда. Например, сильно востребованы численные методы обработки информации – машинное обучение и большие данные [13].

Во многих вузах также существуют модули дополнительной специализации, которые студенты могут самостоятельно выбрать для изучения в качестве элективных дисциплин. Данный выбор студент может осуществлять, исходя не только из собственных интересов к области изучения дисциплины, но и из необходимости развития тех или иных способностей и умений, которых ему может не хватать по его собственной оценке для полноценной будущей профессиональной деятельности [14, 15].

Следовательно, при формировании индивидуальной образовательной траектории студент основывается на уникальном индивидуальном плане развития, наиболее полно и детально отражающем его требования к самому себе, как к будущему специалисту, и вузу, как к учреждению, способному помочь ему в развитии по заданному треку, предоставив для этого необходимые условия [16].

Таким образом, индивидуальный подход к обучению позволяет студенту освоить выбранную специальность, но и развить необходимые ему для будущего профессионального роста компетенции в других областях, зачастую отличные от основного трека, предполагаемого вузом [17].

Компетенция – способность студента целесообразно осуществлять конкретную деятельность в определенной области на основе применения знаний и умений ситуации для эффективного решения поставленной задачи. Таким образом, под образовательными компетенциями будем понимать знания и умения обучающегося, соединенные с социально важными и профессионально значимыми качествами его личности [18].

Компетентность студента развивается в процессе всего его обучения в образовательном учреждении. Свой вклад в развитие той или иной компетенции вносит каждая изучаемая дисциплина, вне зависимости от степени ее связанности с профилем специальности, выбранной студентом [19].

В последнее время наиболее популярным становится количественное значение освоения компетенции. Каждая компетенция включает в себя различный набор индикаторов, которые наиболее полно отражают освоение компетенции, причем каждая из формируемых компетенций должна вести как минимум к одному индикатору [20].

### **1.1.2 Описание целевого портрета студента**

<span id="page-17-0"></span>Целевой портрет студента – описание его личностным и профессиональных качеств, характеризующих его социальную готовность, как будущего работника, к реализации в выбранной профессии. Так как требования к личностным качествам работника довольно субъективны и различны для каждого предприятия, впоследствии в данной работе будут рассматриваться только профессиональные качества, как наиболее важный и универсальный критерий оценки специалиста [21].

Как уже было описано в главе 1.1, по окончанию университета каждый выпускник должен обладать набором определенных компетенций, которые характеризуют его компетентность, как будущего специалиста. Следовательно, освоенные студентом компетенции можно считать основой его целевого портрета, предоставляющей возможность наиболее полно и детально изучить перечень его способностей, знаний и умений, необходимых ему в будущем для самореализации, как специалиста [22].

#### $1.2$ Анализ конкурентных технических решений

<span id="page-18-0"></span>В рамках анализа конкурентных технических решений необходимо определить ближайших конкурентов разрабатываемой системы, подобрать факторы конкурентоспособности, определить оценочную шкалу факторов конкурентоспособности и их важности.

Требование измеримости в отношении компетенций как предмета контроля результатов обучения составляет на сегодняшний день наивысшую трудность, как в теоретическом, так и в практическом плане. Общепризнанные методы измерения компетенций в системе образования на сегодня отсутствуют. Современные системы имеют возможность проверить компетенции лишь по завершении обучения в вузе или на начальном этапе производственной деятельности по полученной профессии.

Анализ источников литературы показал, что в настоящий момент по данной проблеме ведется работа, вопросы оценки и анализа компетенций в теории исследованы достаточно глубоко, но вместе с тем отсутствует программная реализация данных методик. В ходе работы были рассмотрены несколько вариантов уже готовых программных продуктов:

- 1. AcademicNT:
- 2. Infosuite: Управление образовательным учреждением;
- 3. Программа анализа компетенций ТПУ.

Рассмотрим каждый продукт подробнее.

Система дистанционного обучения «AcademicNT» предназначена  $1.$ для предоставления доступа к учебно-методическим материалам, хранящимся в базе данных системы, а также обеспечения автоматического контроля знаний обучающихся. Программная система использует ведение администрирования и мониторинга учебного процесса и ведение портфолио студентов.

Преимущества:

лиалоговый интерфейс, адаптированный под особенности восприятия пользователя;

использование присутствующего в программной системе механизма шаблонов.

Недостатки:

отсутствуют функции оценки уровня сформированности компетенций.

2. «Infosuite. Управление образовательным учреждением». Система разработана для учебных заведений различных уровней и масштабов на базе платформы «1С: Предприятие 8».

Система прошла добровольную сертификацию информационно-коммуникационных технологий в образовании, на основании которых получены сертификаты удостоверяющие, что данный программный продукт соответствует требованиям национальных и государственных стандартов.

Одним из главных преимуществ системы является его модульность, позволяющая приобретать различные модули отдельно от базовых функций продукта. Например, модуль «Мониторинг и анализ деятельности», предназначенный для информирования руководства учебных заведений, позволяет формировать различные отчеты и показатели их деятельности.

Функциональные возможности модуля:

формирование аналитических отчетов по образовательной деятельности: успеваемость студентов, итоги приемной компании вуза и т.д.;

20

формирование внутренних показателей качества;

анализ данных в динамике за определенный период;

 получение необходимой информации для принятия управленческих решений.

3. Прототип информационной системы для оценки компетентности студентов ИТ-специальностей в соответствии с действующими «Профессиональными стандартами в области информационных технологий» и профессионально значимыми личностными качествами, разработанный в Институте кибернетики ТПУ.

Программное обеспечение состоит из двух частей: программы «Психологическое тестирование» и «Анализ компетенций». Для авторизации в системе пользователю необходимо указать ФИО и номер группы обучения в университете.

Первая составляющая предлагает пользователю выполнить более десятка различных психологических тестов. Тесты предлагаются последовательно один за другим. В каждом тесте пользователю предоставляются вопросы и варианты ответов.

При запуске модуля «Анализ компетенций» открывается окно для верификации пользователя. В зависимости от вида оцениваемых компетенций студента в качестве экспертов могут выступать: преподаватели специальных дисциплин, куратор, научный руководитель, другие студенты.

Программа «Анализ и обработка тестовых данных» имеет широкий спектр применения. Она предназначена для студентов, преподавателей и кураторов групп. В ее основе лежит стремление к достижению баланса интересов и потребностей - личных, коллективных, профессиональных.

В 2013 году система была внедрена в опытную эксплуатацию в Институте кибернетики Национального исследовательского Томского политехнического университета, однако за период обучения в вузе, студентам не была

предложена возможность воспользоваться данной системой, что говорит о вероятном прекращении ее использования в университете.

После детального анализа конкурентных продуктов в качестве факторов конкурентоспособности определены следующие параметры:

- формирование ФОС;  $\overline{\phantom{0}}$
- оценка сформированности компетенций;
- анализ сформированности компетенций;  $\equiv$
- построение индивидуальных траекторий обучения;  $\,$
- создание индивидуальных планов развития.  $\overline{\phantom{0}}$

Результаты проведенного анализа конкурентных технических решений приведены в таблице 1.

Таблица 1 - Сравнения конкурентных технических решений

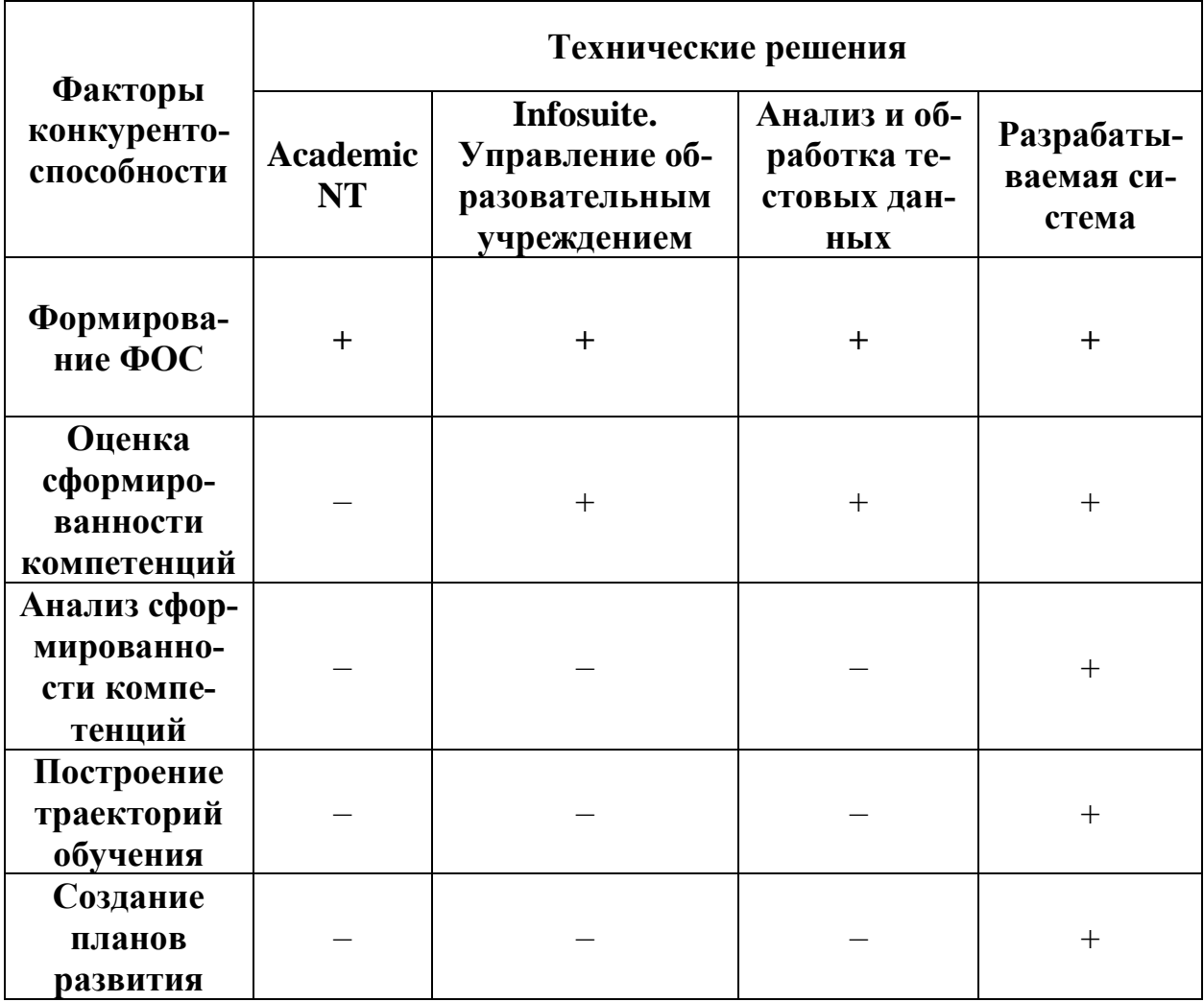

Анализ конкурентных технических решений показал, что ни один рассматриваемый продукт не соответствует заявленным требованиям. Наиболее близкими техническими решениями являются системы «Infosuite. Управление образовательным учреждением» и «Анализ и обработка тестовых данных», однако их функционалы не подразумевает анализ полученных данных и их дальнейшую обработку, что делает их недостаточными для решения поставленной задачи.

В результате анализа было принято решение разработать собственную ИС, отвечающую всем необходимым требованиям.

#### ПРОЕКТИРОВАНИЕ И РЕАЛИЗАЦИЯ СИСТЕМЫ  $\overline{2}$

#### Общие требования и к разрабатываемой ИС  $2.1$

<span id="page-23-1"></span><span id="page-23-0"></span>За основу разработки была взята уже существующая информационная система, разработанная в ТПУ. Данная система позволяла производить вычисление трудоемкостей дисциплин, индикаторов и компетенций, а также формировала статистику по освоению компетенций студентами, производя все необходимые вычисления.

В ходе разработки система была доработана другим участником команды, путем добавления модулей формирования и визуализации целевого портрета студента. Данные, полученные из описанных модулей и уже имеющегося функционала системы, впоследствии использовались в текущей работе для формирования индивидуальных образовательных траекторий студента.

Система содержит общую базу данных и следующие модули:

- модуль администрирования;
- модуль подсчета трудоемкостей;
- модуль формирования целевого портрета;
- модуль построения диаграмм целевого портрета;
- модуль формирования индивидуальных траекторий.

Диаграмма компонентов системы, включающая в себя все модули, представлена на рисунке 1.

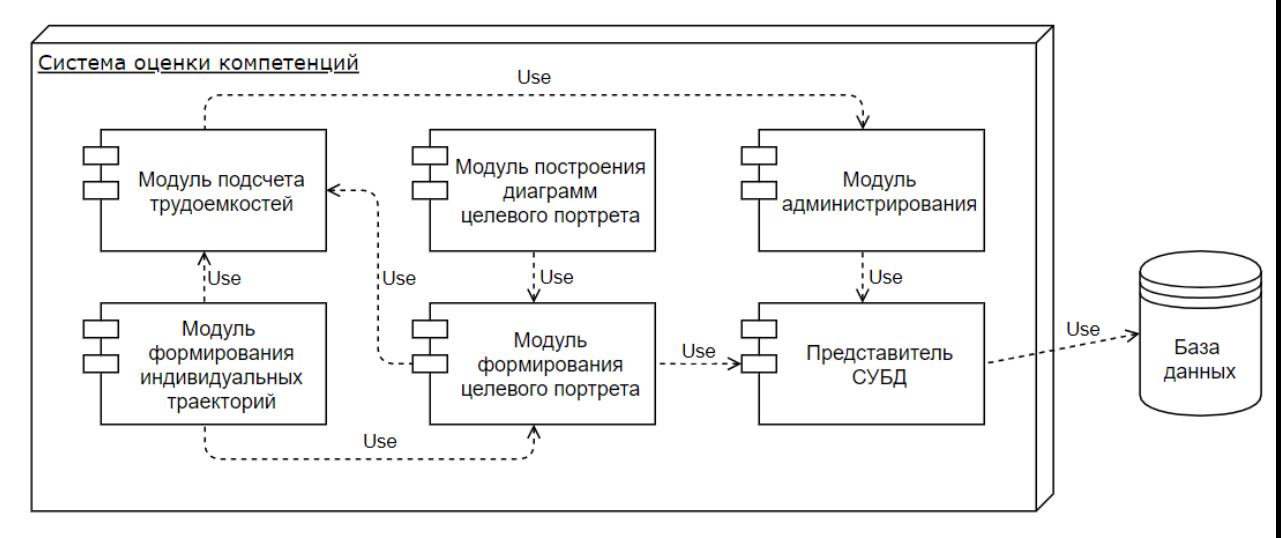

Рисунок 1 - Диаграмма компонентов системы

Таким образом, информационная система имеет собственные варианты использования для каждого спроектированного модуля. В системе имеется одна роль (пользователь), объединяющая все ВИ.

Ниже представлены варианты использования системы для данной роли:

администрирование:

добавление / редактирование / удаление студента;

добавление / редактирование / удаление группы;

добавление / редактирование / удаление индикатора;

добавление / редактирование / удаление компетенции;

подсчет трудоемкостей;

просмотр статистики по освоению компетенции студентом;

вывод целевого портрета компетенций:

вывод компетенций студента по его специализации;

вывод индикаторов освоения компетенций студента по его

специализации;

построение диаграмм целевого портрета:

 построение целевой диаграммы освоения компетенций для специальности;

построение диаграммы освоения компетенций студентом;

формирование индивидуальных траекторий:

отображение недостающих компетенций;

отображение рекомендаций по освоению дисциплин.

Диаграмма вариантов использования системы представлена ниже на рисунке 2.

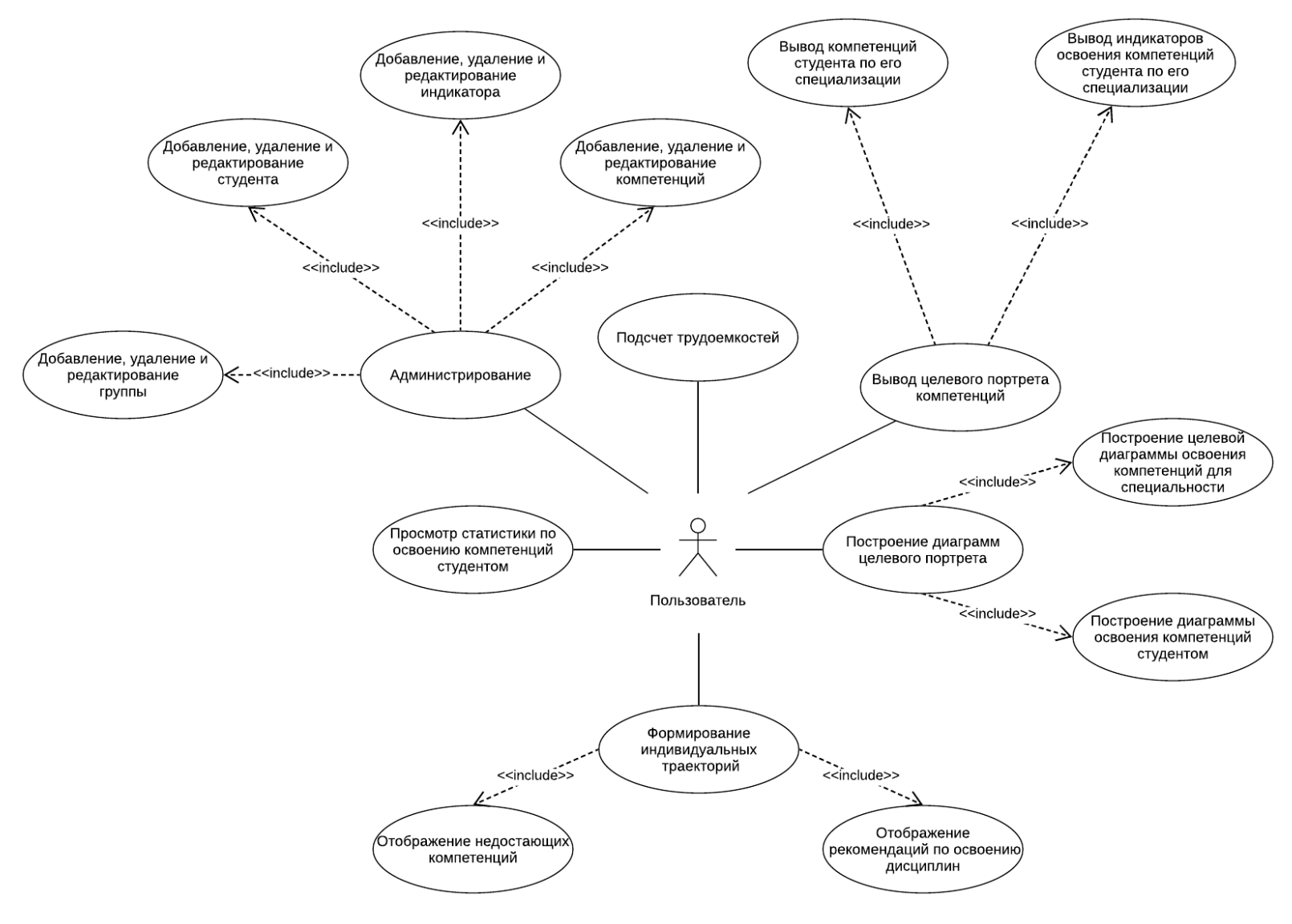

Рисунок 2 - Диаграмма вариантов использования системы

#### <span id="page-26-0"></span> $2.2$ Выбор среды разработки и языка программирования

Всю разработку можно поделить на два условных блока:

1. Обработка данных и их подготовка к дальнейшему использованию;

 $\overline{2}$ . Непосредственная разработка функционала системы.

Для первого блока были выбраны среда разработки PyCharm и язык программирования Python.

Выбор обусловлен следующими факторами:

Python – наиболее подходящий ЯП для работы с большими данными, их анализа и визуализации, имеющий большое количество библиотек для простой и удобной работы со структурами данных;

PyCharm позволяет работать не только непосредственно с кодом и данными, но и с базами данных и системой контроля версий;

наличие личного опыта разработки.

Основными библиотеками при разработке: Pandas, Numpy, Mysql.

Для разработки функционала были выбраны среда программирования MS Visual Studio, и язык программирования C# (приложение Windows Forms).

Выбор обусловлен следующими факторами:

приложение Windows Forms - позволяет объединять и отображать и данные из БД, и различные графические элементы (диаграммы);

MS Visual Studio также позволяет работать не только с кодом, но и с базами данных и системой контроля версий;

наличие большого личного опыта разработки.

#### <span id="page-26-1"></span> $2.3$ Работа с полученными данными

#### $2.3.1$ Описание полученных данных

<span id="page-26-2"></span>Полученный датасет представлял собой деперсонализированные данные об успеваемости студентов ТПУ за последние 10 лет.

Датасет содержит информацию об оценках, полученных студентами различных специальностей в разные года обучения.

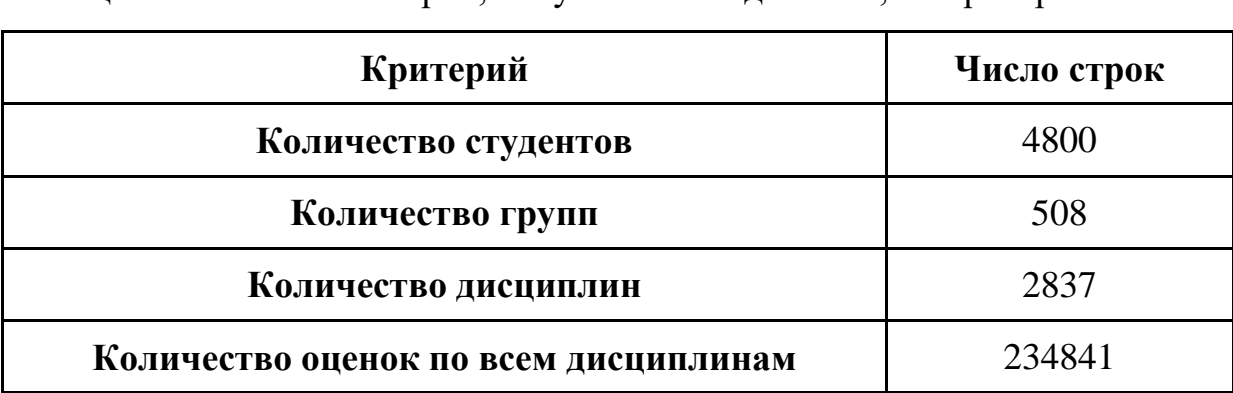

В таблице 2 представлено количество строк, полученных из датасета. Таблица 2 – Количество строк, полученных из датасета, по критериям

### <span id="page-27-0"></span>**2.3.2 Группировка и очистка данных**

Основную ценность для последующей обработки в рамках проекта представлял перечень изучаемых дисциплин. Из полученного датасета было выделено 2837 уникальных дисциплин, которые было необходимо очистить и сгруппировать по нескольким критериям.

На первом этапе были удалены зачетные дисциплины, не имеющие числовой отметки, так как последующие оценка освоения компетенции и анализ взаимосвязей дисциплин проводится по среднему баллу всех полученных оценок. По данному критерию было удалено 423 дисциплины.

На втором этапе удалению подверглись дисциплины, которые имеют слишком мало оценок. Например, в датасете была выявлена 821 дисциплина, которая имеет не более 5 оценок среди всех студентов всех имеющихся групп. Такие дисциплины не являются показательными, а их средние баллы – объективными. В результате подробного изучения имеющегося количества оценок на каждую дисциплину и количества самих дисциплин, удовлетворяющих этим условия, было принято решение оставить дисциплины, имеющие не менее 10 отметок. По данному критерию было удалено 996 дисциплин.

Так как датасет включал в себя данные за последние 10 лет, также был рассмотрен вариант с удалением дисциплин, которые со временем исчезли из учебных планов (отметок за которые нет в базе на последние несколько лет).

Было сделано предположение, что если дисциплина не имеет ни одного упоминания за последние 5 лет, то она, вероятно исключена из образовательной программы ТПУ и не появится там в будущем. Следовательно, такие дисциплины неактуальны для проведения исследования.

Однако, очистка по данному критерию не проводилось, так как было выявлено слишком большое количество дисциплин (1016), отвечающих данному условию.

После описанных этапов очистки данных было рассмотрено 2 варианта группировки дисциплин: с числами в названии и различных иностранных язы-KOB.

В ТПУ дисциплины с числами в названии имеют формат «Название дисциплины N», где N - число, обозначающее конкретный раздел дисциплины, например, «Математический анализ 1.1», «Математический анализ 1.2». Идея группировки заключается в выявлении всех номерных дисциплин и объединении их в небольшие группы, имеющие в своем названии лишь название дисциплины, без числа. Для каждой такой группы должен быть посчитан новый средний балл, представляющий собой среднее арифметическое из средних баллов, посчитанных раннее.

Графическое описание работы алгоритма представлен на рисунке 3. Код алгоритма, написанный на ЯП Python, представлен в приложении А.

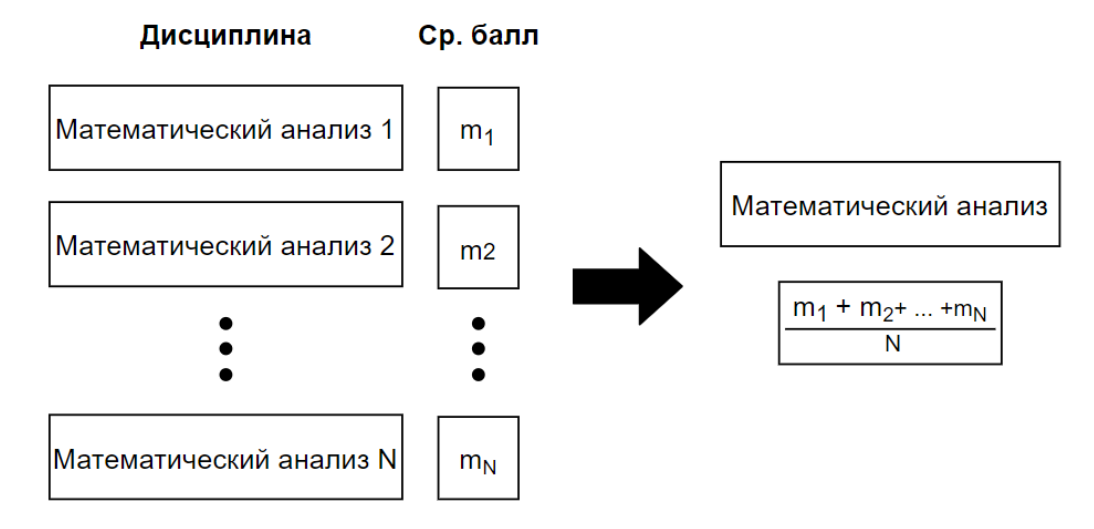

Рисунок 3 – Графическое описание работы алгоритма группировки

Таким образом можно сгруппировать одинаковые предметы, которые изучаются в разных семестрах, что помогает лучше выявить взаимосвязь различных дисциплин. При запуске алгоритма было выявлено 173 дисциплины с номером в названии, которые успешно сгруппировались в 64 дисциплины.

Также был рассмотрен вариант группировки всех иностранных языков. Было выявлено 47 дисциплин, однако группировка не проводилась, так как кроме английского в датасете присутствуют немецкий и французский языки, профессиональный и деловой английский, а также языки для программ академической мобильности.

В данном случае группировка бы не имела смысла, так как каждая группа включала бы в себя слишком малое количество дисциплин.

В таблице 3 представлено количество строк до и после очистки и группировки данных.

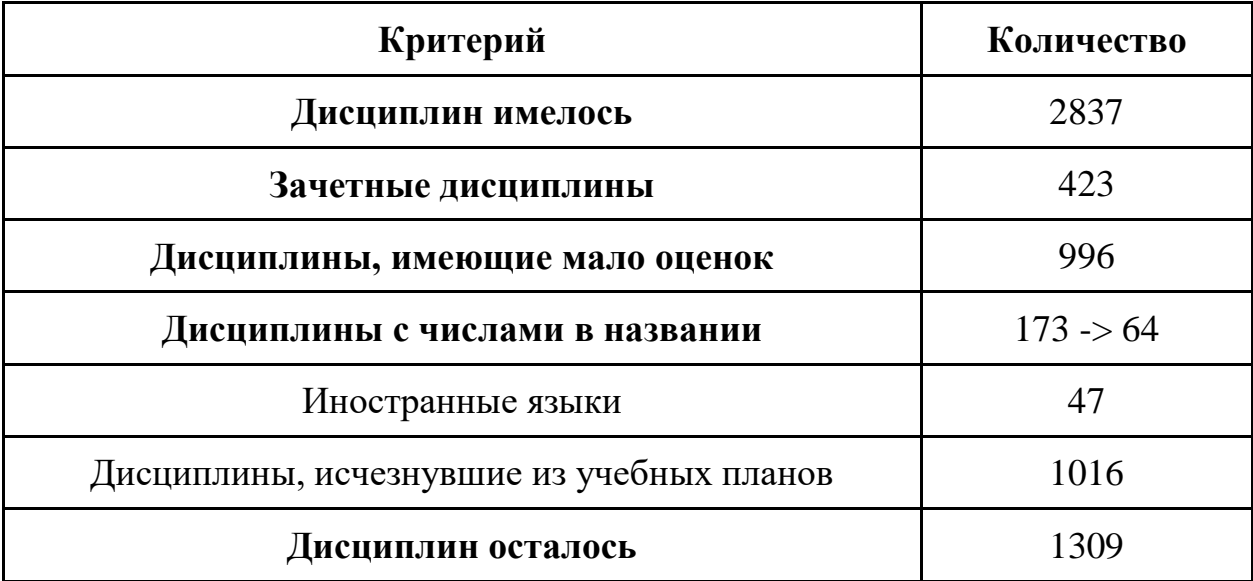

Таблица 3 – Количество строк при группировке и очистке данных

#### <span id="page-29-0"></span> $2.4$ Работа с базой данных

#### $2.4.1$ Описание архитектуры базы данных

<span id="page-29-1"></span>Для работы с полученным датасетом использовалась база данных, учитывающая все особенности полученных данных.

Физическая модель базы представлена ниже на рисунке 4.

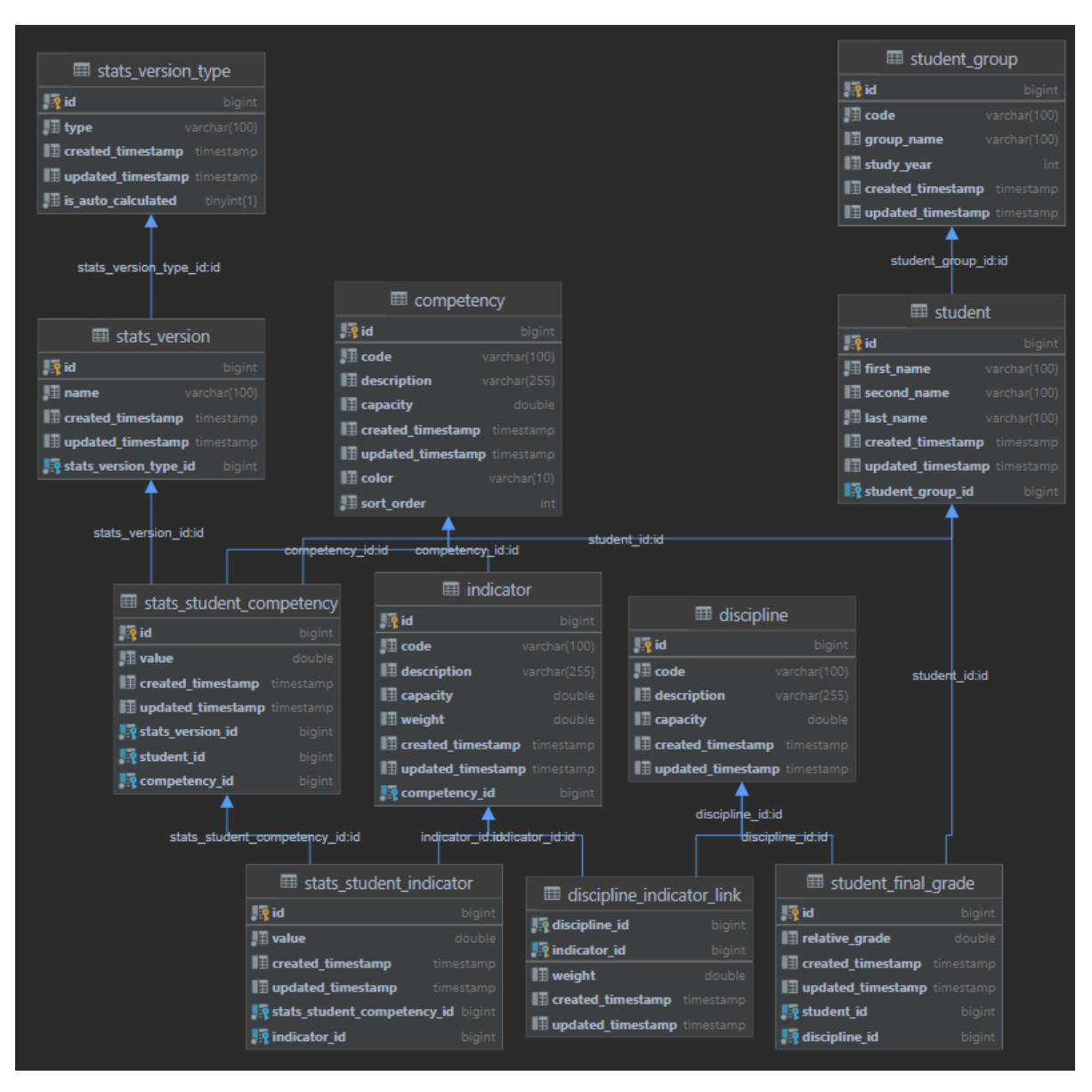

Рисунок 4 - Физическая модель БД

Ниже приведено краткое описание основных таблиц БД:

**competency** - описание компетенций для каждой специализации, а также коэффициенты их трудоемкости;

indicators - описание индикаторов для каждого индикатора, а также коэффициенты их веса трудоемкости;

disciplines\_indicator\_link - сущность, которая описывает сопоставление компетенций конкретным дисциплинам;

discipline - перечень дисциплин и их трудоемкость;

connection of disciplines - связь дисциплин и вес связи, который описывает важность одной дисциплины по отношению к другой.

**student\_group** – перечень групп вместе с их кодом направления и годами обучения;

**student** – перечень студентов и их групп;

**student\_final\_grade** - оценки студентов по дисциплинам;

stats student indicator – сущность для хранения индикаторов и их значений для каждого студента.

**stats\_student\_competency** – сущность для хранения компетенций и их значений для каждого студента.

### **2.4.2 Заполнение базы данных**

<span id="page-31-0"></span>Первый этап заполнения БД представляет собой выгрузку всех необходимых данных из датасета:

- ID и статус студентов;
- ID, специальности, формы обучения и квалификации групп;
- название дисциплин;
- оценки за дисциплины, семестр и учебный год их получения.

Для заполнения таблиц были написаны скрипты на ЯП Python. Скрипты приведены в приложении Б.

В результате были заполнены следующие сущности и атрибуты:

- student;
- student group;
- discipline;
- student final grade.

На следующем этапе было необходимо заполнить данными сущность connection of disciplines. Данная таблица хранит в себе коэффициент веса связи всех дисциплин, попарно соотнесенных друг с другом. В качестве коэффициента было принято считать отношение средних баллов дисциплин. Для нормализации данных было решено заносить в сущность те пары дисциплин, в который меньший средний балл делился на больший. В результате каждая пара дисциплин имела собственный коэффициент связи, находящийся в диапазоне от 0 до 1. Для выполнения данной операции был написан запрос.

Первая реализация выполнялась только с использованием уже существующих таблиц и языка SQL. Результаты работы алгоритма оказались неудовлетворительными по следующим причинам:

длительное время работы из-за большого количества обрабатываемых данных;

невозможность нейтрализовать встроенными в MySQL функциями и процедурами дублирование информации, вызванное попеременным сопоставлением одних и тех же дисциплин в качестве первой и второй дисциплины в каждой рассматриваемой паре.

Результат запроса – 2009 306 строки, время выполнения запроса – 43.88 секунды (рис. 5).

# 2,009,306 rows retrieved starting from 1 in 44 s 292 ms (execution: 411 ms, fetching: 43 s 881 ms)

Рисунок 5 – Информация о реализации запроса

Исходя из полученных результатов, для выполнения требуемой операции было решено разработать отдельный алгоритм, основывающийся на использовании датафреймов и листов с данными, выгруженными из необходимых имеюшихся таблиц базы данных.

Разработанный алгоритм показал значительно лучшие результаты, нежели написанный ранее SQL-запрос. Результат работы алгоритма -1 004 653 строки (является необходимой половиной блока данных, полученной в результате избавления от дублирования информации), время выполнения запроса – 7.60 секунды ( $\sim$  в 6 раз быстрее работы запроса) Результаты работы алгоритма представлены ниже на рисунке 6.

```
count of row: 1004653
time elapsed: 7.60s
Process finished with exit code 0
```
Рисунок 6 - Результат работы алгоритма

Код алгоритма приведен в приложении В.

Пример заполненной сущности представлен ниже на рисунке 7.

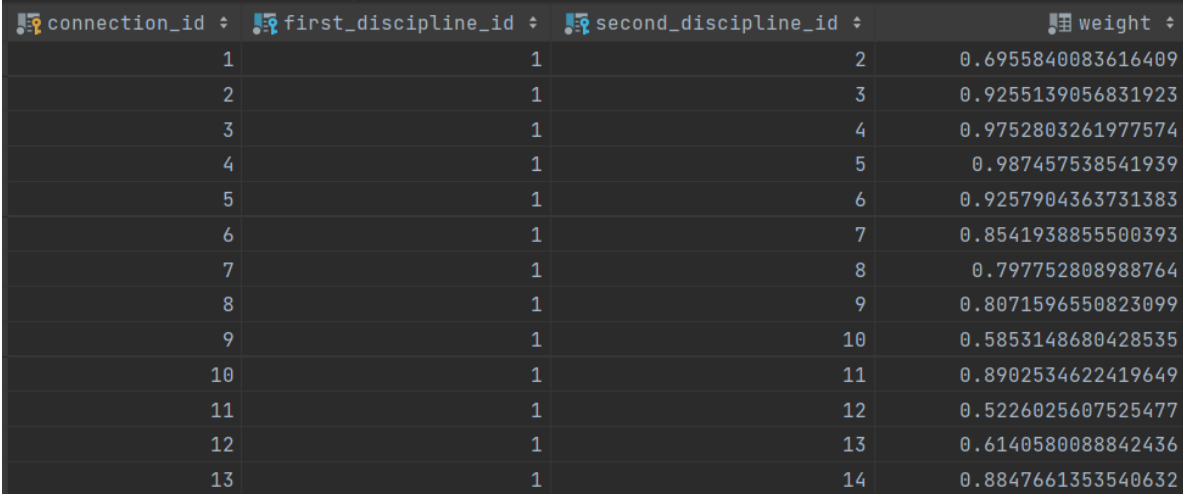

Рисунок 7 – Пример заполнения сущности connection\_of\_disciplines

На последнем этапе заполнения было необходимо залить данные о компетенциях, их индикаторах, а также связи дисциплинах, отвечающих за развитие компетенций. Так как не существует единого стандарта, утверждающего перечни компетенций и связанных с ними индикаторы и дисциплины, не удалось отыскать и какой-либо датасет, содержащий всю необходимую информацию. Как следствие, было необходимо заполнять данные сущности вручную, без использования каких-либо скриптов.

Сущность competency хранит в себе перечень всех компетенций (как универсальных, так и общепрофессиональных) и их расшифровку для различных направлений обучения. Примеры заполнения сущности приведены ниже на рисунках 8-9.

|  | $\blacksquare$ $\lozenge$ id $\lozenge$ $\blacksquare$ code | ∴÷ | $\blacksquare$ description                         | ■ capacity $\div$ ■ color $\div$ |              | <b>■ Specialization</b> |
|--|-------------------------------------------------------------|----|----------------------------------------------------|----------------------------------|--------------|-------------------------|
|  | $1$ $YK-1$                                                  |    | Способность осуществлять поиск, критический анали  |                                  | 65 #7FCDCD   | бакалавр                |
|  | $2$ $YK-2$                                                  |    | Способность определять круг задач в рамках постав  |                                  | 9 #7FCDCD    | бакалавр                |
|  | $3$ $YK - 3$                                                |    | Способность осуществлять социальное взаимодействи  |                                  | $21$ #7FCDCD | бакалавр                |
|  | $4$ $YK - 4$                                                |    | Способность осуществлять деловую коммуникацию в у… |                                  | $12$ #7FCDCD | бакалавр                |
|  | $5$ $VK-5$                                                  |    | Способность воспринимать межкультурное разнообраз  |                                  | $11$ #7FCDCD | бакалавр                |
|  | $6$ YK-6                                                    |    | Способность управлять своим временем, выстраивать  |                                  | $33$ #7FCDCD | бакалавр                |
|  | $7$ $YK-7$                                                  |    | Способность поддерживать должный уровень физическ… |                                  | 3 #7FCDCD    | бакалавр                |

Рисунок 8 – Пример заполнения сущности competency универсаль-

| $9$ 0 $1$       | Способность применять естественнонаучные и общеин  | 23 #7FCDCD   |                                        | 09.03.01; 09.03.02; 09.03.03; 09.03.04 |  |
|-----------------|----------------------------------------------------|--------------|----------------------------------------|----------------------------------------|--|
| $10$ ONK-2      | Способность использовать современные информационн  | 64 #7FCDCD   |                                        | 09.03.01; 09.03.02; 09.03.03; 09.03.04 |  |
| $11   0$ TK - 3 | Способность решать стандартные задачи профессиона  | 9 #7FCDCD    |                                        | 09.03.01; 09.03.02; 09.03.03; 09.03.04 |  |
| $12$ ONK-4      | Способность участвовать в разработке стандартов,   | $11$ #7FCDCD | 09.03.01; 09.03.02; 09.03.03; 09.03.04 |                                        |  |
| $13$ ONK-5      | Способность инсталлировать программное и аппаратн  | $2$ #7FCDCD  | 09.03.01; 09.03.02; 09.03.03; 09.03.04 |                                        |  |
| $14$ ONK-6      | Способность разрабатывать алгоритмы и программы,   | $6$ #7FCDCD  | 09.03.01: 09.03.02: 09.03.03: 09.03.04 |                                        |  |
| $15$ 0 $1K - 7$ | Способность осуществлять выбор платформ и инструм  | $4$ #7FCDCD  |                                        | 09.03.01; 09.03.02; 09.03.03; 09.03.04 |  |
| $16$ 0 $16$ - 8 | Способность применять математические модели, мето… | 1 #7FCDCD    |                                        | 09.03.01: 09.03.02: 09.03.03: 09.03.04 |  |

ными компетенциями

Рисунок 9 – Пример заполнения сущности competency общепрофесси-

### ональными компетенциями

Сущность indicators хранит в себе перечень индикаторов каждой компетенции, а также их расшифровку. Пример заполнения сущности приведен ниже на рисунке 10.

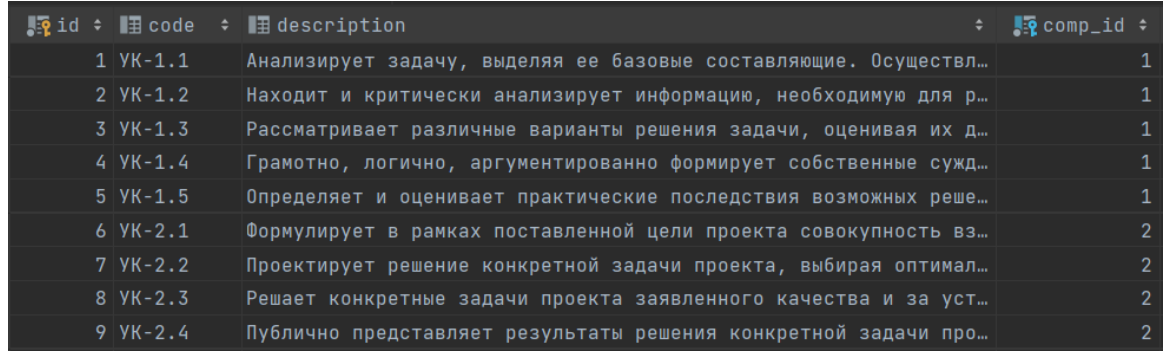

Рисунок 10 – Пример заполнения сущности indicators

Сущность connection\_of\_disciplines\_and\_competencies хранит в себе информацию о связи компетенций и дисциплин для каждого направления. Пример заполнения сущности приведен ниже на рисунке 11.

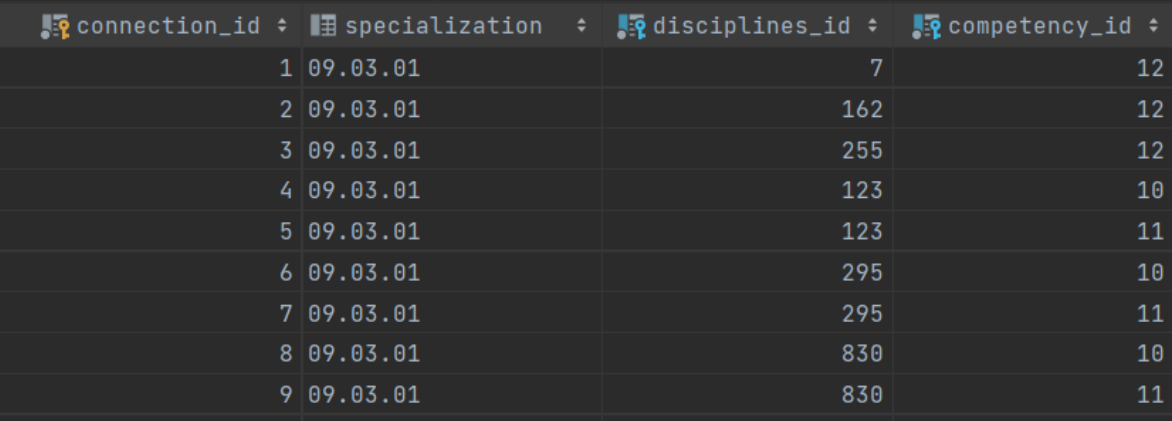

Рисунок 11 – Пример заполнения сущности connection of disciplines and competencies

#### <span id="page-35-0"></span> $2.5$ Разработка модуля индивидуального плана развития стулента

Для создания индивидуального плана развития студента было решено спроектировать и разработать индивидуальную систему рекомендаций, которая предлагает студенту перечень дисциплин, основываясь на его успеваемости по уже изученным дисциплинам, а также текущих уровнях развития его компетенций. Более углубленное изучение предлагаемых дисциплин поможет ему развить недостающие компетенции к окончанию обучения в вузе.

Для реализации данного модуля было необходимо реализовать два последовательно работающих алгоритма: алгоритм оценки компетенций студентом и непосредственно сам алгоритм рекомендательной системы.

#### $2.5.1$ Описание алгоритма оценки компетенций

<span id="page-35-1"></span>В данной работе была рассмотрена существующая система оценки трудоемкостей компетенций, которая базируется на компетентностном подходе в образовании и индикаторном методе оценивания компетенций.

Модель предполагает, что изучение дисциплины приводит к достижению результатов обучения. Набор таких результатов приводит к достижению индикаторов компетенции.
Для оценки освоения определенной компетенции используются индикаторы, сложность достижения которых определяется трудоёмкостью дисциплин, участвующей в формировании индикатора.

Трудоёмкость каждой дисциплины измеряется в зачётных единицах трудоёмкости и определяется суммой трудоёмкостей всех разделов конкретной дисциплины.

Исходя из методики оценки качества компетенций, можно сделать вывод, что каждому индикатору освоения компетенции соответствует как минимум одна дисциплина. Чтобы вычислить трудоёмкость индикатора, необходимо вычислить сумму трудоёмкостей всех дисциплин, относящихся к данному индикатору.

Аналогично, трудоёмкость компетенции - это сумма трудоёмкостей всех индикаторов, составляющих данную компетенцию.

Для оценки уровня освоения дисциплины студентом используются относительные величины оценок, которые определяются как отношение итоговой оценки студента к максимально возможной итоговой оценке за дисциплину. Таким образом можно сделать вывод об успешности освоения дисциплины студентом.

Так как каждая дисциплина вносит различный вклад в освоение студентом индикатора и, соответственно, компетенции, в данной модели используется относительная трудоёмкость индикатора, которая является весом связи между индикатором и компетенцией. Чем больше данный вес, тем больший вклад вносит дисциплина в освоение индикатора.

Для вычисления уровня освоения индикатора учитываются веса связей всех дисциплин, связанных с индикатором. Аналогичным образом проводится оценка освоения компетенции (как сумма весов связей всех индикаторов, включенных в дисциплину).

На основе всех описанных выше утверждений был создан алгоритм выявления недостающих компетенций студента. Графическое представление алгоритма в виде блок-схемы представлено ниже на рисунке 12.

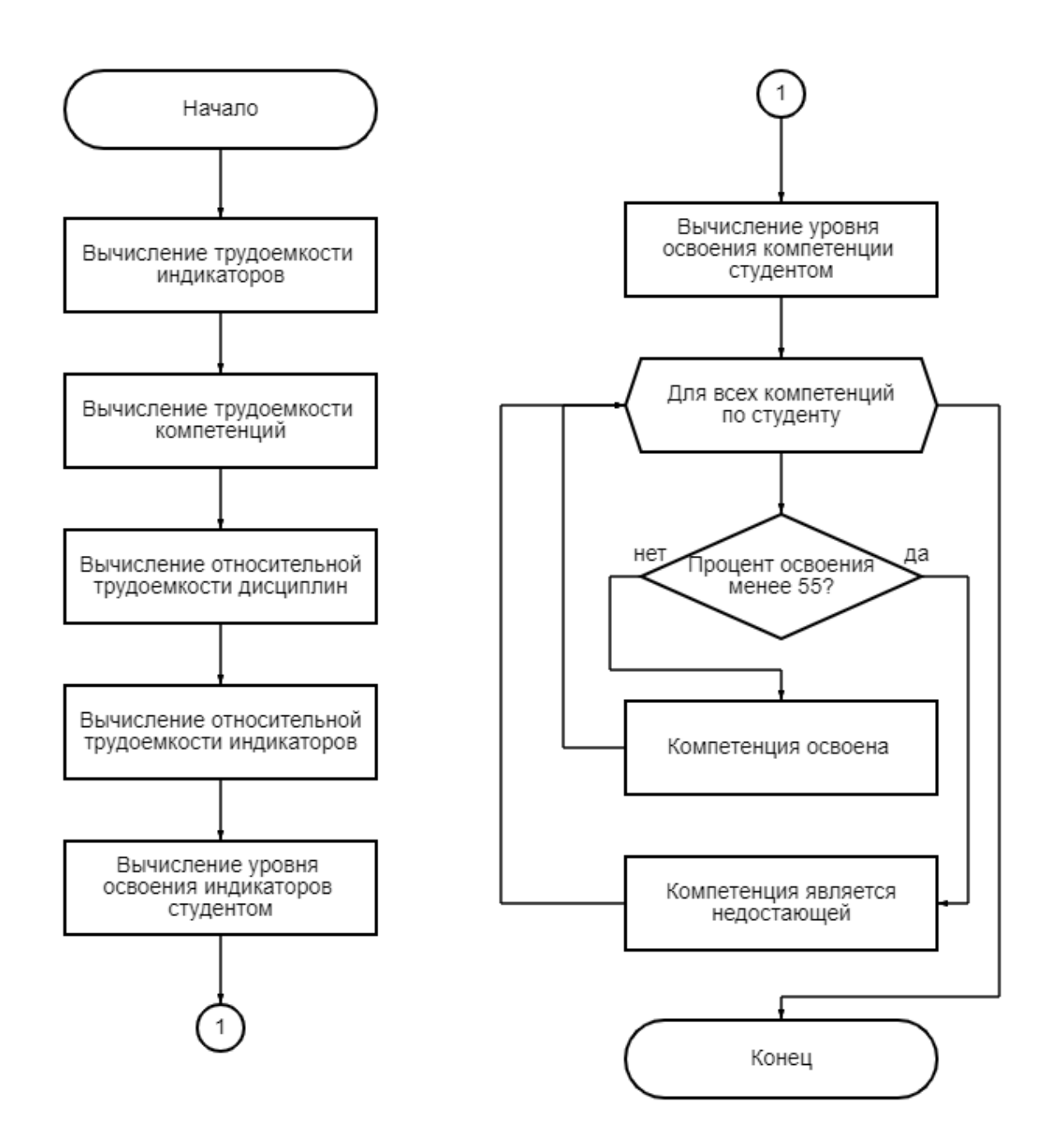

Рисунок 12 – Блок-схема алгоритма оценки компетенций

Используя результаты работы данного алгоритма, система выполняет построение полярной диаграммы, представляющей визуализацию результатов освоения компетенций студентом.

Пример диаграмм представлен ниже на рисунках 13-14.

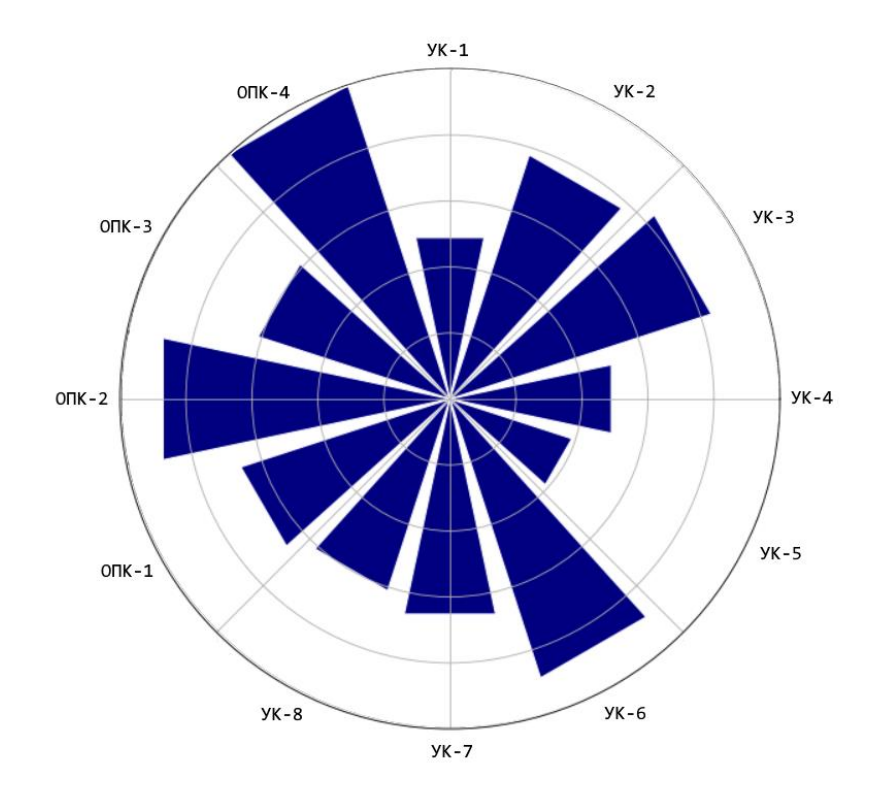

Рисунок 13 – Диаграмма освоения компетенций студентом 1

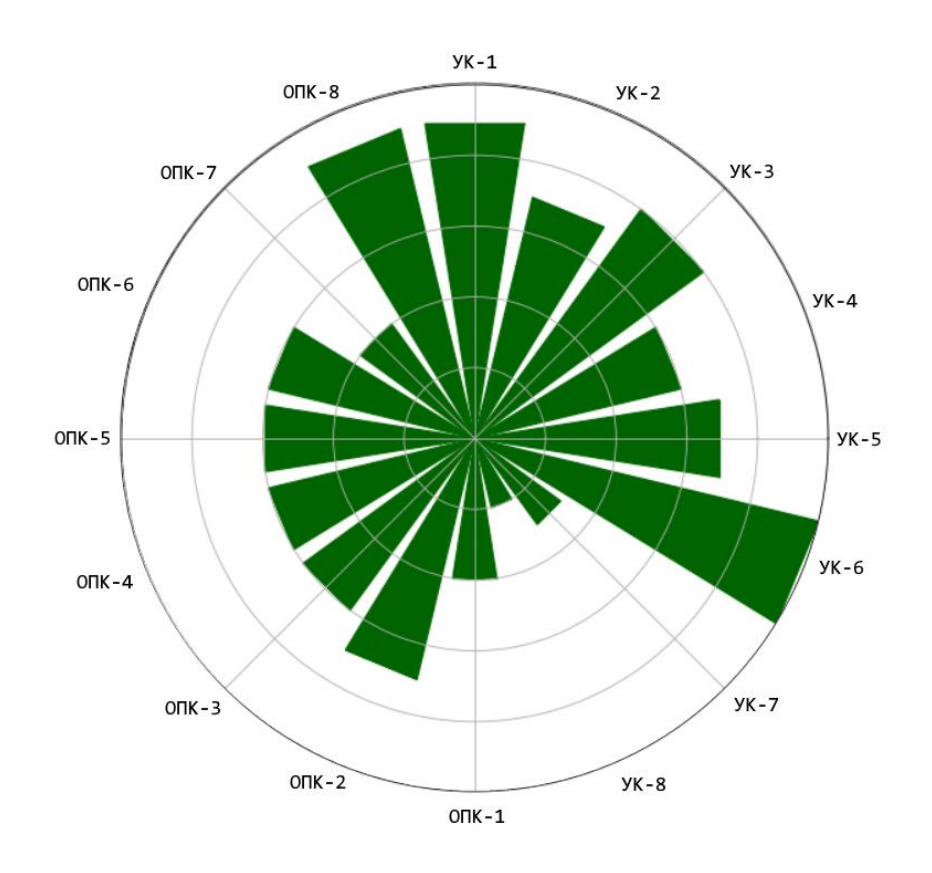

Рисунок 14 – Диаграмма освоения компетенций студентом 2

Диаграмма строится для каждого студента индивидуально и наглядно демонстрирует его уровни освоения всех компетенций, предусмотренных его специализаций. На осях указаны коды осваиваемых компетенций (УК-1, ОПК-2 и т.д.), размер столбика указывает процент освоения (чем длиннее столбец, тем выше процент).

#### $2.5.2$ Алгоритм рекомендательной системы

После работы алгоритма оценки компетенций необходимо в системе необходимо запустить алгоритм выявления недостающих компетенций и составления рекомендаций для дальнейшего обучения.

Алгоритм получает на вход данные об уровнях освоения компетенций каждого студента. Помимо этого, алгоритм использует при работе полученные раннее относительные трудоемкости дисциплин в контексте используемых индикаторов, а также относительные трудоемкости индикаторов в рамках формируемых компетенций.

Таким образом, рекомендательная система основывается не только на текущей успеваемости студента и его успехах в изучении тех или иных дисциплин, а также на вкладе этих дисциплин в развитие компетенций, давая студенту представление не только о перечне предметов, которые ему, вероятно, будет легче изучать в процессе обучения, но и об их важности для развития недостающих компетенций.

Графическое представление алгоритма в виде блок-схемы представлено ниже на рисунке 15.

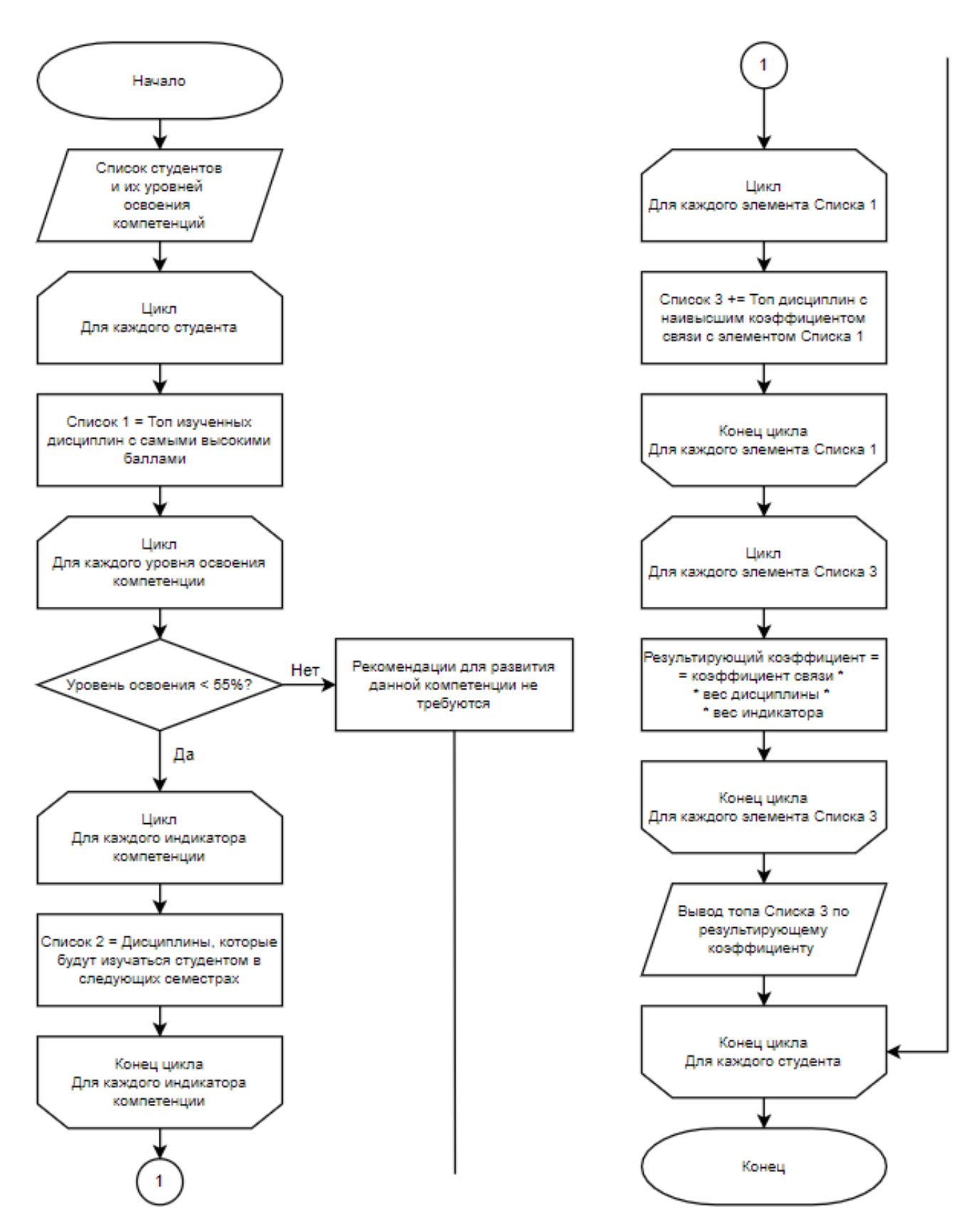

Рисунок 15 - Блок-схема алгоритма рекомендательной системы

Используя результаты работы данного алгоритма и описанные в главе 2.5.1 диаграммы, система предоставляет пользователю перечень всех компетенций студента, процентные уровни их освоения, а также перечень недостаточно освоенных компетенций и рекомендованные для изучения предметы в рамках каждой из них.

В верхней части приложения пользователь может выбрать интересующего его студента, используя комбинированный список, хранящий в себе перечень всех студентов, имеющихся в БД.

В центральной левой части пользователь видит перечень компетенций выбранного студента, их описание и уровни освоения каждой компетенции текущим студентом. Для удобства восприятия компетенции, изученные менее, чем на 55%, выделены красным цветом (освоенные на 55% и более – зеленым).

В центральной правой части пользователь видит диаграмму освоения компетенций текущим студентом.

Наконец, в нижней части приложения представлена таблица рекомендаций, содержащая перечень кодов недостающих компетенций и рекомендованные для изучения дисциплины для каждой из них. На данный момент в приложение было решено выводить топ-1 дисциплин для каждой компетенции (в соответствии с результатами работы рекомендательного алгоритма).

Скриншот приложения представлен ниже на рисунке 16.

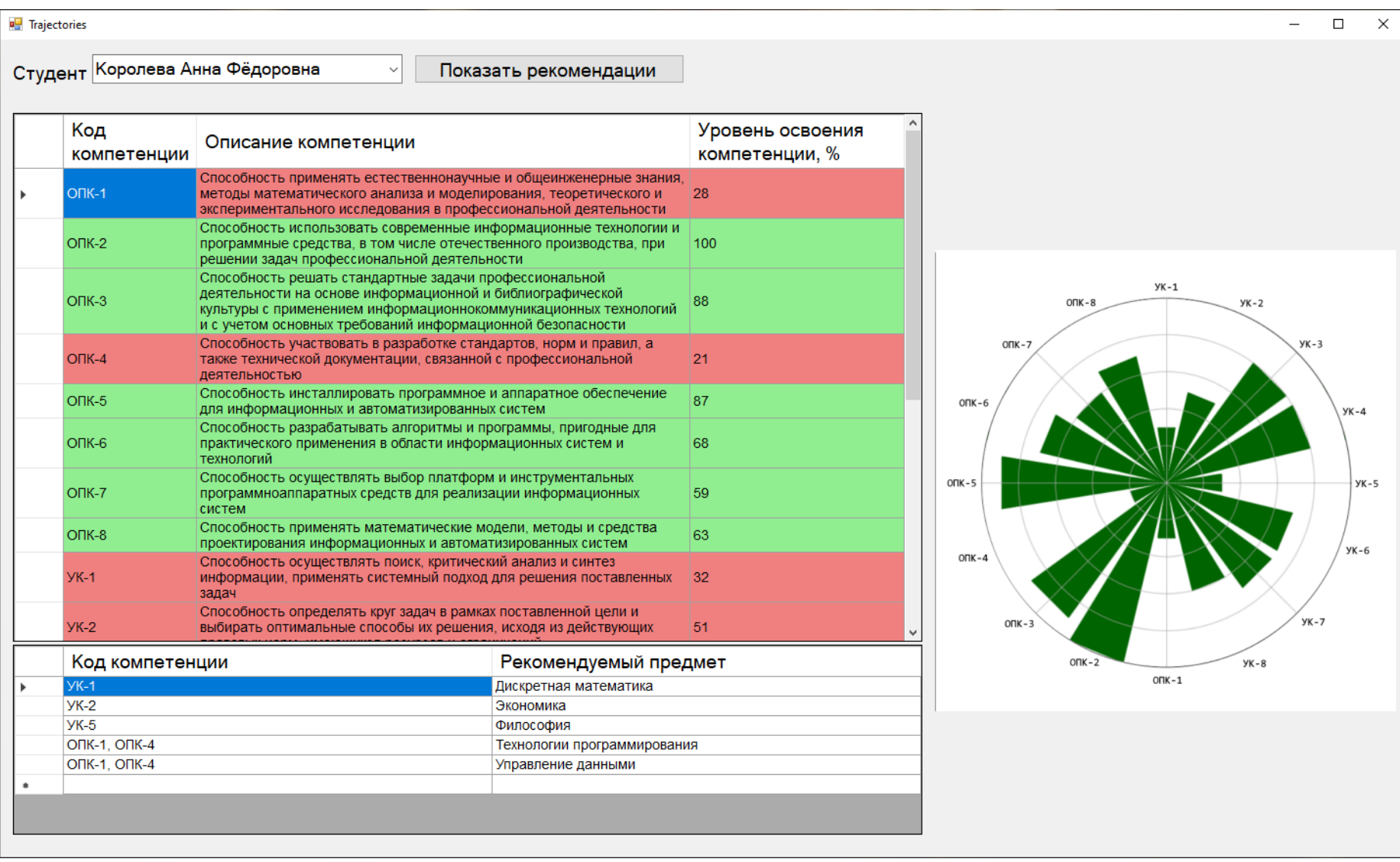

# Рисунок 16 – Скриншот примера работы приложения

#### ФИНАНСОВЫЙ МЕНЕДЖМЕНТ, РЕСУРСОЭФФЕКТИВ- $3<sup>1</sup>$ НОСТЬ И РЕСУРСОСБЕРЕЖЕНИЕ

#### Введение в раздел

В ходе работы разрабатывается система, позволяющая создать индивидуальные траекторию обучения и план развития студента, исходя из портрета компетенций выбранной им специализации.

Цель данного раздела - анализ перспективности научного исследования. Для этого необходимо произвести оценку коммерческой ценности проекта, его конкурентоспособности и рисков, рассмотреть целесообразность внедрения разрабатываемого продукта на рынок.

Для достижения данной цели будут выполнены следующие пункты:

- анализ конкурентных технических решений;
- OUAD-анализ;
- SWOT-анализ:
- Планирование и определение трудоемкости НТИ;  $\equiv$
- оценка бюлжета НТИ:  $\equiv$
- определение эффективности НТИ.  $-$

#### $3.1$ Анализ конкурентных технических решений

Для анализа конкурентных технических решений для данного научнотехнического исследования (далее НТИ) необходимо выбрать и рассмотреть образовательные платформы, предлагающие своим пользователям различные массовые открытые онлайн-курсы (далее МООК), развивающие те или иные компетенции.

В ходе исследования были найдены системы, позволяющие записываться на курсы или учебные дисциплины (если данной платформой пользуется какое-либо учебное заведение) и развивать уровни компетенций за счет прохождения выбранных курсов. Строить же карты компетенций в данных системах не представляется возможным.

Было выделено два типа МООК:

cMOOCs (connectivity Massive Open Online Course). Основные принципы курсов - массовость, открытость, равноправие участников: студентов и преподавателем. Главная особенность - свободное общение участников между собой. Такое обучение объединяет людей со схожими интересами, однако никак не контролирует процесс обучения.

xMOOCs (extended Massive Open Online Course). Данными курсами пользуются университеты. xMOOCs создаются преподавателями, они опираются на университетскую программу, а обучение на курсе проходит согласно четкому графику. Такие курсы очень удобно внедрять в учебный процесс, так как их модель схожа с традиционным обучением.

Для анализа конкурентных технических решений была составлена оценочная карта, представленная в таблице 4.

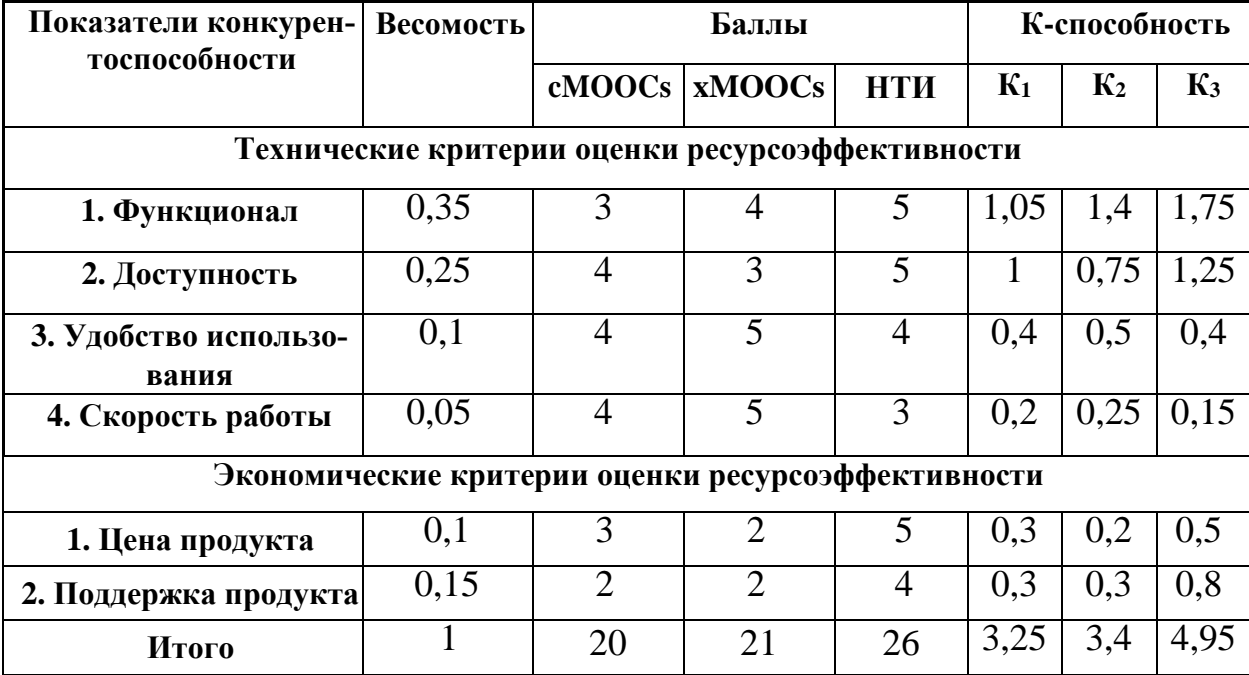

Таблица 4 – Оценочная карта конкурентных технических решений

В таблице сравниваются три системы: cMOOCs, xMOOCs и собственная разработка (пока что именуемая НТИ). Приведенные критерии учитывают особенности разработки и эксплуатации продукта. Вес показателей в сумме должен составлять 1 (100%). Баллы для каждого критерия определяются по

пятибалльной шкале экспертным путем: 1 - наименьший балл, 5 - наибольший.

Конкурентоспособность проектируемой системы определяется по формуле:

$$
K = \sum B_i B_i \t{,} \t(1)
$$

где К - конкурентоспособность научной разработки или конкурента;

 $B_i$  – вес показателя (в относительных единицах);

Б. – балл і-го показателя.

Главными критериями являются функционал, доступность и поддержка продукта после его вывода на рынок.

Наибольшую функциональность (5) предоставляет разрабатываемый продукт, так как другие системы не позволяют пользователям отслеживать развитие своих компетенций и строить образовательные траектории.

Наилучший показатель доступности (5) показал также разрабатываемый продукт, так как платформы cMOOCs и xMOOCs зачастую подразумевают платную регистрацию для организаторов образовательных курсов.

Поддержка продукта после его выхода на рынок также имеет самый высокий показатель у разрабатываемой системы (4), так как по сравнению с конкурентами она не является масштабным проектом, требующим постоянного дорогого обслуживания.

Таким образом, наивысшее значение конкурентоспособности продемонстрировала разрабатываемая система (4,95), в то время как показатели  $cMOOCs$  (3,25) и х $MOOCs$  (3,4) значительно ниже.

#### $3.2$ **QUAD-анализ**

Технология оценки QUAD (QUality ADvisor) представляет собой гибкий инструмент измерения характеристик, описывающих перспективность разработки, конкурентоспособность, эффективность, т.е. для оценки количественных характеристик. С помощью данной технологии следует принимать решение о целесообразности вложения денежных средств в проект.

Оценку производят в табличной форме для упрощения процедуры проведения QUAD-анализа (табл. 5). В соответствии с технологией QUAD каждый показатель оценивается экспертным путем по шкале от 1 до 100. Веса показателей, определяемые экспертным путем, в сумме должны составлять 1. Таблица 5 - QUAD-анализ

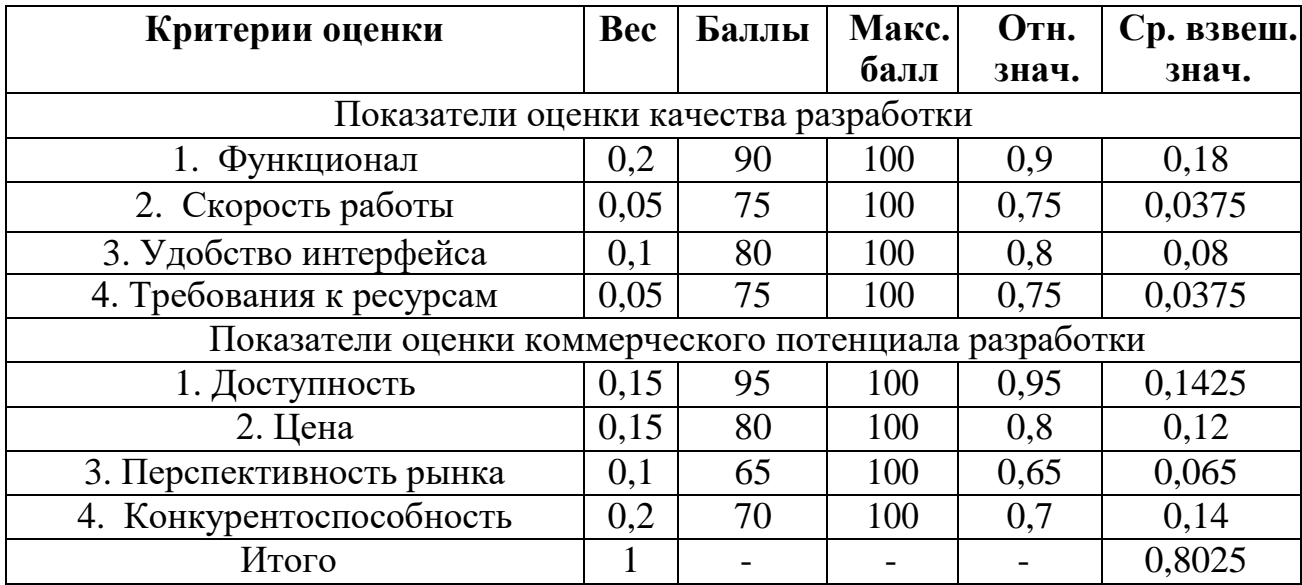

Оценка перспективности исследуемого варианта по технологии QUAD определяется по формуле:

$$
\Pi_{\rm cp} = \sum B_i B_i \,, \tag{2}
$$

где  $\Pi_{cp}$  - средневзвешенное значение показателя качества и перспективности;

 $B_i$  – вес показателя (в относительных единицах);

 $B_i$  – балл *i*-го показателя.

Значение показателя качества и перспективности разрабатываемого продукта составляет:

$$
\Pi_{\rm cp} = 0.8025 * 100\% = 80.25\%
$$

Полученное значение больше 80%, разрабатываемая система является перспективной.

## **3.3 SWOT-анализ**

SWOT-анализ представляет из себя метод стратегического планирования, заключающийся в выявлении факторов внутренней и внешней среды организации и разделении их на четыре категории:

– Strengths (сильные стороны);

- Weaknesses (слабые стороны);
- Opportunities (возможности);
- Threats ( $y_{\text{P}}$  Threats ( $y_{\text{P}}$  Threats).

Преимущества SWOT анализа заключаются в том, что он позволяет взглянуть на положение продукта в отрасли, и является наиболее популярным инструментом в управлении рисками и принятии управленческих решений.

Результаты SWOT-анализа продукта представлены в таблице 6. Таблица 6 – Матрица SWOT-анализа

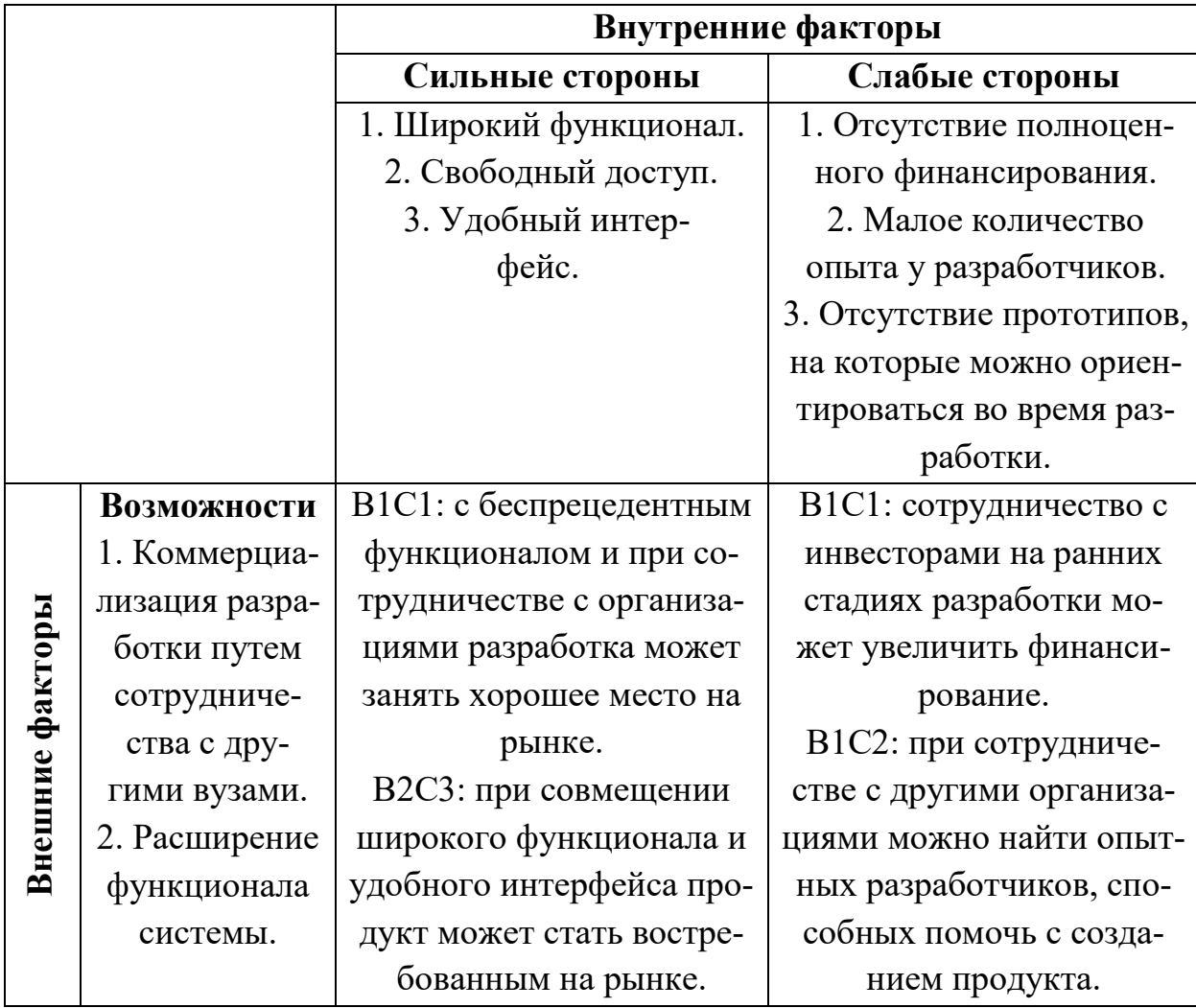

Продолжение таблицы 6 – Матрица SWOT-анализа

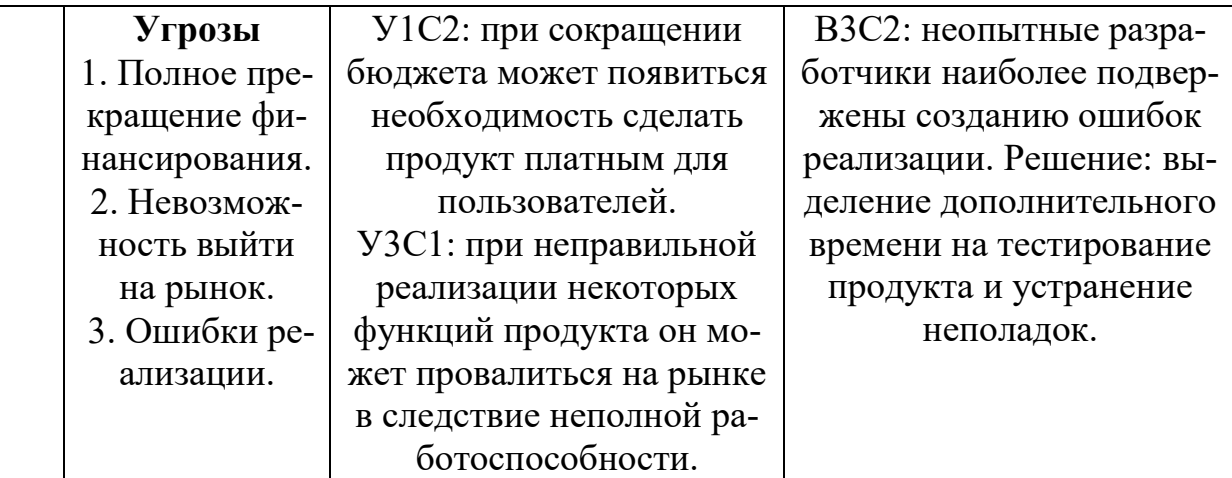

Из матрицы SWOT-анализа можно сделать вывод, что лучшей стратегией развития проекта является привлечение инвесторов за счет широкого функционала продукта, не имеющего аналогов на рынке. Новые партнеры могут обеспечить проекту недостающее финансирование и помочь выйти на рынок.

Самой большой потенциальной угрозой же является перенос сроков выпуска продукта, либо его неработоспособность на выходе на рынок из-за неопытности разработчиков и сложности реализуемого функционала. Стратегия защиты для данной ситуации предполагает выделение дополнительного времени на тестирование продукта и устранение неполадок, прежде чем продукт будет объявлен готовым.

## **3.4 Планирование научно-исследовательских работ**

## **3.4.1 Структура работ в рамках научного исследования**

Для выполнения предполагаемых работ формируется группа, состоящая из научного руководителя проекта и студента-дипломника (далее инженер).

Составленный перечень видов и этапов работ с указанием исполнителей представлен в таблице 7.

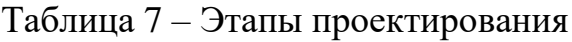

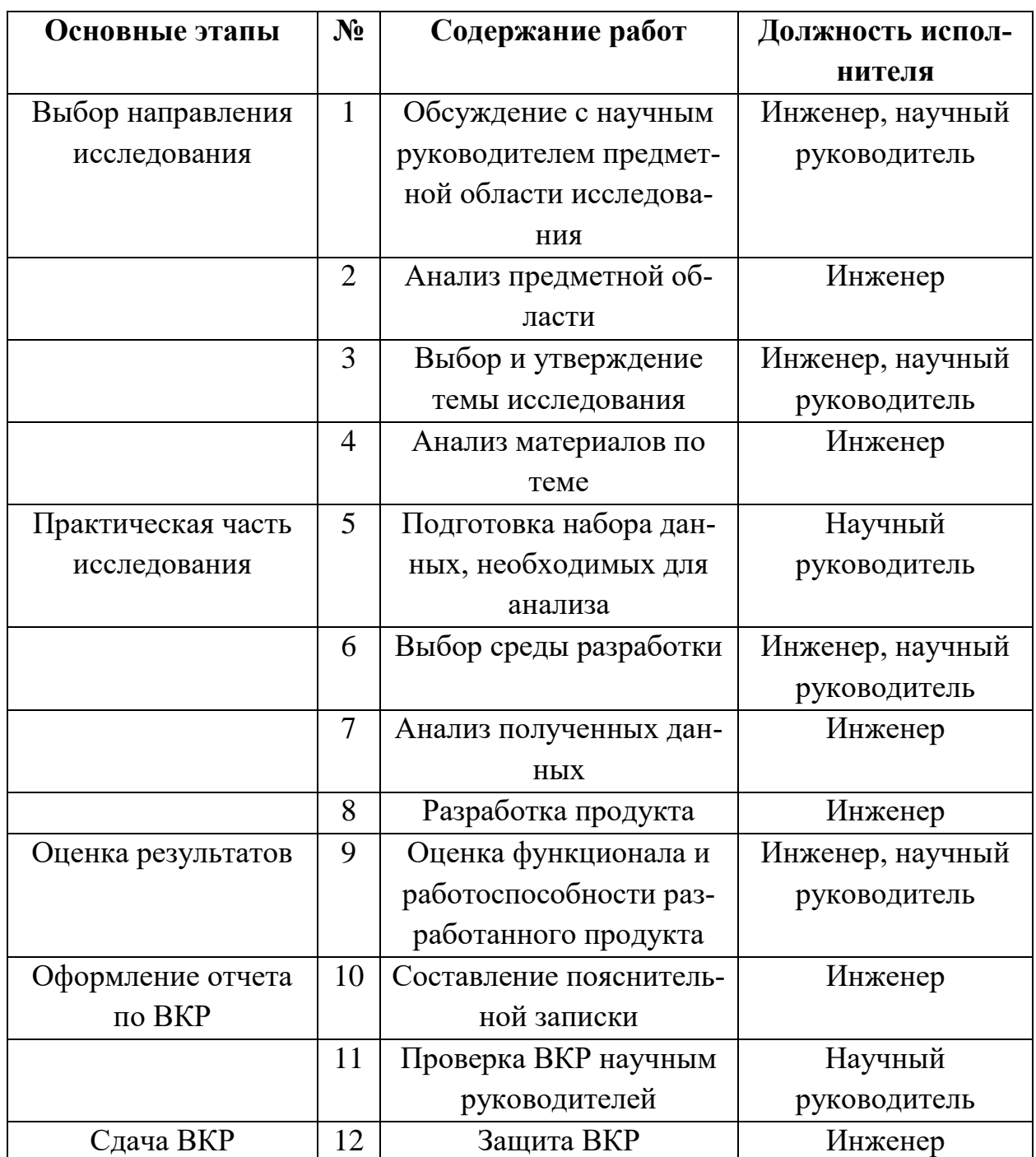

### **3.4.2 Определение трудоемкости выполнения работ**

Трудоемкость – количество времени, которое нужно затратить для того, чтобы произвести единицу продукции. Трудоемкость измеряется в человеко-днях, носит вероятностный характер и оценивается экспертным путем.

Следующая формула используется для ожидаемого значения трудоемкости tожi:

$$
t_{\text{OK }i} = \frac{3t_{\text{min }i} + 2t_{\text{max }i}}{5},\tag{3}
$$

где  $t_{\text{oxi}}$  – ожидаемая трудоемкость выполнения i-ой работы, человекодней;

 $t_{\text{min i}}$  – минимально возможная трудоемкость выполнения i-ой работы в оптимистической оценке, человеко-дней;

t<sub>max i</sub> - максимально возможная трудоемкость выполнения i-ой работы в пессимистической оценке, человеко-дней;

По данной формуле вычислим ожидаемую трудоемкость первой работы для инженера:

$$
t_{\text{ox }i} = \frac{3 \times 2 + 2 \times 5}{5} = 3.2
$$

Аналогичным образом рассчитываются значения для всех остальных работ. Расчеты представлены в таблице 8.

Исходя из предполагаемой трудоемкости работ исследования определяется продолжительность каждой работы в рабочих днях  $T_p$ , которая также учитывает возможность параллельность работ несколькими исполнителями.

Данные вычисления необходимы для рационального расчета заработной платы исполнителей, так как обычно зарплата составляет до 65% от всех затрат в научных исследованиях. Формула ниже позволяет рассчитать продолжительность одной работы:

$$
T_{p_i} = \frac{t_{\text{ox}i}}{q_i} \quad , \tag{4}
$$

где  $T_{\text{pi}}$  – продолжительность одной работы, рабочих дней;

 $t_{\text{ox }i}$  – ожидаемая трудоемкость выполнения одной работы, человекодней;

 $H_i$  – число исполнителей, которые выполняют одну и ту же работу в течении данного этапа, человек.

Вычислим продолжительность первой работы для инженера:

$$
T_{\text{p}_i} = \frac{3.2}{2} = 1.6
$$

51

Аналогичным образом рассчитываются остальные значения. Расчеты также представлены в таблице 8.

#### **3.4.3 Разработка графика проведения научного исследования**

Один из наиболее популярных способов построения графика – диаграмма Ганта – ленточный горизонтальный график, на котором каждый проделанный этап представляет собой протяженный по времени отрезок.

Для удобства построения графиков длительность каждой работы необходимо перевести в календарные дни. Для этого используется следующая формула:

$$
T_{\kappa i} = T_{pi} \cdot k_{\kappa a\pi} \,,\tag{5}
$$

где  $T_{ki}$  – продолжительность выполнения i-й работы в календарных днях;

 $T_{pi}$  – продолжительность выполнения *i*-й работы в рабочих днях;

Kкал – коэффициент календарности.

Коэффициент календарности определяется по формуле:

$$
k_{\text{KaJ}} = \frac{T_{\text{KaJ}}}{T_{\text{KaJ}} - T_{\text{Bbx}} - T_{\text{np}}},
$$
\n<sup>(6)</sup>

где Т<sub>кал</sub> - календарные дни (Т<sub>кал</sub> = 365);

 $T_{\text{BH}}$  - выходные дни  $(T_{\text{BH}} = 52)$ ;

 $T_{\text{np}}$  - праздничные дни ( $T_{\text{nn}}$  = 14).

$$
k_{\text{ka,n}} = \frac{365}{365 - 52 - 14} = 1,22
$$

Продолжительность первой работы для инженера в календарных днях:

$$
T_{\rm K} = 1.6 \cdot 1.22 = 2
$$

Аналогичным образом просчитывается продолжительность выполнения остальных работ. Расчеты также представлены в таблице 8.

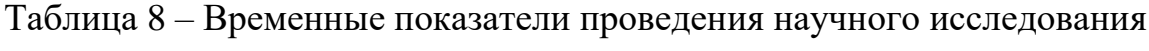

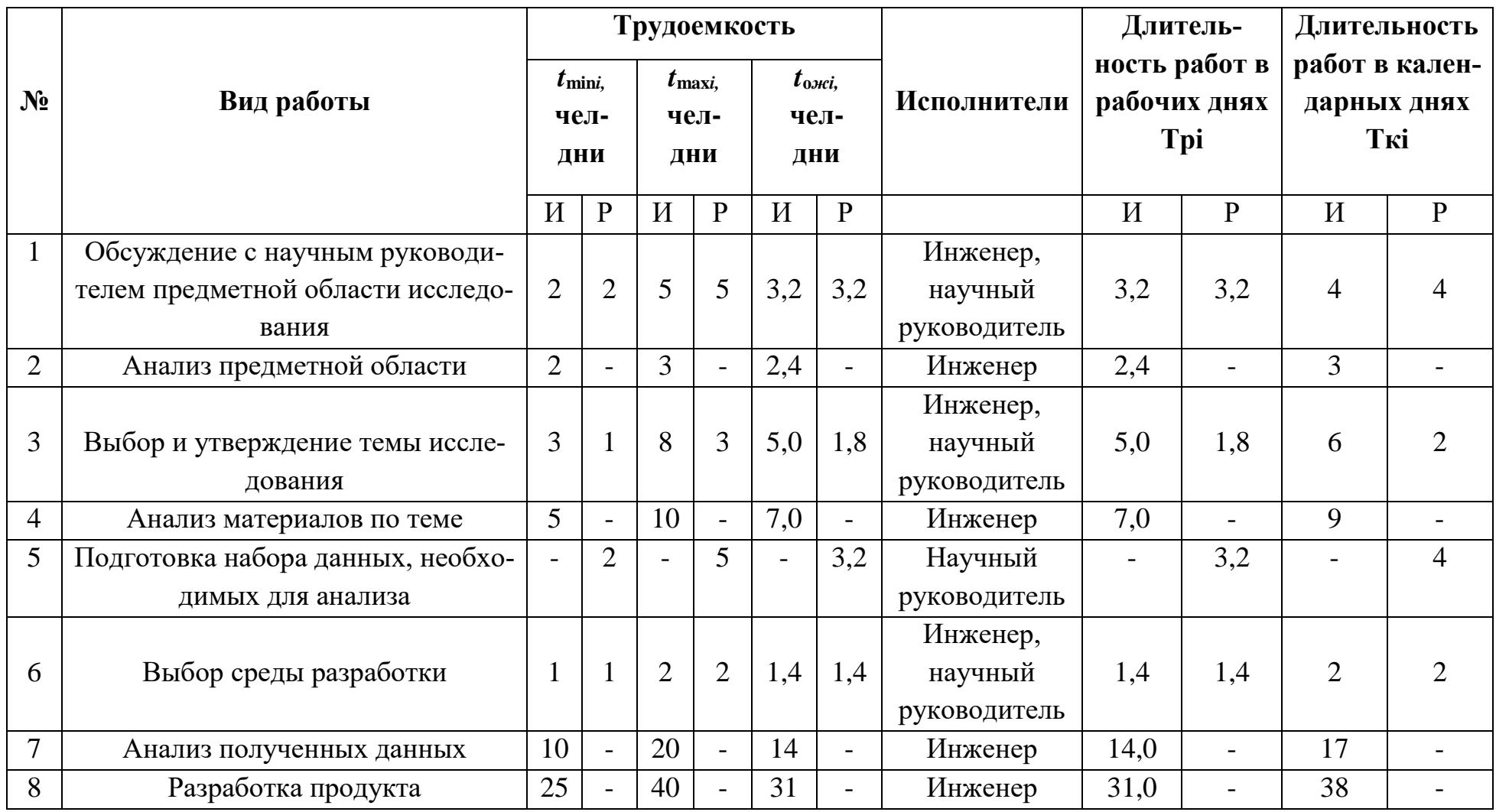

# Продолжение таблицы 8 – Временные показатели проведения научного исследования

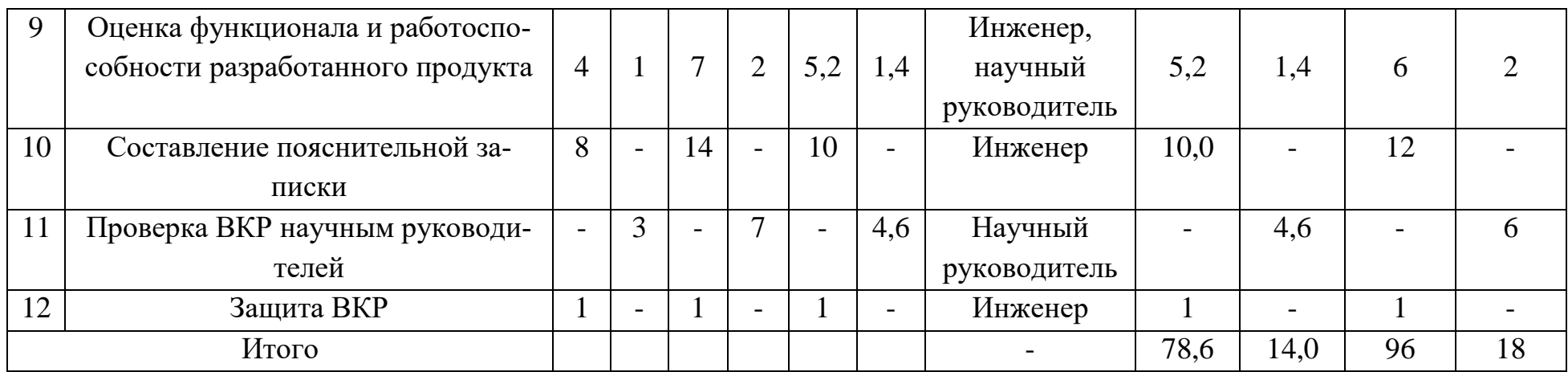

На основе данных, представленных в таблице 8, построены календарный план-график каждого этапа работ в рамках выполняемого проекта и график Ганта. Стартовой календарной отметкой выбрано начало текущего учебного семестра – 25.01.2021.

Календарный план-график представлен в таблице 9.

График Ганта представлен в таблице 10.

Таблица 9 – Календарный план график

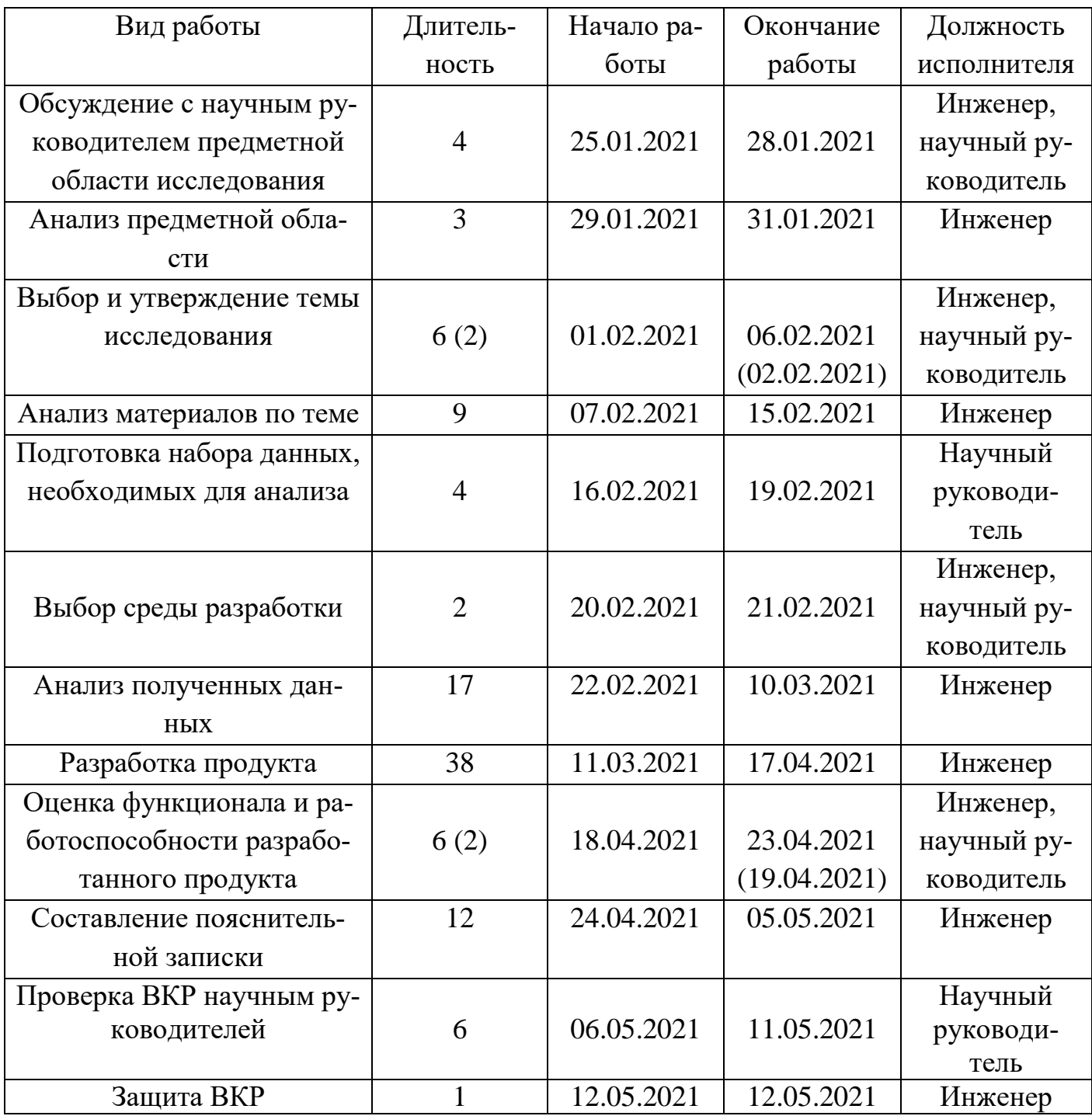

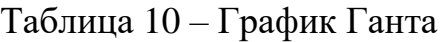

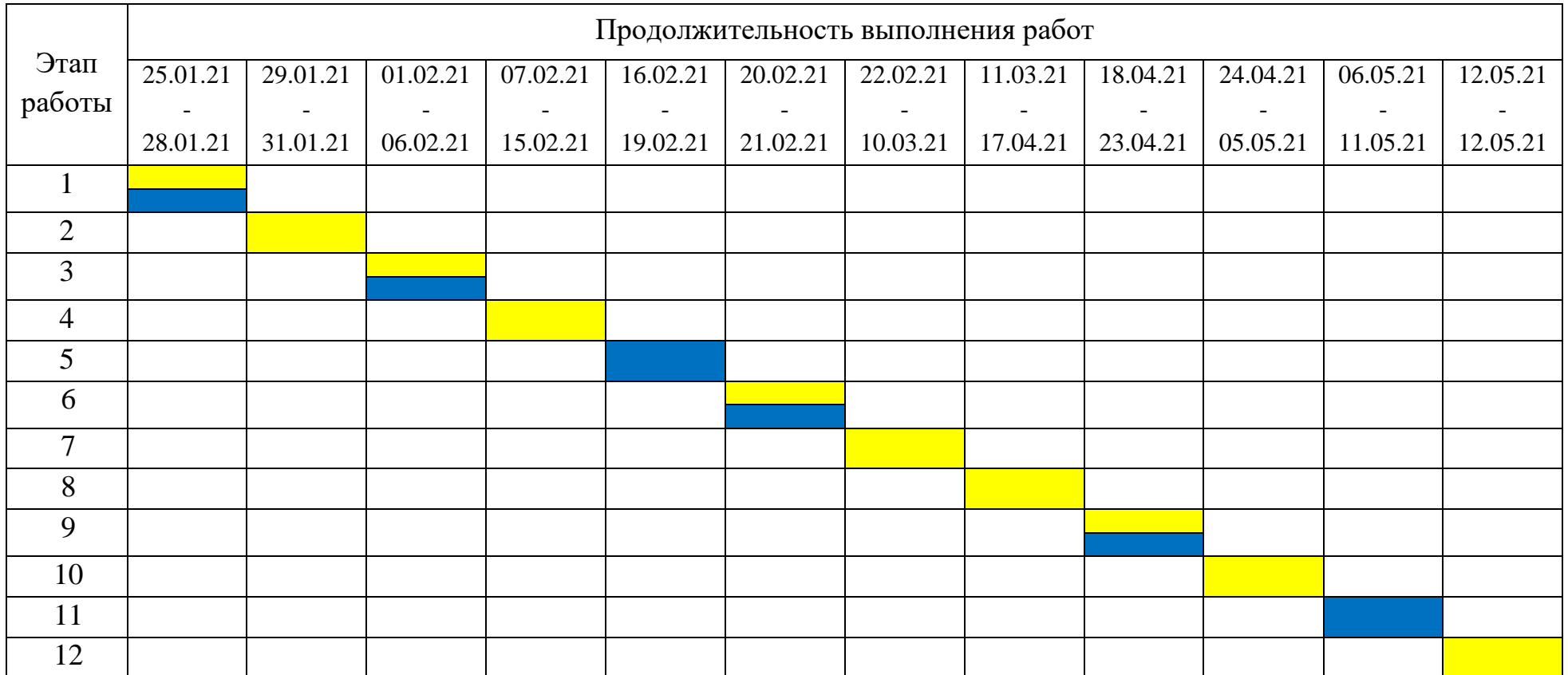

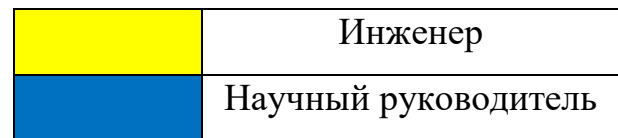

Построенная диаграмма Ганта наглядно демонстрирует длительность всех этапов работы для каждого участника процесса. Если этапы будут выполняться в соответствии с данными графиком, работы будет выполнена в срок.

Также планирование подразумевает около трех недель штрафного времени (до окончания преддипломной практики) на случай, если какие-то этапы работы потребуют больше времени, чем рассчитывалось.

#### **3.5 Бюджет научно-технического исследования (НТИ)**

В ходе планирования бюджета научно-технического исследования будут рассчитаны затраты на различные виды расходов, связанные с его выполнением.

Затраты на выполнение данного НТИ включают в себя:

материальные затраты;

заработная плата исполнителей;

отчисления во внебюджетные фонды (страховые отчисления);

накладные расходы.

### **3.5.1 Материальные затраты**

Данная группа расходов включает стоимость всех материалов, используемых в процессе разработки проекта:

 приобретаемые со стороны сырье и материалы, необходимые для создания научно-технической продукции;

 покупные материалы, используемые в процессе создания научнотехнической продукции, а также запасные части для ремонта оборудования;

 покупные комплектующие изделия и полуфабрикаты, подвергающиеся в дальнейшем монтажу или дополнительной обработке;

 сырье и материалы, покупные комплектующие изделия и полуфабрикаты, используемые в качестве объектов исследований (испытаний) и для эксплуатации, технического обслуживания и ремонта изделий – объектов испытаний (исследований).

В материальные затраты также включаются дополнительно затраты на канцелярские принадлежности, диски и пр. Их учет ведется в данной статье только в том случае, если в научной организации их не включают в расходы на использование оборудования или накладные расходы. В первом случае на них определяются соответствующие нормы расхода от установленной базы. Во втором случае их величина учитывается как некая доля в коэффициенте накладных расходов.

Расчет материальных затрат осуществляется по следующей формуле:

$$
3_{M} = (1 + k_{T}) * \sum_{i=1}^{m} \mathcal{L}_{i} * N_{\text{pac} xi} , \qquad (7)
$$

где m – количество видов материальных ресурсов, потребляемых при выполнении научного исследования;

 $N_{\text{maxi}}$  – количество материальных ресурсов i-го вида, планируемых к использованию при выполнении научного исследования (шт., кг, м, м<sup>2</sup> и т.д.);

 $H_i$  – цена приобретения единицы *i*-го вида потребляемых материальных ресурсов (руб./шт., руб./кг, руб./м, руб./м<sup>2</sup> и т.д.);

 $k_T$  – коэффициент, учитывающий транспортно-заготовительные расходы.

Значения цен на ресурсы могут установлены по данным, размещенным в сети Интернете предприятиями-изготовителями (либо организациями-поставщиками).

Величина коэффициента (kТ), отражающего соотношение затрат по доставке материальных ресурсов и цен на их приобретение, зависит от условий договоров поставки, видов материальных ресурсов, территориальной удаленности поставщиков и пр.

Транспортные расходы принимаются в пределах 15-25% от стоимости материалов.

Так как данное НТИ выполняется и проверяется исключительно в учебных аудиториях на персональных компьютерах инженера и научного руководителя и не требует каких-либо физических материалов или их доставки,

расчета материальных затрат будет использоваться только электроэнергия, необходимая для освещения аудиторий и компьютеров.

Согласно этому утверждению, за один календарный день суммарная затрата электроэнергии (освещение рабочей аудитории + затраты компьютера) составляет около 1 кВт (800 Вт + 200 Вт). Исходя из данных, полученных раннее, можно сделать вывод, что суммарная работа над исследованием занимает 114 дней. Стоимость 1 кВт электроэнергии в Томской области, согласно интернет-источникам, равняется 2,56 рубля.

$$
3_{\rm M} = (1 + 0) * \sum_{i=1}^{1} 2,56 * 114 = 291,84
$$

Общая стоимость материальных затрат составила 291,84 рублей.

#### **3.5.2 Заработная плата исполнителей**

В данном разделе рассчитывается основная заработная плата научных и инженерно-технических работников, непосредственно участвующих в выполнении работ в данном НТИ.

Расчёт основной заработной платы происходит на основании отраслевой системы оплаты труда. Отраслевая система оплаты труда в ТПУ предполагает следующий состав заработной платы:

1. Оклад – определяется предприятием. В ТПУ оклады распределены в соответствии с занимаемыми должностями, например, ассистент, ст. 31 преподаватель, доцент, профессор (см. «Положение об оплате труда», приведенное на интернет странице Планово-финансового отдела ТПУ).

2. Стимулирующие выплаты – устанавливаются руководителем подразделений за эффективный труд, выполнение дополнительных обязанностей и т.д.

3. Иные выплаты; районный коэффициент.

Так как стимулирующие надбавки, иные выплаты и поощрения зависят от деятельности руководителя в частности, то примем коэффициент стимулирующих надбавок равным 30%, а коэффициент поощрения руководителя за добросовестную трудовую деятельность 25%.

Основная заработная плата руководителя определяется по формуле:

$$
3_{\text{och}} = 3_{\text{oK,rad}} * (1 + k_{\text{np}} + k_{\text{A}}) * k_{\text{p}} , \qquad (8)
$$

где Зоклад – оклад работника;

 $k_{\text{m}}$  – премиальный коэффициент, равный 30%;

 $k_{\text{A}}$  – коэффициент доплат и надбавок, составляет примерно 25%;

 $k_p$  – районный коэффициент, для Томска равен 1,3.

Дополнительная заработная плата:

$$
3_{\text{qon}} = 0.15 \times 3_{\text{och}} \tag{9}
$$

Среднедневная заработная плата при 6-ти дневной рабочей неделе:

$$
\mathbf{3}_{\mu\mu} = \frac{\mathbf{3}_{\mathsf{M}}}{t_{\mathsf{p}}} \,, \tag{10}
$$

где  $3_M$  – месячный должностной оклад рабочего;

 $t_p$  – количество рабочих дней в месяце.

Размер основной заработной платы определяется по формуле:

$$
3_{\text{och}} = 3_{\text{AH}} * t_{\text{p}} , \qquad (11)
$$

где  $3_{\mu}$  – дневная заработная плата;

 $t_p$  – суммарная продолжительность работ, выполняемая работником.

Полная заработная плата определяется как:

$$
3_{\Pi} = 3_{\text{och}} + 3_{\text{qon}} , \qquad (12)
$$

где  $3_{oCH}$  – основная заработная плата.

Здоп – дополнительная заработная плата.

С учётом документа ««Положение об оплате труда», старший преподаватель, к.т.н., работающий в ТПУ имеет оклад равный 20500 рубля. Инженер имеет оклад 12700 руб. С учётом этого, рассчитаем размер полной заработной платы научного руководителя и инженера за месяц:

$$
3_{\text{M pyr}} = 3_{\text{ok,rad}} * (1 + k_{\text{np}} + k_{\text{A}}) * k_{\text{p}} =
$$
  
= 20500 \* (1 + 0.3 + 0.25) \* 1.3 = 41307.5 py6  

$$
3_{\text{II pyr}} = 3_{\text{ocH}} + 3_{\text{AOH}} = 41308 + 0.15 * 41307.5 = 47503.63 \text{ py6}
$$

$$
3_{\text{M HHK}} = 3_{\text{OKJaq}} * (1 + k_{\text{np}} + k_{\text{A}}) * k_{\text{p}} =
$$
\n
$$
= 12700 * (1 + 0.3 + 0.25) * 1.3 = 25590.5 \text{ py6}
$$
\n
$$
3_{\text{II HHK}} = 3_{\text{OCH}} + 3_{\text{AOH}} = 25590.5 + 0.15 * 25590.5 = 29429.08 \text{ py6}
$$
\n
$$
\text{AHeBHaA 3} = 3940 \text{O} + 30.15 \text{ m} = 25590.5 + 0.15 * 25590.5 = 29429.08 \text{ py6}
$$

$$
3_{\mu\mu \text{ pyK}} = \frac{3_{\text{M pyK}}}{t_{\text{p}}} = \frac{41307,5}{26} = 1588,75 \text{ py6}
$$
\n
$$
3_{\mu\mu \text{ hH/K}} = \frac{3_{\text{M hH/K}}}{t_{\text{p}}} = \frac{25590,5}{26} = 984,25 \text{ py6}
$$

Заработная плата исполнителей проекта за период проведения НТИ:

$$
3_{pyK} = 3_{\text{dH pyK}} * t_{pyK} = 1588,75 * 18 = 28597,5 \text{ py6}
$$

$$
3_{\text{dH/K}} = 3_{\text{dH HHK}} * t_{\text{dH/K}} = 984,25 * 96 = 94488 \text{ py6}
$$

Дополнительная заработная плата участников проекта:

$$
3_{M \text{ qon pyK}} = 0.15 * 41307.5 = 6196.13 \text{ py6}
$$
\n
$$
3_{M \text{ qon µH/K}} = 0.15 * 25590.5 = 3838.58 \text{ py6}
$$

Дневная дополнительная заработная плата:

$$
3_{\mu\text{H QOD pyK}} = \frac{6196,13}{26} = 238,31 \text{ py6}
$$

$$
3_{\mu\text{H QOD PHK}} = \frac{3838,58}{26} = 147,64 \text{ py6}
$$

Дополнительная заработная плата за период проведения НТИ:

$$
3_{\text{qon pyk}} = 3_{\text{qth qon pyk}} * t_{\text{pyk}} = 238,31 * 18 = 4289,58 \text{ py6}
$$
\n
$$
3_{\text{qon uhx}} = 3_{\text{qth qon uhx}} * t_{\text{uhx}} = 147,64 * 96 = 14173,44 \text{ py6}
$$

Полная заработная плата за период проведения НТИ:

$$
3_{\Pi \text{ pyr}} = 3_{\text{och pyr}} + 3_{\text{qon pyr}} = 28\,597,5 + 4289,58 = 32887,08\,\text{py6}
$$
\n
$$
3_{\Pi \text{ hH/K}} = 3_{\text{och hH/K}} + 3_{\text{qon hH/K}} = 94\,488 + 14173,44 = 108661,44\,\text{py6}
$$

 $3_{\text{II ofm}} = 3_{\text{II pyK}} + 3_{\text{II MHz}} = 32887,08 + 108661,44 = 141548,52 \text{ py6}$ 

Исходя из проведенных расчетов, можно сделать вывод, что заработная плата инженера выше заработной платы научного руководителя примерно в 3,3, несмотря на то, что оклад руководителя выше. Это связано с количеством календарных дней, потраченных руководителем и инженером: 18 и 96 соответственно.

Также стоит отметить, что заработные платы исполнителей выше прожиточного минимума на работоспособную душу населения с учетом районного коэффициента, установленного в Томске на 2021 год (16630 руб.).

# **3.5.3 Отчисления во внебюджетные фонды (страховые отчисления)**

Далее будут рассмотрены обязательные отчисления по установленным законодательством РФ нормам фонда социального страхования (ФСС), пенсионного фонда (ПФ) и медицинского страхования (ФФОМС) от затрат на оплату труда работников.

Величина отчислений во внебюджетные фонды определяется по формуле:

$$
3_{\text{bHe6}} = k_{\text{bHe6}} * (3_{\text{och}} + 3_{\text{A0II}}) , \qquad (13)
$$

где k<sub>внеб</sub> - коэффициент отчислений на уплату во внебюджетные фонды, равный 0,302, учитывая место выполнения НТИ (образовательное учреждение).

Величина отчислений во внебюджетные фонды у исполнителей:

$$
3_{\text{BHe6 pyr}} = k_{\text{BHe6}} * (3_{\text{OCH pyr}} + 3_{\text{AOH pyr}}) =
$$
  
= 0,302 \* (28 597,5 + 4289,58) = 9931,9 py6  

$$
3_{\text{BHe6 uHxx}} = k_{\text{BHe6}} * (3_{\text{OCH UHXX}} + 3_{\text{AOH UHXX}}) =
$$
  
= 0,302 \* (94 488 + 14173,44) = 32815,75 py6  

$$
3_{\text{BHe6 o6\mu}} = 9931,9 + 32815,75 = 42747,65 py6
$$

### **3.5.4 Накладные расходы**

Накладные расходы учитывают прочие затраты организации, не попавшие в предыдущие статьи расходов: печать и ксерокопирование материалов исследования, оплата услуг связи, почтовые и телеграфные расходы, размножение материалов и пр.

Их величина определяется по следующей формуле:

$$
3_{\text{HAKJ}} = (\text{cymma sarpar}) * k_{\text{hp}}, \qquad (14)
$$

где k<sub>нр</sub> – коэффициент, учитывающий накладные расходы.

Величину коэффициента накладных расходов будем брать в размере 16%.

 $B_{HAKJ} = (291,84 + 141548,52 + 42747,65) * 0,16 = 29534,08 \text{ py6}$ 

Общая сумма накладных расходов проекта составила 29534,08 рублей.

## **3.5.5 Формирование бюджета затрат научно-исследовательского проекта**

Рассчитанная величина затрат НТИ является основой для формирования бюджета затрат проекта, который при формировании договора с заказчиком защищается научной организацией в качестве нижнего предела затрат на разработку научно-технической продукции.

Определение бюджета затрат на научно-исследовательский проект и их процентная доля представлены в таблице 11.

Таблица 11 – Расчет бюджета затрат НТИ

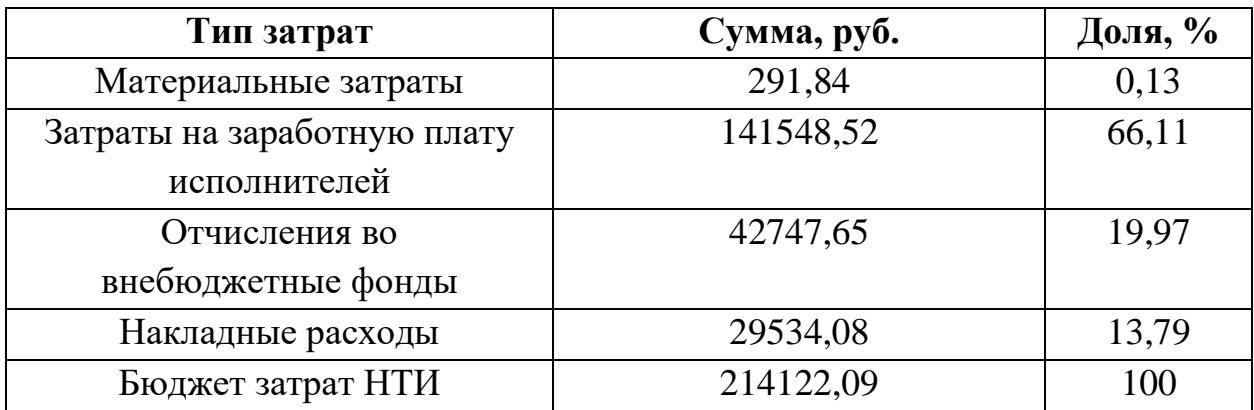

# 3.6 Определение ресурсной, финансовой, бюджетной, социальной и экономической эффективности исследования

Интегральный показатель ресурсоэффективности исполнения объекта исследования можно определить следующим образом:

$$
I_p = \sum a * b , \qquad (15)
$$

где I<sub>p</sub> - интегральный показатель ресурсоэффективности для i-го варианта исполнения разработки;

а - весовой коэффициент;

b - бальная оценка, устанавливается экспертным путем по выбранной шкале оценивания;

n - число параметров сравнения.

Для расчета интегрального показателя ресурсоэффективности были выбраны следующие критерии:

- функционал;
- скорость работы;
- потребность ресурсов памяти;
- доступность;
- надежность.

Расчет интегрального показателя ресурсоэффективности приведен в

таблине 12.

Таблица 12 – Сравнительная оценка характеристик вариантов исполнения проекта

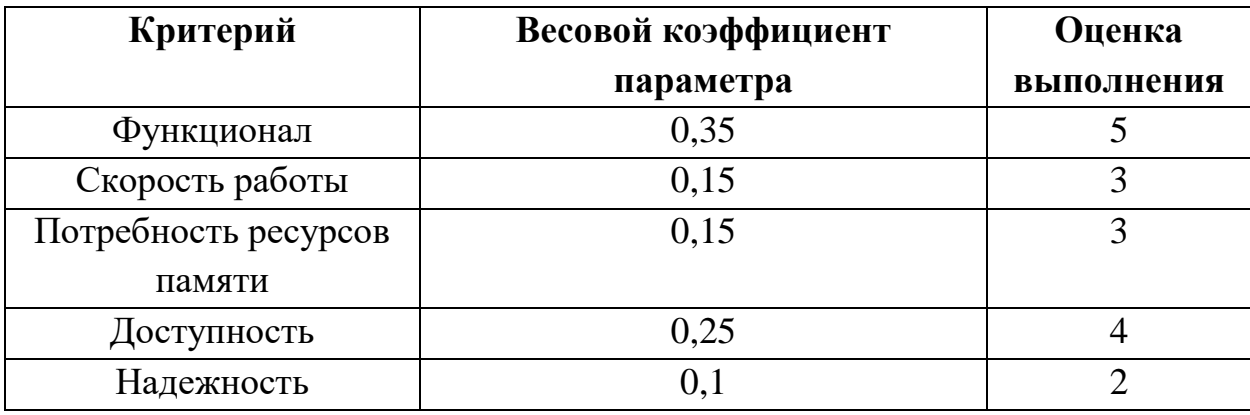

 $I_p = 0.35 * 5 + 0.15 * 3 + 0.15 * 3 + 0.25 * 4 + 0.1 * 2 = 3.85$ 

Показатель ресурсоэффективности проекта имеет высокий показатель, что говорит об эффективности разрабатываемой системы.

#### **Вывод по разделу**

В данном разделе был проведен анализ перспективности научно-технического исследования.

При анализе конкурентоспособных технических решений наивысшее значение конкурентоспособности продемонстрировала разрабатываемая система (4,95), в то время как показатели конкурентов оказались ниже (3,25 и 3,40).

Значение показателя качества и перспективности разрабатываемого продукта, полученное в результате QUAD-анализа, составляет 80,25%, что о говорит о перспективности разрабатываемой системы.

С помощью матрицы SWOT-анализа были построены оптимальные стратегии развития проекта и его защиты от наиболее вероятных потенциальных угроз. Данные стратегии помогут разрабатываемому продукту выйти на рынок и успешно остаться в нем.

Общая продолжительность выполнения НТИ составила 96 календарных дней, 18 из которых приходятся на работу научного руководителя проекта, а 96 – на работу инженера (с учетом того, что исполнители могут работать параллельно).

Общий бюджет НТИ составил 214122,09 рублей. Он включает в себя материальные затраты, основную и дополнительную заработные платы исполнителей проекта, отчисления во внебюджетные фонды и накладные расходы.

Показатель ресурсоэффективности проекта имеет высокий показатель (3,85), что говорит об эффективности разрабатываемого продукта.

### 4 СОЦИАЛЬНАЯ ОТВЕТСТВЕННОСТЬ

#### Введение в раздел

Проект, разрабатываемый в рамках данной ВКР, представляет собой программное обеспечение для персональных компьютеров, предназначенным для построения образовательных траекторий студентов ВУЗов.

Основными пользователями данного продукта являются студенты, преподаватели, а также люди, уже окончившие какое-либо высшее учебное заведение и желающие проанализировать свои компетенции, полученные во время обучения. Вне зависимости от пользователя, разработанному приложению необходимы только программные и аппаратные средства персонального компьютера, а также периферийные устройства.

В данном разделе рассмотрены вредные и опасные факторы, которые могут возникнуть при использовании средств вычислительной техники. Также раздел включает в себя выявление возможных вредных воздействий на окружающую среду, программ по их снижению и экономии невосполнимых ресурсов и способах защиты в чрезвычайных ситуациях, которые могут возникнуть на рабочем месте.

4.1 Правовые и организационные вопросы обеспечения безопасности

#### 4.1.1 Специальные правовые нормы трудового законодательства

Режим труда и отдыха предусматривает соблюдение определенной длительности непрерывной работы на персональном компьютере и перерывов, регламентированных с учетом продолжительности рабочей смены, видов и категории трудовой деятельности.

Вид трудовой деятельности на персональном компьютере в рамках данной работы соответствует группе  $B$  – творческая работа в режиме диалога с ПК, категория трудовой деятельности – III (до 6 часов непосредственной работы на ПК).

При 8-часовой рабочей смене и работе на ПК, соответствующей описанным выше критериям необходимо через 1,5- 2,0 часа от начала рабочей смены и через 1,5-2,0 часа после обеденного перерыва устраивать регламентированные перерывы продолжительностью 20 минут каждый или продолжительностью 15 минут через каждый час работы.

Продолжительность непрерывной работы на ПК без регламентированного перерыва не должна превышать 2 часа.

Эффективными являются нерегламентированные перерывы (микропаузы) длительностью 1-3 минуты.

Регламентированные перерывы и микропаузы целесообразно использовать для выполнения комплекса упражнений и гимнастики для глаз, пальцев рук, а также массажа. Комплексы упражнений целесообразно менять через 2- 3 недели.

Продолжительность рабочего дня не должна быть меньше указанного времени в договоре, но не больше 40 часов в неделю. Для работников до 16 лет – не более 24 часов в неделю, от 16 до 18 лет и инвалидов I и II группы – не более 35 часов.

При работе в ночное время продолжительность рабочей смены сокращается на один час. К работе в ночную смену не допускаются следующие категории граждан:

- беременные женщины;
- работники, не достигшие возраста 18 лет;
- женщины, имеющие детей в возрасте до трех лет;
- инвалиды;
- работники, имеющие детей инвалидов;

 работники, осуществляющие уход за больными членами их семей в соответствии с медицинским заключением;

матери и отцы одиночки детей до пяти лет.

Организация обязана предоставлять ежегодный отпуск продолжительностью 28 календарных дней. Дополнительные отпуска предоставляются работникам, занятым на работах с вредными или опасными условиями труда, работникам имеющими особый характер работы, работникам 64 с ненормированным рабочим днем и работающим в условиях Крайнего Севера и приравненных к нему местностях.

**4.1.2 Организационные мероприятия при компоновке рабочей зоны**

Рабочее место должно быть организовано в соответствии с требованиями стандартов, технических условий и (или) методических указаний по безопасности труда. Оно должно удовлетворять следующим требованиям:

обеспечивать возможность удобного выполнения работ;

учитывать физическую тяжесть работ;

 учитывать размеры рабочей зоны и необходимость передвижения в ней работающего;

 учитывать технологические особенности процесса выполнения работ.

Невыполнение требований к расположению и компоновке рабочего места может привести к получению работником производственной травмы или развития у него профессионального заболевания. Рабочее место программиста должно соответствовать требованиям ГОСТ 12.2.032-78.

Конструкция оборудования и рабочего места при выполнении работ в положении сидя должна обеспечивать оптимальное положение работающего, которое достигается регулированием высоты рабочей поверхности, высоты сидения, оборудованием пространства для размещения ног и высотой подставки для ног.

Схемы размещения рабочих мест с персональными компьютерами должны учитывать расстояния между рабочими столами с мониторами: расстояние между боковыми поверхностями мониторов не менее 1,2 м, а расстояние между экраном монитора и тыльной частью другого монитора не менее 2,0 м.

Клавиатура должна располагаться на поверхности стола на расстоянии 100-300 мм от края, обращенного к пользователю.

Быстрое и точное считывание информации обеспечивается при расположении плоскости экрана 65 ниже уровня глаз пользователя, предпочтительно перпендикулярно к нормальной линии взгляда (нормальная линия взгляда 15 градусов вниз от горизонтали).

Рабочие места с компьютерами при выполнении творческой работы, требующей значительного умственного напряжения или высокой концентрации внимания, рекомендуется изолировать друг от друга перегородками высотой 1,5-2,0 м.

#### **4.2 Производственная безопасность**

Для обеспечения производственной безопасности необходимо проанализировать воздействия на человека вредных и опасных производственных факторов, которые могут возникать при разработке или эксплуатации проекта.

Производственные условия на рабочем месте характеризуются наличием различных опасных и вредных производственных факторов, оказывающих негативное влияние на работников.

Производственный фактор считается вредным, если воздействие этого фактора на работника может привести к его заболеванию. Производственный фактор считается опасным, если его воздействие на работника может привести к его травме.

Вредные факторы характеризуются потенциальной опасностью для здоровья, в частности способствуют развитию каких-либо заболеваний, приводят к повышенной утомляемости и снижению работоспособности. При этом, вредные факторы проявляются при определенных условиях таких как интенсивность и длительность воздействия. Опасные производственные факторы способны моментально оказать влияние на здоровье работника: привести

к травмам, ожогам или к резкому ухудшению здоровья работников в результате отравления или облучения.

В таблице 13 представлены возможные вредные и опасные факторы, возникающие при работе за ПК.

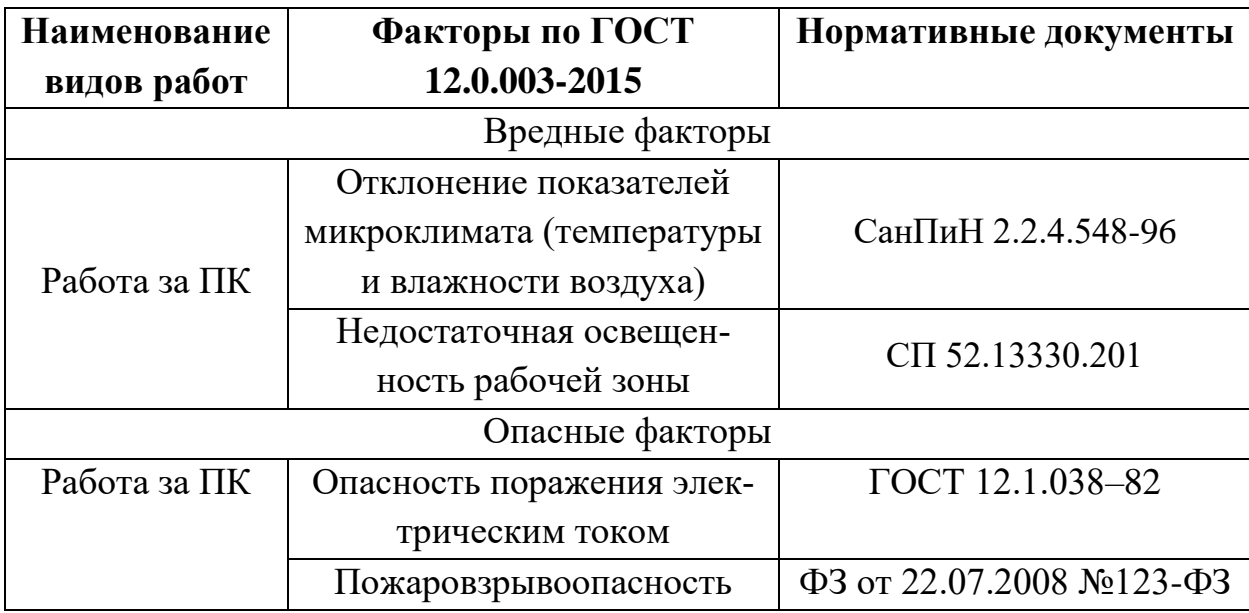

Таблица 13 – Вредные и опасные факторы, возникающие при работе за ПК

### **4.2.1 Анализ вредных и опасных факторов**

### **4.2.1.1 Отклонение показателей микроклимата в помещении**

Одним из необходимых благоприятных условий труда является обеспечение в помещениях нормальных условий микроклимата, оказывающих существенное влияние на тепловое самочувствие человека. Микроклимат в производственных помещениях, зависит от особенностей технологического процесса, а также внешних условий (категории работ, периода года, условий вентиляции и отопления).

К параметрам, характеризующим микроклимат в производственных помещениях, относятся:

- температура воздуха (t, °C);
- температура поверхностей (t, °C);
- $-$  относительная влажность воздуха  $(\varphi, \frac{9}{6})$ ;
- скорость движения воздуха (υ, м/с);

интенсивность теплового облучения (I, Вт/м2).

В производственных помещениях для работы с ПК происходит постоянное выделение тепла самой вычислительной техникой, вспомогательными приборами и средствами освещения. Поскольку оператор расположен в непосредственной близости с источниками выделения тепла, то данный фактор является одним из важнейших вредных факторов производственной среды оператора ПК, а высокая температура воздуха способствует быстрому перегреву организма и быстрой утомляемости.

Влажность оказывает большое влияние на терморегуляцию организма. Так, например, высокие показатели относительной влажности (более 85 %) затрудняют терморегуляцию снижая возможность испарения пота, низкие показатели влажности (менее 20 %) вызывают пересыхание слизистых оболочек человека.

Работа программиста относиться к категории Ia, которые производятся сидя и сопровождаются незначительными физическим напряжением. Интенсивность энерготрат организма для данной категории работ составляет до 120 ккал/ч (до 139 Вт).

Оптимальные значения показателей микроклимата на рабочих местах производственных помещений согласно СанПиН 2.2.4.548-96 для категории работ Ia представлены в таблице 14.

Таблица 14 – Оптимальные величины показателей микроклимата на рабочих местах производственных помещений

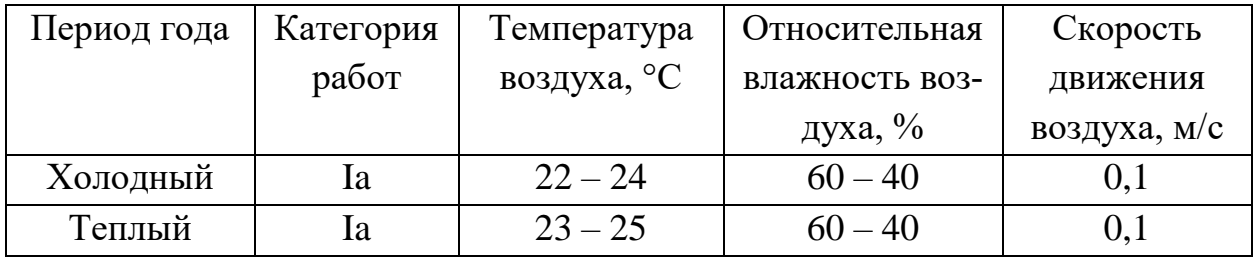

Допустимые микроклиматические условия не вызывают повреждений или нарушений состояния здоровья, но могут приводить к возникновению общих и локальных ощущений теплового дискомфорта, напряжению механизмов терморегуляции, ухудшению самочувствия и понижению работоспособности.

В таблице 15 приведены допустимые величины показателей микроклимата на рабочих местах производственных помещений согласно СанПиН 2.2.4.548-96 для категории работ Ia.

Таблица 15 – Допустимые величины показателей микроклимата на рабочих местах производственных помещений

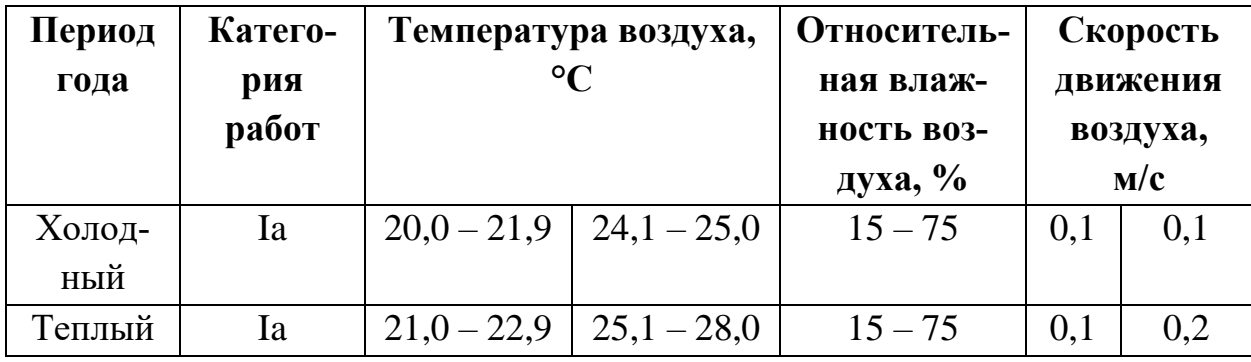

Согласно требованиям СанПиН 2.2.4.548-96, в кабинете поддерживается температура равная 19-20 С°, при относительной влажности в 55-58%. Чтобы добиться этого, необходимо проводить в помещении ежедневную влажную уборку и систематическое проветривание.

#### **4.2.1.2 Недостаточная освещенность рабочей зоны**

Недостаточная освещенность рабочей зоны – вредный производственный фактор, который регламентируется СП 52.13330.2011.

Недостаточный уровень освещенности в помещении приводит к снижению остроты зрения, головным болям, снижению концентрации внимания и, как следствие, к ухудшению производительности труда. Причиной недостаточной освещенности являются недостаточность естественного освещения, недостаточность искусственного освещения, пониженная контрастность.

В рабочем помещении должны присутствовать естественное и искусственное освещение. Коэффициент естественного освещения должен быть не менее 1,2%.
Согласно ГОСТ 12.2.032-78 освещенность на поверхности рабочего стола в зоне размещения документа должна быть 300-500 лк, что может достигаться установкой местного освещения, не создающего бликов на поверхности экрана. Освещенность поверхности экрана не должна превышать 300 лк. Яркость светящихся поверхностей (окон, светильников), находящихся в поле зрения должна быть не более 200 кд/м2. Для источников искусственного освещения следует применять люминесцентные лампы типа ЛБ и компактные люминесцентные лампы (КЛЛ). Коэффициент пульсации при работе с компьютером не должен превышать 5%.

Помимо обеспечения достаточного уровня освещения, для минимизации данного вредного фактора следует ограничить отраженную блескость на рабочих поверхностях (экран, стол, клавиатура) за счет правильного выбора и расположения светильников, яркость бликов на экране не должна превышать 40 кд/м2. Светильники местного освещения должны иметь непросвечивающий отражатель.

### **4.2.2 Опасные производственные факторы**

#### **4.2.2.1 Опасность поражения электрическим током**

Поражение электрическим током является опасным производственным фактором и, поскольку оператор ПК имеет дело с электрооборудованием, то вопросам электробезопасности на его рабочем месте должно уделяться много внимания.

Опасность поражения человека электрическим током оценивается величиной тока I (А), проходящего через его тело, или напряжением прикосновения U (В). Степень опасного воздействия на человека электрического тока зависит от рода и величины напряжения тока, частоты электрического тока, пути тока через тело человека, продолжительности его воздействия на организм человека, а также условий внешней среды.

Электрический ток, протекая через тело человека, производит термическое, механическое и световое воздействие – электролитическое разложение жидкости (в том числе и крови), судорожное сокращение мышц, разрыв тканей и поражение глаз.

Работа с ПК является опасной с точки зрения поражения током, так как практически во всех частях компьютера течет электрический ток. Поражение электрическим током при работе в ПК возможно при наличии оголенных участков на кабеле, нарушении изоляции распределительных устройств и от токоведущих частей компьютера в случае их пробоя и нарушении изоляции, при работе с ПК во влажной одежде и влажными руками.

Помещение, где расположено рабочее место оператора ПК, относится к помещениям без повышенной опасности ввиду отсутствия следующих факторов: сырость, токопроводящая пыль, токопроводящие полы, высокая температура, возможность одновременного прикосновения человека к имеющим соединение с землей металлоконструкциям зданий, технологическим аппаратам, механизмам и металлическим корпусам электрооборудования. К мероприятиям по предотвращению возможности поражения электрическим током относятся:

 При производстве монтажных работ необходимо использовать только исправный инструмент, аттестованный службой КИПиА.

 С целью защиты от поражения электрическим током, возникающим между корпусом приборов и инструментом при пробое сетевого напряжения на корпус, корпуса приборов и инструментов должны быть заземлены.

 При включенном сетевом напряжении работы на задней панели должны быть запрещены.

 Все работы по устранению неисправностей должен производить квалифицированный персонал.

 Необходимо постоянно следить за исправностью электропроводки.

Согласно ГОСТ 12.1.038-82 на рабочем месте программиста допускаются уровни напряжений прикосновения и токов, представленные в таблице 16.

**Род тока Напряжение прикосновения, В Ток, м/А** Переменный,  $50 \Gamma$ ц Не более 2,0 Не более 0,3

 $\Gamma$ Постоянный  $\Gamma$  Не более 8,0 Не более 1,0

Таблица 16 – Предельно допустимые напряжения прикосновения и токи

### **4.2.2.2 Пожаровзрывобезопасность**

Пожарная безопасность представляет собой единый комплекс организационных, технических, режимных и эксплуатационных мероприятий по предупреждению пожаров и взрывов.

В помещениях с компьютерами повышен риск возникновения пожара из-за присутствия множества факторов: наличие большого количества электронных схем, устройств электропитания, устройств кондиционирования воздуха; возможные неисправности электрооборудования, освещения, или неправильная их эксплуатация может послужить причиной пожара.

Для устранения возможных причин возникновения пожаров необходимо проводить следующие мероприятия:

организационные мероприятия:

- противопожарный инструктаж обслуживающего персонала;
- обучение персонала техники безопасности;
- разработка инструкций, плакатов, планов эвакуации;
- эксплуатационные мероприятия:
	- соблюдение эксплуатационных норм оборудования;

 выбор и использование современных автоматических средств тушения пожаров;

технические мероприятия:

профилактический осмотр и ремонт оборудования;

 соблюдения противопожарных мероприятий при устройстве электропроводок, оборудования, систем отопления, вентиляции и освещения.

### **4.3 Экологическая безопасность**

### **4.3.1 Анализ воздействия продукта на окружающую среду**

Вследствие развития научно-технического прогресса постоянно увеличивается возможность воздействия на окружающую среду, создаются предпосылки для возникновения экологических кризисов.

Увеличение количества компьютерных систем, внедряемых в производственную сферу, приводит к увеличению объема потребляемой электроэнергии, что влечет за собой увеличение мощностей электростанций и их количества. И то, и другое содействует нарушению экологической обстановки и, выбросы со станций оказывают существенное влияние на атмосферу.

Основным фактором, оказывающим негативное влияние на гидросферу и литосферу, является образование отходов. В помещении образуются следующие виды отходов: бумага (макулатура), отходы от продуктов питания и личной гигиены (упаковка, органические отходы), отходы от канцелярских принадлежностей, отходы от офисной техники (использованные картриджи, упаковка, неисправные компоненты), лампы.

### **4.3.2 Решения по обеспечению экологической безопасности**

Наиболее активной формой защиты окружающей среды от вредного воздействия выбросов промышленных предприятий является полный переход к безотходным и малоотходным технологиям и производствам. Это потребует решения целого комплекса сложных технологических, конструкторских и организационных задач, основанных на использовании новейших научно-технических достижений.

Необходимо стремиться к снижению энергопотребления, то есть разрабатывать и внедрять системы с малым энергопотреблением. Следует использовать современные ПК с режимом пониженного потребления электроэнергии при длительном простое.

Для каждого вида отходов должны применяться свои методы переработки и утилизации, недопустимо организовывать свалки мусора, проводить самостоятельно утилизацию. Все отходы следует собирать, сортировать и направлять на переработку в соответствующие организации.

В настоящее время существует ряд способов хранения и переработки твердых бытовых отходов:

- предварительная сортировка;
- санитарная земляная засыпка;
- сжигание;
- биотермическое компостирование;
- низкотемпературный пиролиз;
- высокотемпературный пиролиз.

### **4.4 Безопасность в чрезвычайных ситуациях**

## **4.4.1 Перечень возможных ЧС при разработке и эксплуатации научно-исследовательского проекта**

Чрезвычайные ситуации, которые могут возникнуть при разработке и эксплуатации проектируемого решения:

 техногенные (взрывы, пожары, обрушение помещений, аварии на системах жизнеобеспечения);

- природные (наводнения, ураганы, бури, природные пожары);
- биологические (эпидемии, пандемии);
- антропогенные (война, терроризм).

Общие правила поведения при чрезвычайных ситуациях:

1. Не паниковать и не поддаваться панике. Призывать окружающих к спокойствию.

2. По возможности немедленно позвонить по телефону «01», сообщить что случилось, указать точный адрес места происшествия, назвать свою фамилию и номер своего телефона.

3. Включить устройства передачи звука (радио, телевизор), а также прослушать информацию, передаваемую через уличные громкоговорители и громкоговорящие устройства. В речевом сообщении будут озвучены основные рекомендации и правила поведения.

4. Выполнять рекомендации специалистов (сотрудников полиции, медицинских работников, пожарных, спасателей).

5. Не создавать условия, которые препятствуют и затрудняют действия сотрудников полиции, медицинских работников, спасателей, пожарных.

Наиболее характерной для объекта, где размещаются рабочие помещения, оборудованные электронно-вычислительными машинами, чрезвычайной ситуацией является пожар.

Причинами возникновения данного вида ЧС могут являться:

возникновением короткого замыкания в электропроводке;

 возгоранием устройств вычислительной техники из-за неисправности аппаратуры;

возгоранием устройств искусственного освещения;

 возгоранием мебели по причине нарушения правил пожарной безопасности, а также неправильного использования дополнительных бытовых электроприборов и электроустановок.

Помещение для работы операторов ПК по системе классификации категорий помещений по взрывопожарной и пожарной опасности относится к категории Д (из 5-ти категорий А, Б, В1-В4, Г, Д), т.к. относится к помещениям с негорючими веществами и материалами в холодном состоянии.

# **4.4.2 Разработка действий в результате возникшей ЧС и меры по ликвидации ее последствий**

Пожарная безопасность подразумевает надлежащее состояние объекта с исключением возможности возникновения очага возгорания (пожара) и его распространения в пространстве. Обеспечение пожарной безопасности —

приоритетная задача для любого предприятия. Создание системы защиты регламентировано законом и нормативными документами различных ведомств.

Каждый сотрудник организации должен быть ознакомлен с инструкцией по пожарной безопасности, пройти инструктаж по технике безопасности и строго соблюдать его.

Запрещается использовать электроприборы в условиях, не соответствующих требованиям инструкций изготовителей, или имеющие неисправности, которые в соответствии с инструкцией по эксплуатации могут привести к пожару, а также эксплуатировать электропровода и кабели с поврежденной или потерявшей защитные свойства изоляцией. Электроустановки и бытовые электроприборы в помещениях по окончании рабочего времени должны быть обесточены (вилки должны быть вынуты из розеток). Под напряжением должны оставаться дежурное освещение и пожарная сигнализация. Недопустимо хранение легковоспламеняющихся, горючих и взрывчатых веществ, использование открытого огня в помещениях офиса.

Перед уходом из служебного помещения работник обязан провести его осмотр, закрыть окна, и убедиться в том, что в помещении отсутствуют источники возможного возгорания, все электроприборы отключены и выключено освещение. С периодичностью не реже одного раза в три года необходимо проводить замеры сопротивления изоляции токоведущих частей силового и осветительного оборудования.

Работник при обнаружении пожара или признаков горения (задымление, запах гари, повышение температуры и т.п.) должен:

 немедленно прекратить работу и вызвать пожарную охрану по телефону «01», сообщив при этом адрес, место возникновения пожара и свою фамилию;

 принять по возможности меры по эвакуации людей и материальных ценностей;

отключить от сети закрепленное за ним электрооборудование; –

 приступить к тушению пожара имеющимися средствами пожаротушения;

 сообщить непосредственному или вышестоящему начальнику и оповестить окружающих сотрудников;

 при общем сигнале опасности покинуть здание согласно «Плану эвакуации людей при пожаре и других ЧС».

Для тушения пожара необходимо применять ручные углекислотные огнетушители (типа ОУ-2, ОУ-5), находящиеся в помещениях офиса, и пожарный кран внутреннего противопожарного водопровода. Они предназначены для тушения начальных возгораний различных веществ и материалов, за исключением веществ, горение которых происходит без доступа воздуха.

### **Вывод по разделу**

В данном разделе были рассмотрены различные вредные и опасные факторы, относящиеся к тематике данной выпускной квалификационной работы и области применения разрабатываемого продукта, т.е. факторы, которые могут возникнуть при использовании средств вычислительной техники.

Раздел включает в себя выявление возможных вредных воздействий на окружающую среду, программ по их снижению и экономии невосполнимых ресурсов и способах защиты в чрезвычайных ситуациях, которые могут возникнуть на рабочем месте.

Для каждого рассмотренного блока представлены обязательные требования к рабочей зоне пользователей продукта. Также разработан план действий в результате возникшей ЧС и меры по ликвидации ее последствий.

### **ЗАКЛЮЧЕНИЕ**

В процессе выполнения работы были изучены индивидуальные траектории обучения студентов в структуре государственных стандартов образования. Были рассмотрены вопросы актуальности данного метода в системе образования и его связи с целевым портретом студента, как будущего специалиста.

Также были рассмотрены компетентностный и индикаторный подходы в образовании, изучены методы их работы и связь с оценкой уровня образования студента.

Была изучена имеющаяся система оценки уровня освоения компетенций и индикаторов студентов. В систему были интегрирован модуль формирования индивидуальных образовательных траекторий, предоставляющих пользователю возможности просмотра недостающих компетенций студента и рекомендаций по изучению дисциплин в предстоящих семестрах.

В будущем возможна полноценная интеграция системы в высшие образовательные учреждения с целью мониторинга и повышения освоения уровня образовательных компетенций студентами.

### **СПИСОК ИНФОРМАЦИОННЫХ ИСТОЧНИКОВ**

1. Модернизация педагогического образования: основной этап апробации проектов // Портал сопровождения проектов педагогическоеобразование.рф. - URL: http://педагогическоеобразование.рф/news/show/68 (дата обращения: 26.04.2021).

2. Столбова И.Д. Организация предметного обучения: компетентностный подход // Высшее образование в России. 2012. №7. URL: https://cyberleninka.ru/article/n/organizatsiya-predmetnogo-obucheniyakompetentnostnyy-podhod (дата обращения: 26.04.2021).

3. Никитина Л.А. Технология формирования профессиональной компетентности // Высшее образование в России. – 2006. – № 9. – С. 125– 127.

4. Абдырахманов Т.А., Ногаев М. Компетентный подход в образовании. Бишкек, 2016. С. 196.

5. Коган Е.Я. Компетентностный подход и новое качество образования // Современные подходы к компетентностно-ориентированному образованию / Под ред. А.В. Великановой. Самара: Профи, 2001. С. 124.

6. Индикаторный метод оценивания компетенций (2009) // Вестник Томского государственного педагогического университета. URL: https://cyberleninka.ru/article/n/indikatornyy-metod-otsenivaniya-kompetentsiy (дата обращения: 22.04.2021).

7. Оценка универсальных компетенций студентов при освоении образовательных программ (2018) // Ярославский педагогический вестник. URL: https://cyberleninka.ru/article/n/otsenka-universalnyh-kompetentsiy-studentov-priosvoenii-obrazovatelnyh-programm (дата обращения: 23.04.2021).

8. Кононова О.В., Садон Е.В., Якимова З.В. Методика оценки сформированности компетенций на уровне учебной дисциплины // Территория новых возможностей. 2013.  $N₂ 5$  (23). URL: https://cyberleninka.ru/article/n/metodika-otsenki-sformirovannosti-kompetentsiyna-urovne-uchebnoy-distsipliny (дата обращения: 27.04.2021).

9. Казакова Е.И., Тарханова И.Ю. Оценка универсальных компетенций студентов при освоении образовательных программ // Ярославский педагогический вестник. 2018. №5. URL: https://cyberleninka.ru/article/n/otsenkauniversalnyh-kompetentsiy-studentov-pri-osvoenii-obrazovatelnyh-programm (дата обращения: 28.04.2021).

10. Шапошникова Н.Ю. Индивидуальная образовательная траектория студента: анализ трактовок понятия // Педагогическое образование в России.  $-2015. - N_2 5. - C. 39-44.$ 

11. Мухина Ю.Н. Представления студентов об индивидуальном образовательном маршруте // Alma mater. – 2013. – № 4. – С. 117–119.

12. Лобут А.А., Попова Н.Е. Индивидуальный подход к обучению в вузе // Педагогическое образование в России. - 2013. - № 6. – С.51-56.

13. Гончарова Е.В., Чумичева Р.М. Организация индивидуальной образовательной траектории обучения бакалавров // Вестник НВГУ. – 2012. - №  $2-1. - C.57-66.$ 

14. Шапошникова Н.Ю. Индивидуальная образовательная траектория студента: анализ трактовок понятия // Педагогическое образование в России.  $-2015. - N_2 5. - C. 39-44.$ 

15. Шепель Э.В. Индивидуальные траектории обучения в структуре государственных стандартов образования // Вестник МГГУ им. М.А. Шолохова. Серия «Педагогика и психология». – 2012. – № 3(II). – С. 95–99.

16. Мухаметзянова Ф.Г., Забиров Р.В., Вафина В.Р. Индивидуальная образовательная траектория и индивидуальный образовательный маршрут студента как фактор успешной подготовки будущего бакалавра в вузе / Ф.Г. Мухаметзянова и др. / Модернизация образования: проблемы и перспективы: материалы XXII Рязанских педагогических чтений, посвящается 100-летию РГУ имени С.А. Есенина. – 2015. – С. 81–85.

17. Шапошникова Н.Ю. Состояние проблемы реализации индивидуальных образовательных траекторий студентов в высшей школе // Наука о человеке: гуманитарные исследования. – 2016. –  $\mathbb{N}^2$  2. – С. 105–111.

18. Компетентностный подход к проектированию индивидуальных образовательных траекторий физического развития студентов // Ученые записки университета Лесгафта. 2011. №1. URL: https://cyberleninka.ru/article/n/kompetentnostnyy-podhod-k-proektirovaniyuindividualnyh-obrazovatelnyh-traektoriy-fizicheskogo-razvitiya-studentov (дата обращения: 23.04.2021).

19. Виниченко В.А., Зайко Т.И. Развитие профессиональных компетенций обучающихся в условиях активной образовательной среды // Вестник НГПУ. 2018. №6. URL: https://cyberleninka.ru/article/n/razvitie-professionalnyhkompetentsiy-obuchayuschihsya-v-usloviyah-aktivnoy-obrazovatelnoy-sredy (дата обращения: 01.04.2021).

20. Бондарева Т.М., Парфейников С.А., Бережная Е.С., Григорян Э.Р. Компетентностно-ориентированные задания в обучении студентов // Актуальные вопросы психологии и педагогики в современных условиях: сборник научных трудов по итогам международной научно-практической конференции. СПб., 2015. № 2. С. 259.

21. Андронов И.С. Определение индивидуальной образовательной траектории в реализации образовательных программ гуманитарного и общественнонаучного профиля // Роль интеллектуального капитала в экономической, социальной и правовой культуре общества ХХI века: сборник научных трудов. – 2015. – С. 162–164.

22. Гончарова Е.В., Чумичева Р.М. Организация индивидуальной образовательной траектории обучения бакалавров // Вестник НВГУ. – 2012. - №  $2-1. - C.57-66.$ 

## **Приложение А. Программный код алгоритма группировки пред-**

```
метов, имеющих номер в названии
```
import os import pandas as pd

```
filepath = os.path.dirname(os.path.dirname(os.path.abspath(__file__))) 
+ "\\files\\disciplines.csv"
       data = pd.read_csv(filepath, delimiter=';', encoding='utf-8')
       df = pd.DataFrame(data, columns=['number', 'name', 'avgMark'])
       list_of_disciplines = []
       list of avgmark = []
       list_of_disciplines_distinct = []
       list of avgmark distinct = [ ]for row in df.itertuples():
           count = 0sum = 0 for char in row.name:
                if char.isdigit():
                    n = row.name.index(char)
                   g = row.name[:n-1] for row in df.itertuples():
                       if row.name[:n-1] == g:
                           count += 1 sum += float(row.avgMark)
                            ind = df.index
                    list_of_disciplines.append(g)
                    list_of_avgmark.append(sum / count)
                    break
       i = 0while i < len(list_of_disciplines):
            if not list_of_disciplines[i] in list_of_disciplines_distinct:
               list of disciplines distinct.append(list of disciplines[i])
           i \neq 1
```

```
i = 0while i < len(list_of_disciplines_distinct):
            if list_of_disciplines_distinct[i][-5:] == 'Часть':
list_of_disciplines_distinct[i]=list_of_disciplines_distinct[i][:-5]
           i \neq 1i = 0while i < len(list_of_avgmark):
            if not list_of_avgmark[i] in list_of_avgmark_distinct:
                list_of_avgmark_distinct.append(list_of_avgmark[i])
           i \neq 1
```
### **Приложение Б. Программный код вставки данных в таблицы БД**

import os import mysql.connector import pandas as pd

```
filepath = os.path.dirname(os.path.dirname(os.path.abspath( file )))
+ "\\files\\studentProgress.csv"
```

```
print(filepath)
data = pd.read_csv(filepath, delimiter=';', encoding='utf-8')
```

```
df = pd.DataFrame(data, columns=['Студент', 'Группа', 'Дисциплина', 
'Семестр', 'УчебныйГод', 'Оценка', 'Специальность', 'ФормаОбучения', 'Квалифи-
кация', 'Статус'])
```

```
df = df.fillna(0)conn = mysql.connector.connect(host='46.229.214.191',
```

```
database='trajectories test',
user='testuser',
```

```
password='testuser')
```

```
existsGroups = []existStudents = []
existDisciplines = []
i = 1
```

```
cursor = conn.cursor()
```

```
# вставка данных в таблицу new_groups
for row in df.itertuples():
```
if not row.Группа in existGroups:

```
 cursor.execute(
```

```
 "INSERT INTO new_groups (groups_id, major, 
form_of_education, qualificaion) VALUES ( %s, %s, %s, %s )",
                   [row.Группа,
                    row.Специальность,
                    row.ФормаОбучения,
                    row.Квалификация])
```

```
 existGroups.append(row.Группа)
```

```
# вставка данных в таблицу new_students
       for row in df.itertuples():
            if not row.Студент in existStudents:
                cursor.execute("INSERT INTO new_students (students_id, status, 
groups_id) VALUES ( %s, %s, %s)",
                            [row.Студент,
                             row.Статус,
```
row.Группа])

existStudents.append(row.Студент)

# вставка данных в таблицу new\_disciplines

for row in df.itertuples():

if not row.Дисциплина in existDisciplines:

 cursor.execute("INSERT INTO new\_disciplines (disciplines\_id, name) VALUES ( %s, %s)",

[i,

row.Дисциплина])

existDisciplines.append(row.Дисциплина)

 $i + = 1$ 

```
# вставка данных в таблицу new_marks
       for row in df.itertuples():
            if not row.Оценка == 'зачтено' or not row.Оценка == 'незачет':
                cursor.execute(
                    "INSERT INTO new_marks (mark, year, semestr, students_id,
disciplines_id) VALUES (%s, %s, %s, %s, (SELECT disciplines_id FROM disciplines 
WHERE name = %s))",
                    [row.Оценка,
```
 row.УчебныйГод, row.Семестр, row.Студент, row.Дисциплина]) conn.commit()

# **Приложение В. Программный код алгоритма вычисления коэф-**

```
фициента веса связи всех дисциплин
```

```
import os
       import pandas as pd
       import mysql.connector
       filepath = os.path.dirname(os.path.dirname(os.path.abspath(__file__))) 
+ "\\files\\disciplines_10.csv"
       data = pd.read_csv(filepath, delimiter=';', encoding='utf-8')
       df_1 = pd.DataFrame(data, columns=['number', 'disciplines_id', 
'avgMark'])
       df_2 = df_1list_of_disciplines = []
       coefficient = 0i = 0x = \thetafor row_1 in df_1.itertuples():
            for row_2 in df_2.itertuples():
                if row_1.disciplines_id == row_2.disciplines_id: continue
                coefficient = row_1.avgMark / row_2.avgMark
                if coefficient > 1: coefficient = 1 / coefficient
               list_of_disciplines.append([row_1.disciplines_id,
row 2.disciplines id, coefficient])
           df 2 = df 2.drop(i)
           i \div 1
```